# Logistic regression and simple multi-layer neural networks

#### Roger Levy 9.19: Computational Psycholinguistics 2 November 2023

## Agenda for the day

- Review logistic regression (case study: *binomial ordering preferences*)
- Limitations of linear classifiers like logistic regression
- Basic multi-layer neural networks & backpropagation
- Expressing and learning solutions to non-linear classification problems
- Vanishing gradients and activation functions

• In each pair, which phrase sounds more natural?

*pepper and salt salt and pepper*

• In each pair, which phrase sounds more natural?

*pepper and salt salt and pepper hit and run run and hit*

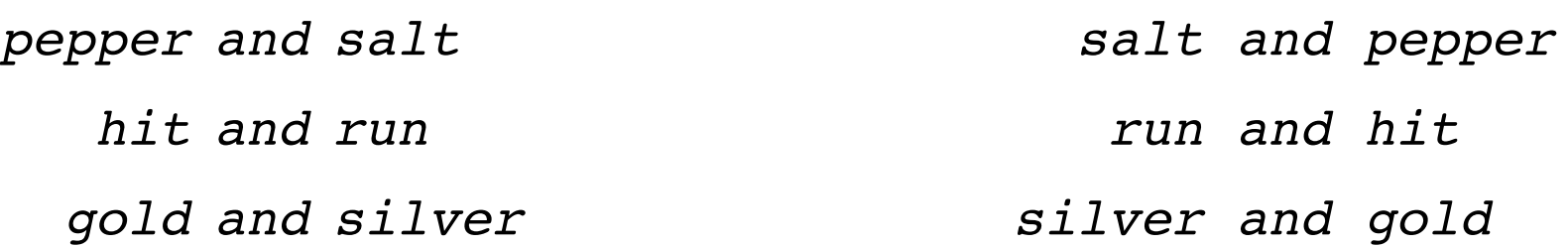

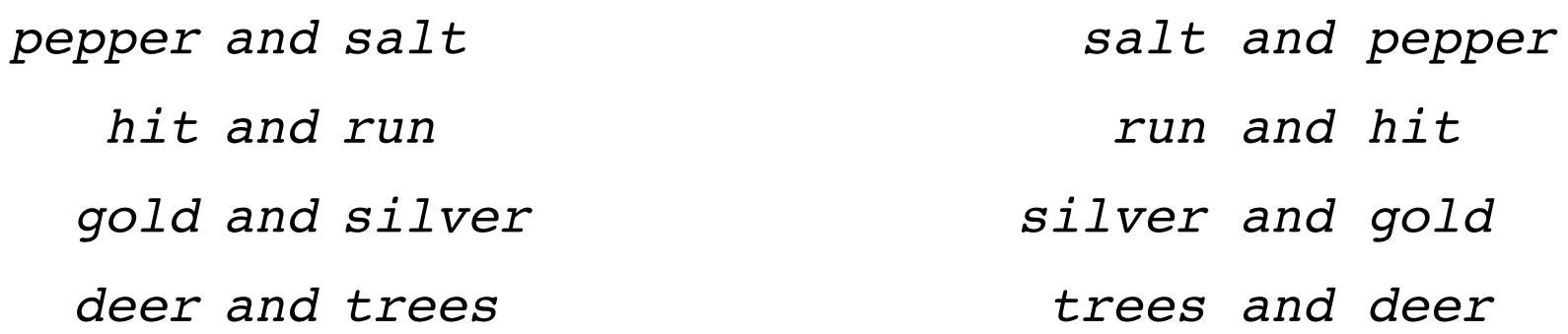

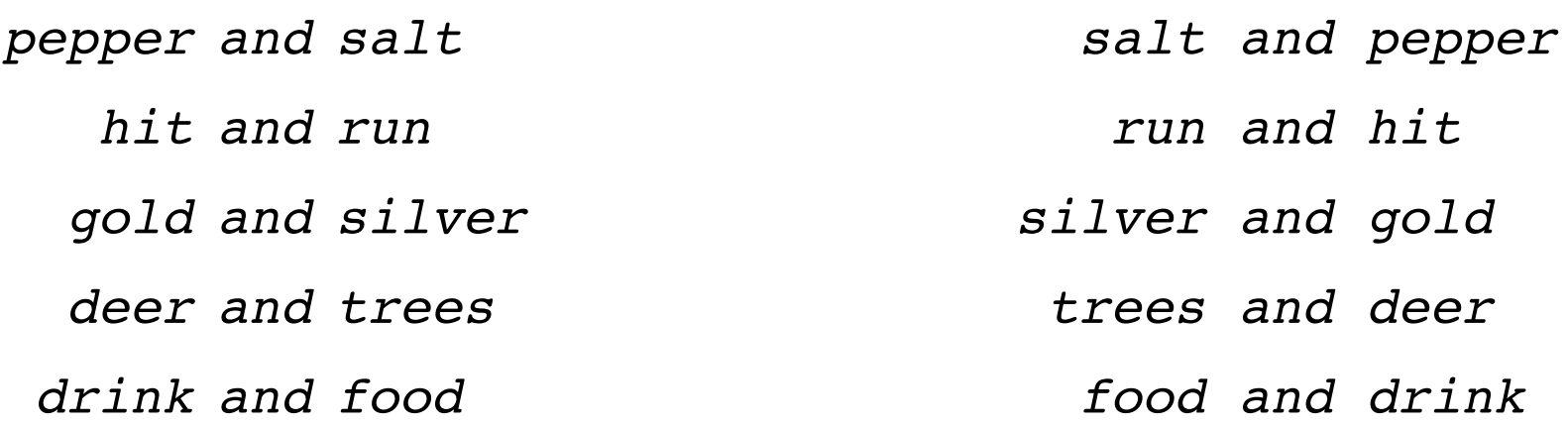

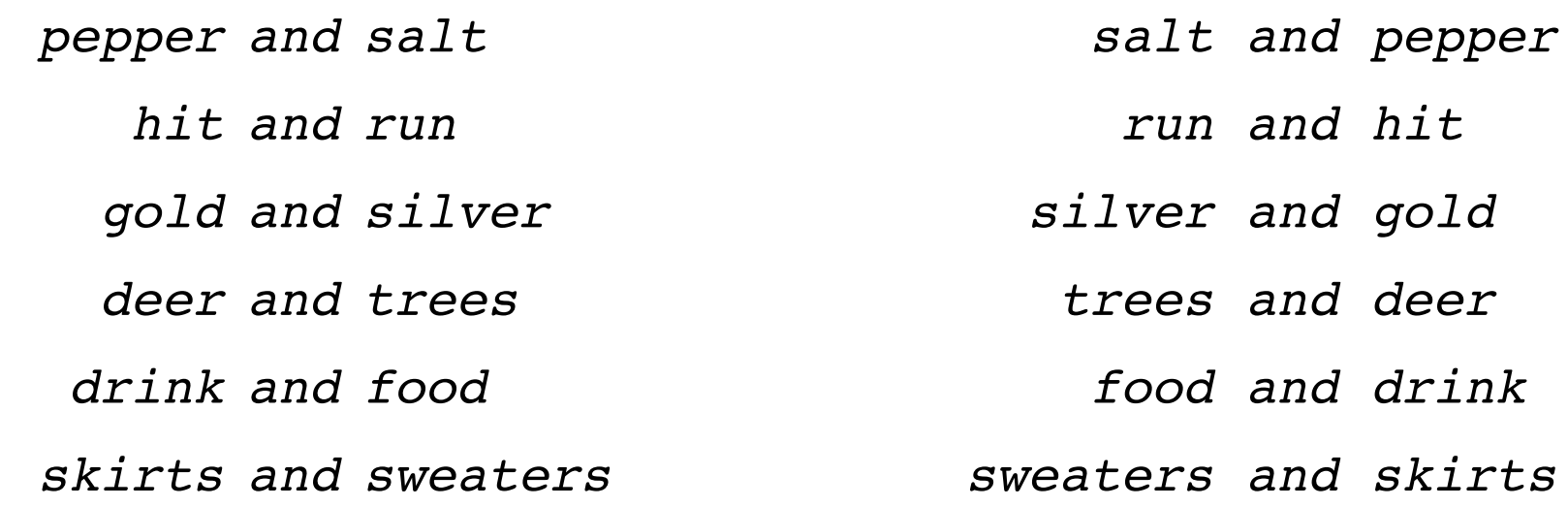

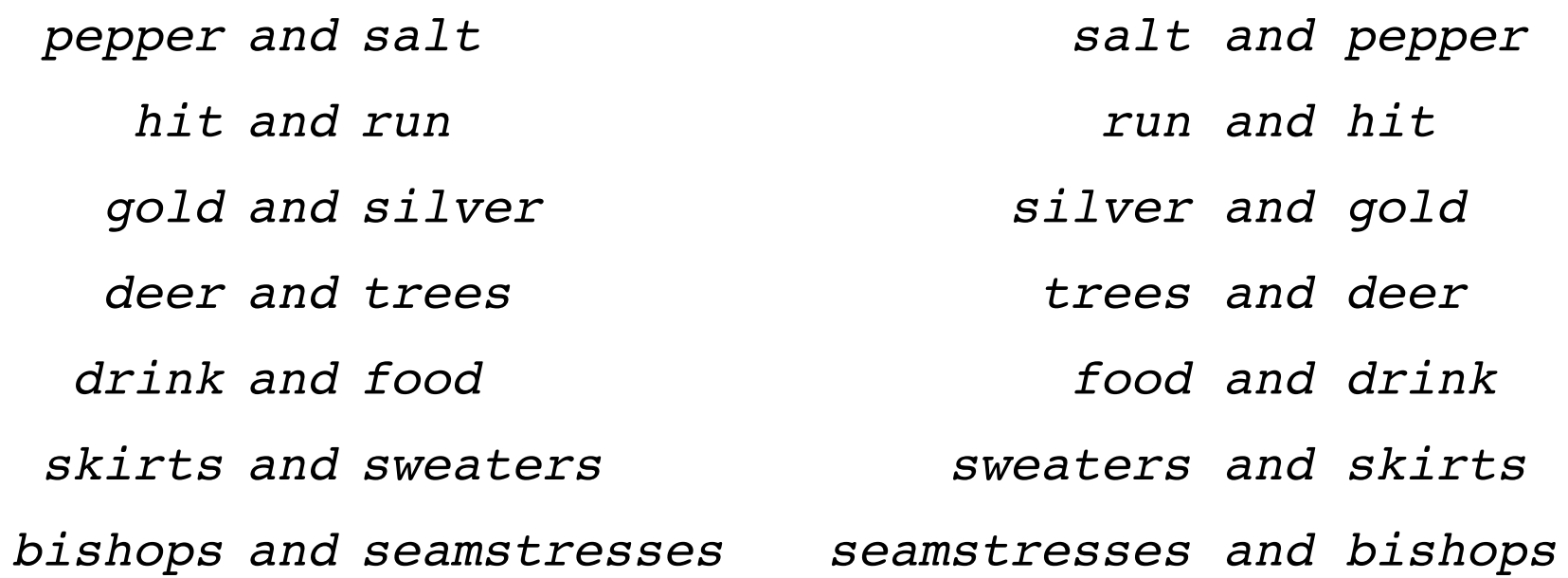

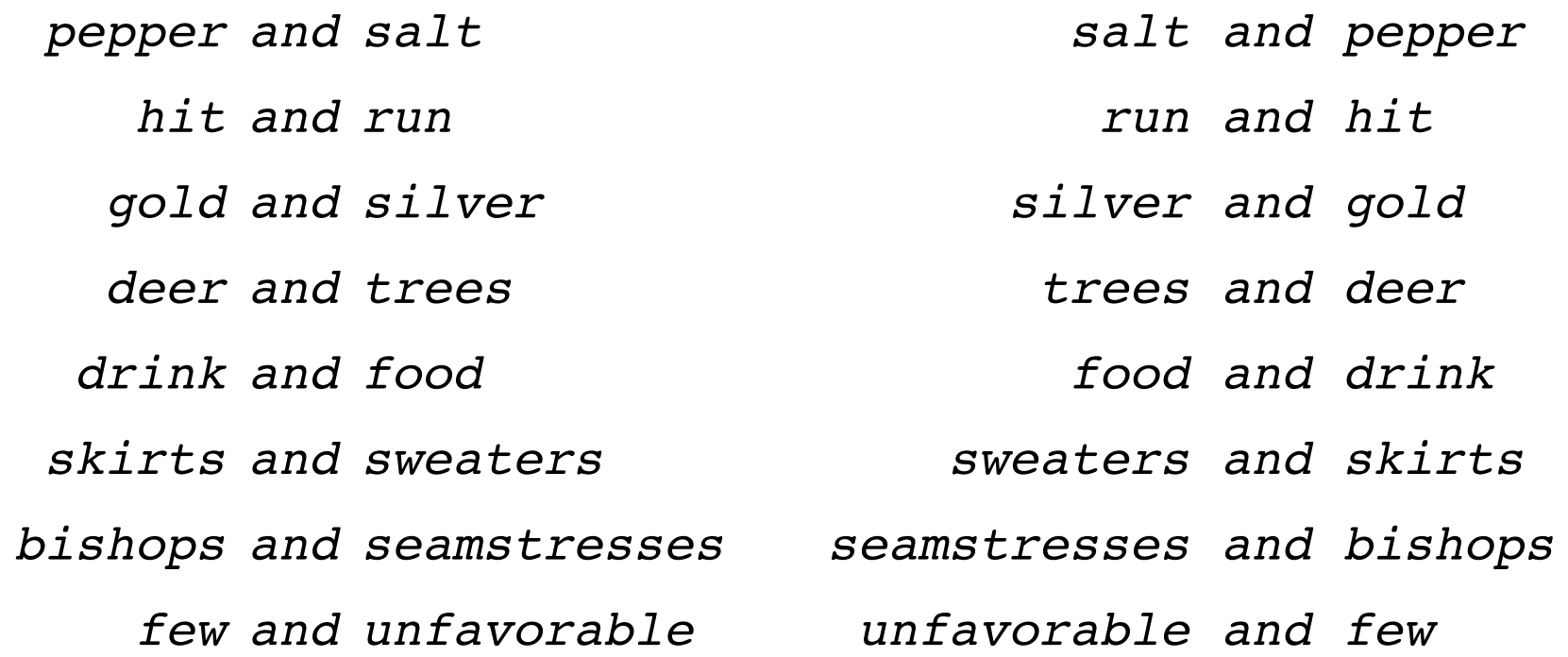

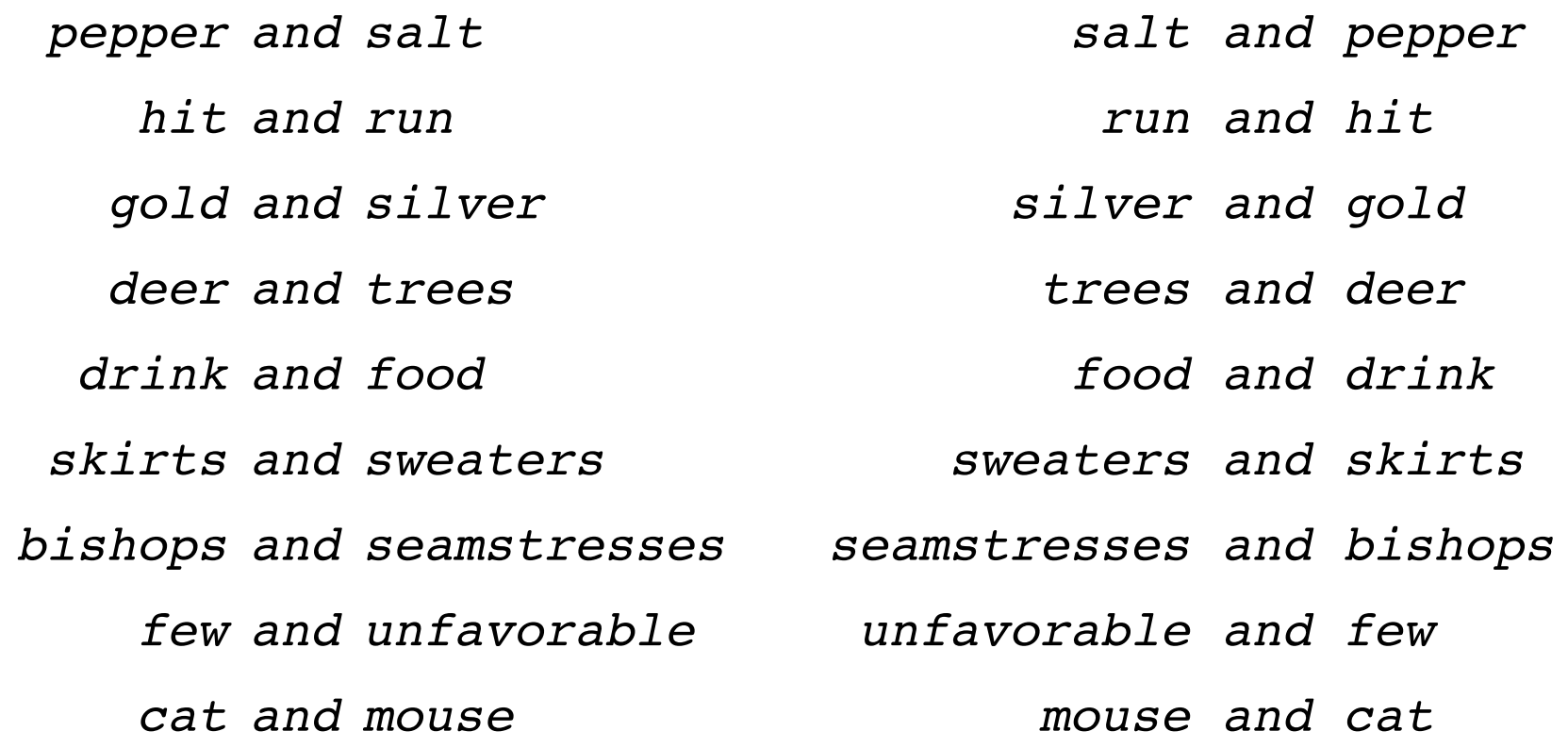

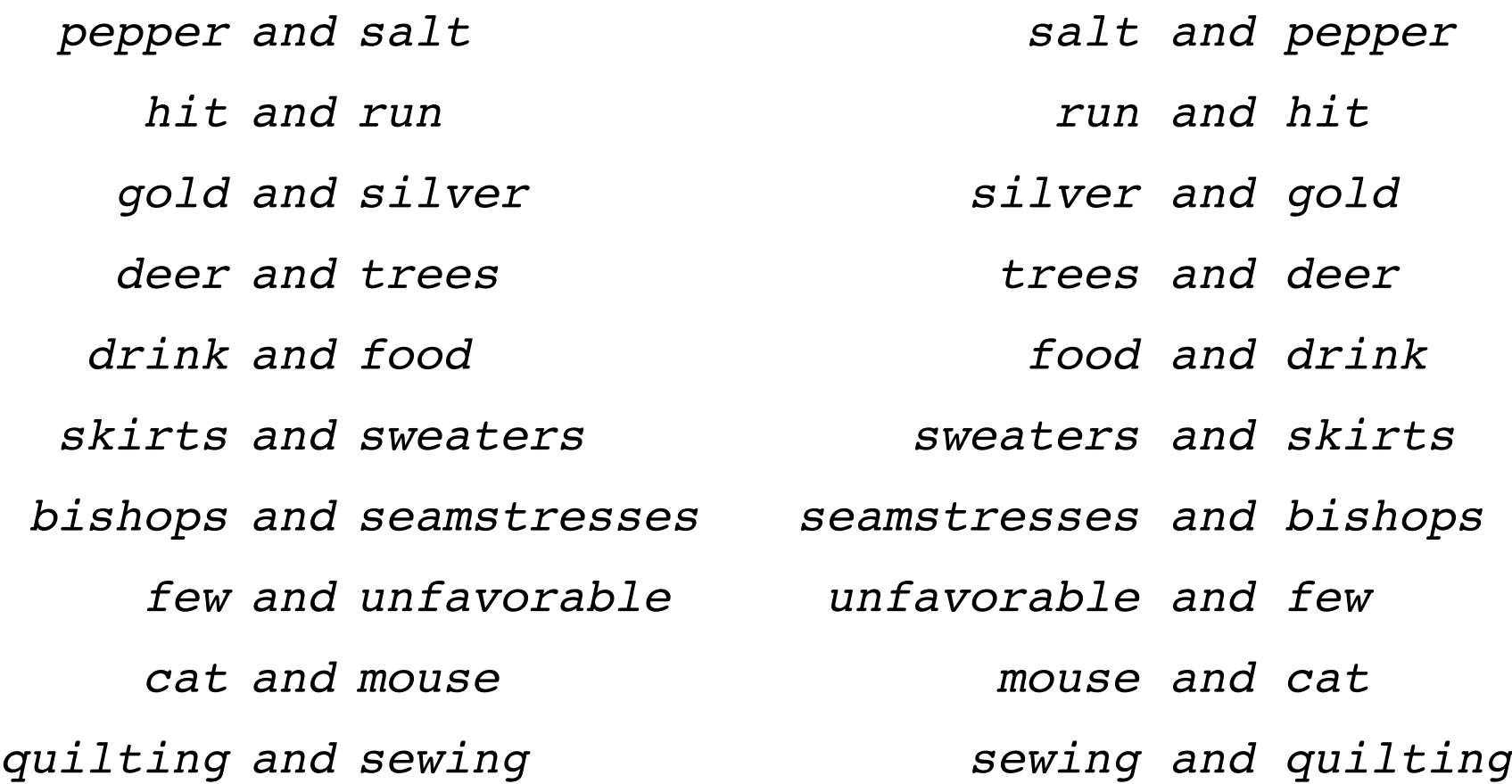

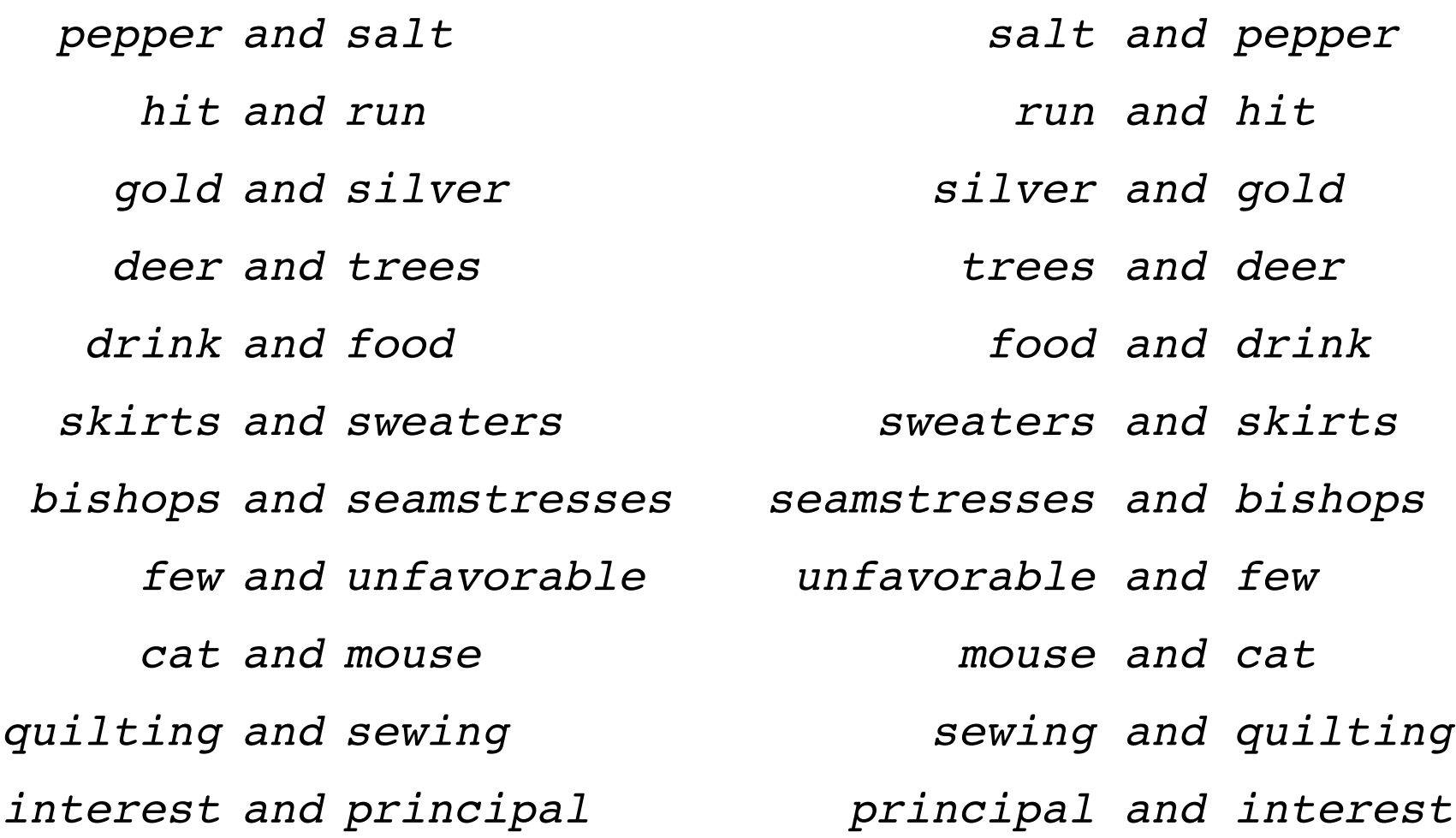

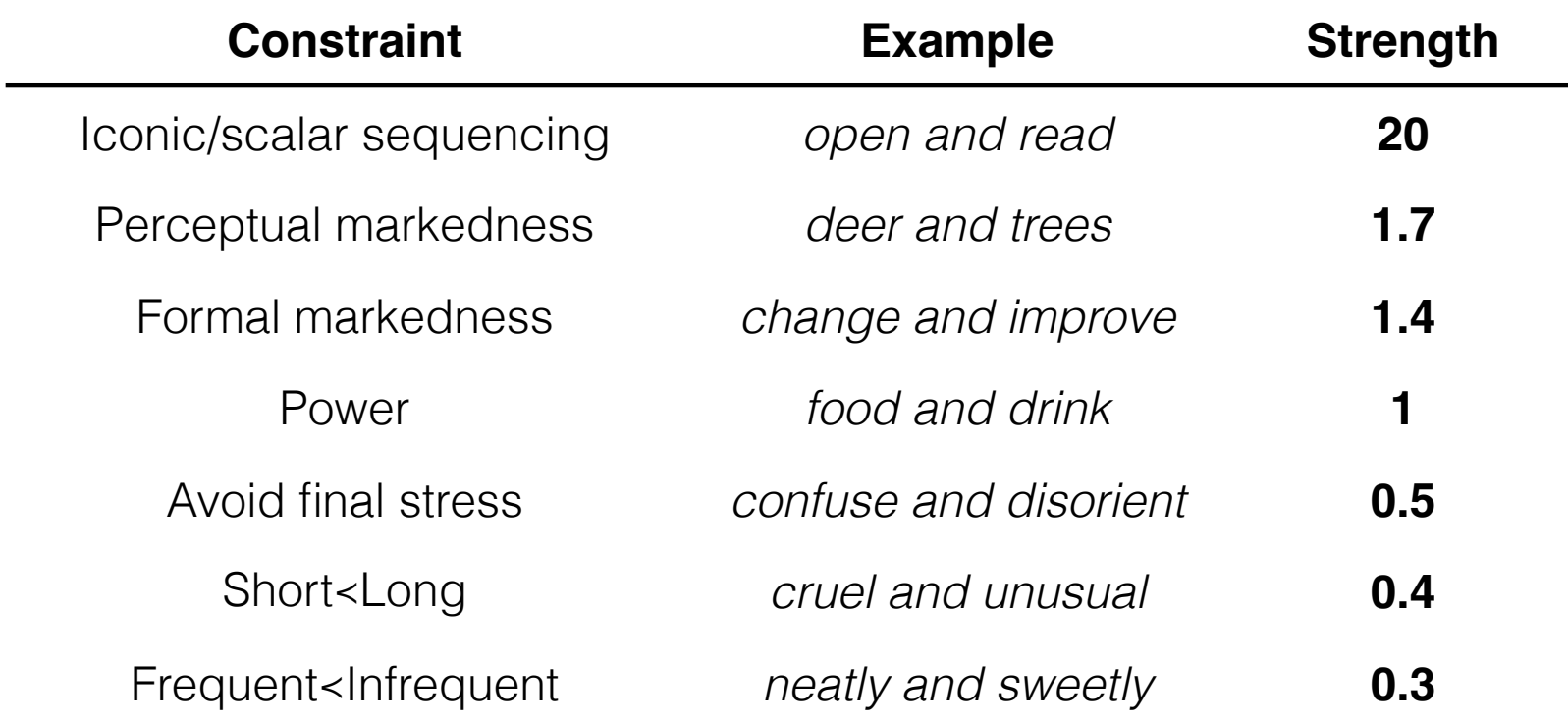

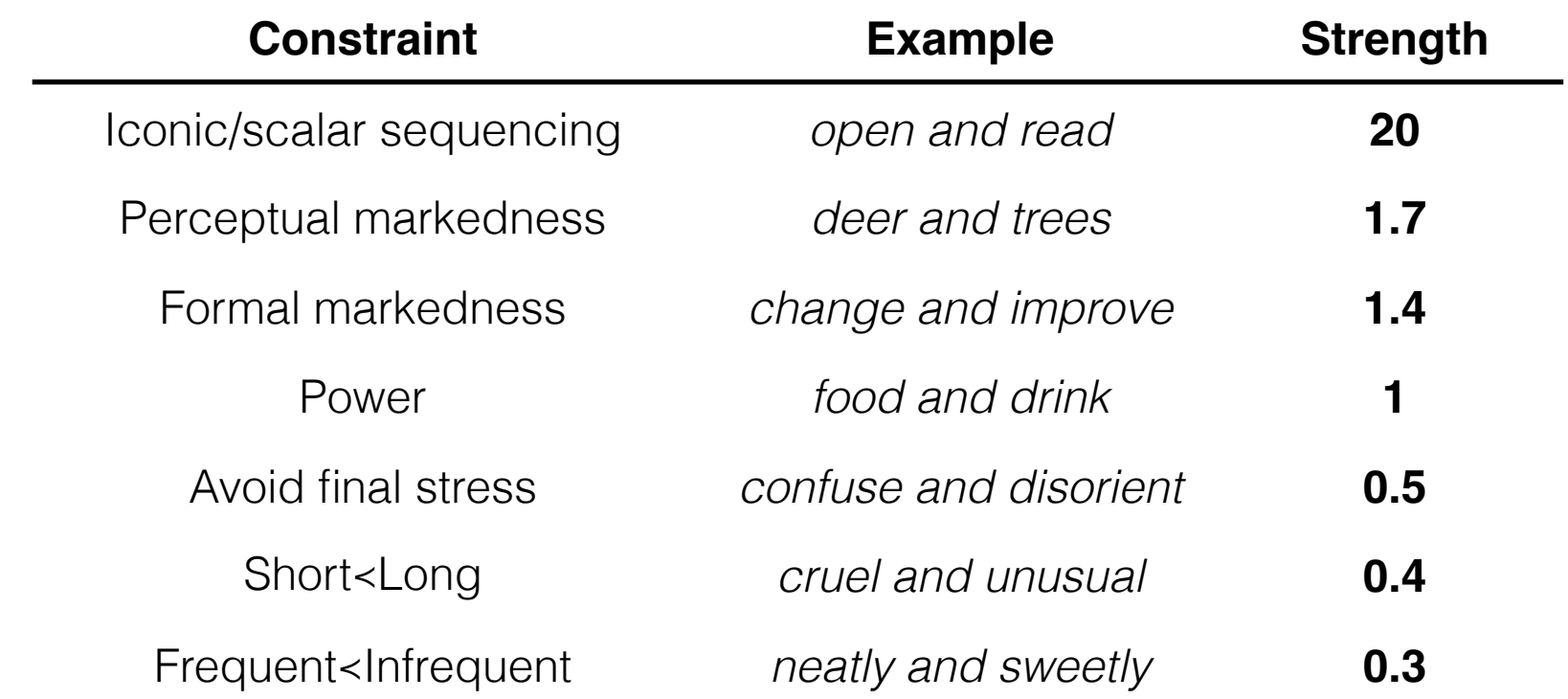

• **Logistic regression** to capture effects on ordering preference: *<sup>P</sup>*("success") = *<sup>e</sup>*⌘ 1 + *e*⌘  $\eta = \beta_1 X_1 + \beta_2 X_2 + \cdots + \beta_N X_N$ 

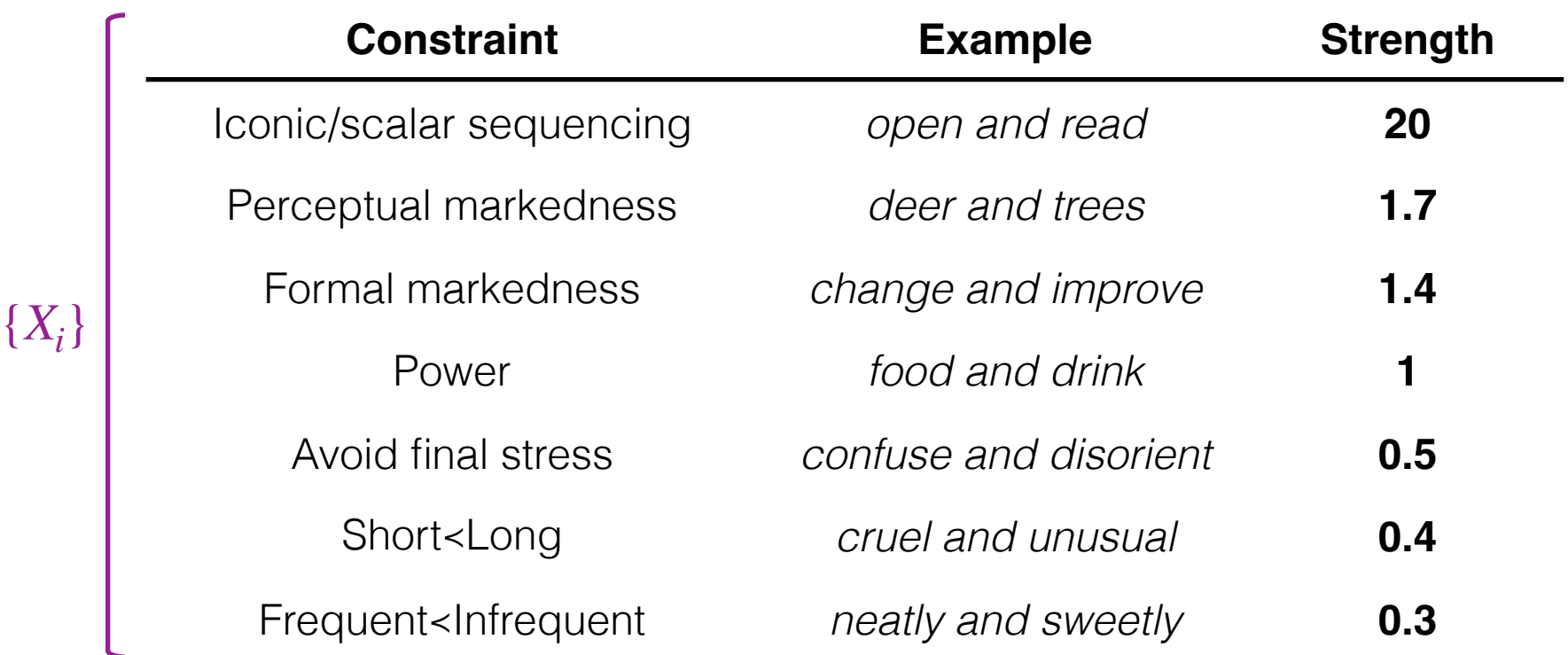

• **Logistic regression** to capture effects on ordering preference: *<sup>P</sup>*("success") = *<sup>e</sup>*⌘ 1 + *e*⌘  $\eta = \beta_1 X_1 + \beta_2 X_2 + \cdots + \beta_N X_N$ 

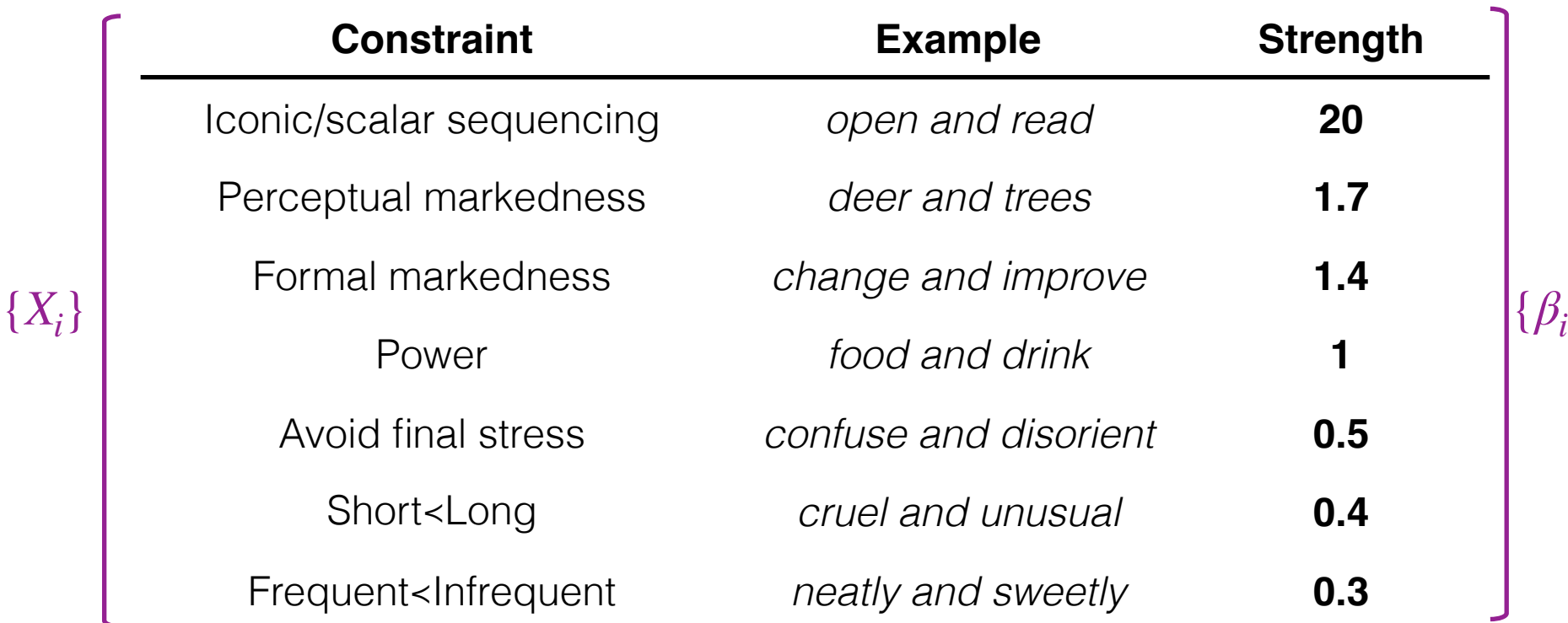

• **Logistic regression** to capture effects on ordering preference: *<sup>P</sup>*("success") = *<sup>e</sup>*⌘ 1 + *e*⌘  $\eta = \beta_1 X_1 + \beta_2 X_2 + \cdots + \beta_N X_N$ 

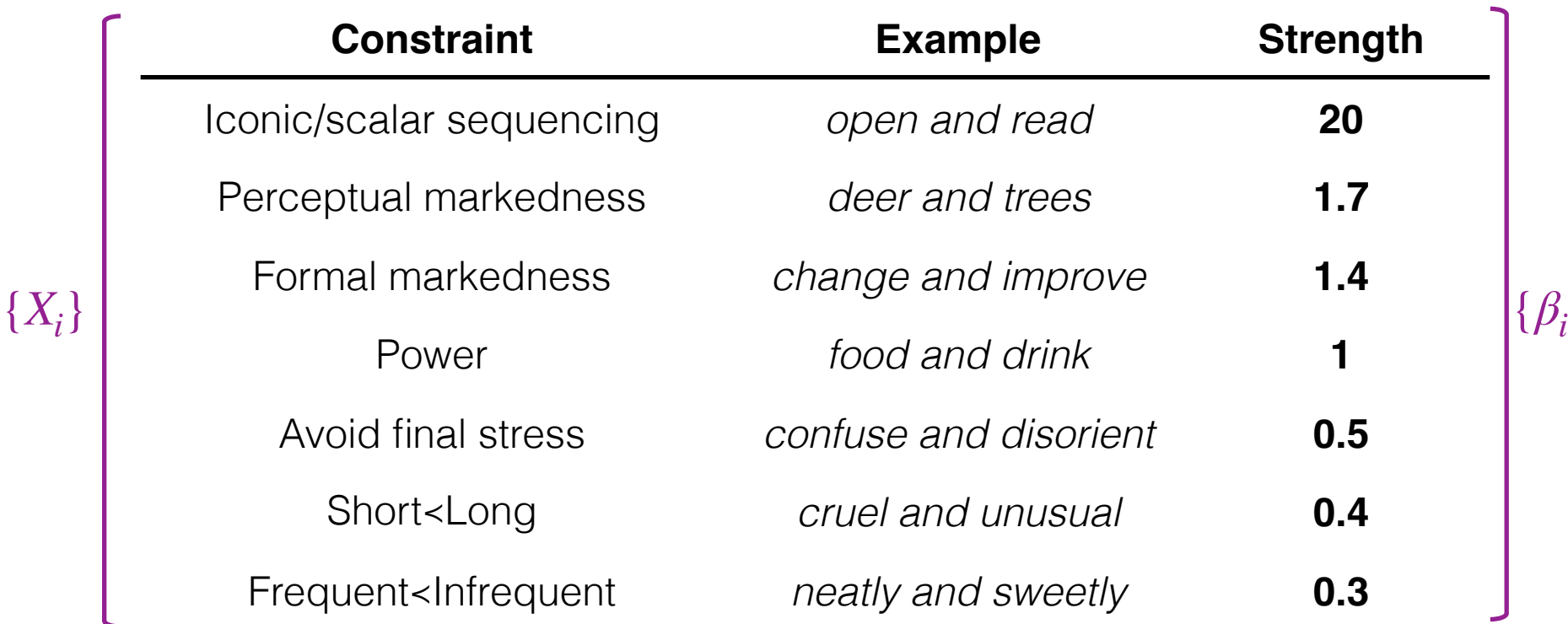

• **Logistic regression** to capture effects on ordering preference: *<sup>P</sup>*("success") = *<sup>e</sup>*⌘ 1 + *e*⌘

 $\eta = \beta_1 X_1 + \beta_2 X_2 + \cdots + \beta_N X_N$ 

"goodness score"

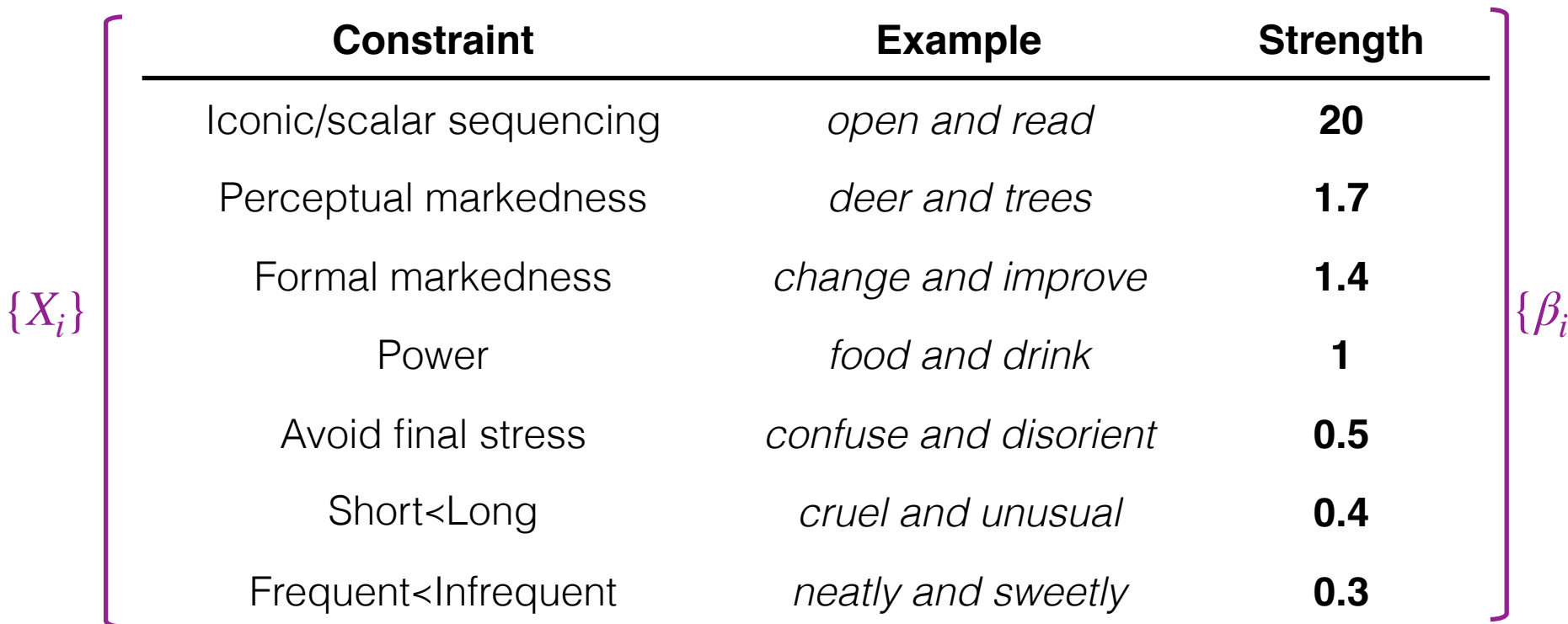

• **Logistic regression** to capture effects on ordering preference: *<sup>P</sup>*("success") = *<sup>e</sup>*⌘ 1 + *e*⌘

$$
\eta = \beta_1 X_1 + \beta_2 X_2 + \dots + \beta_N X_N
$$
  
\n<sup>"goodness score"  
\n
$$
P("success") = \frac{e^{\eta}}{1 + e^{\eta}}
$$</sup>

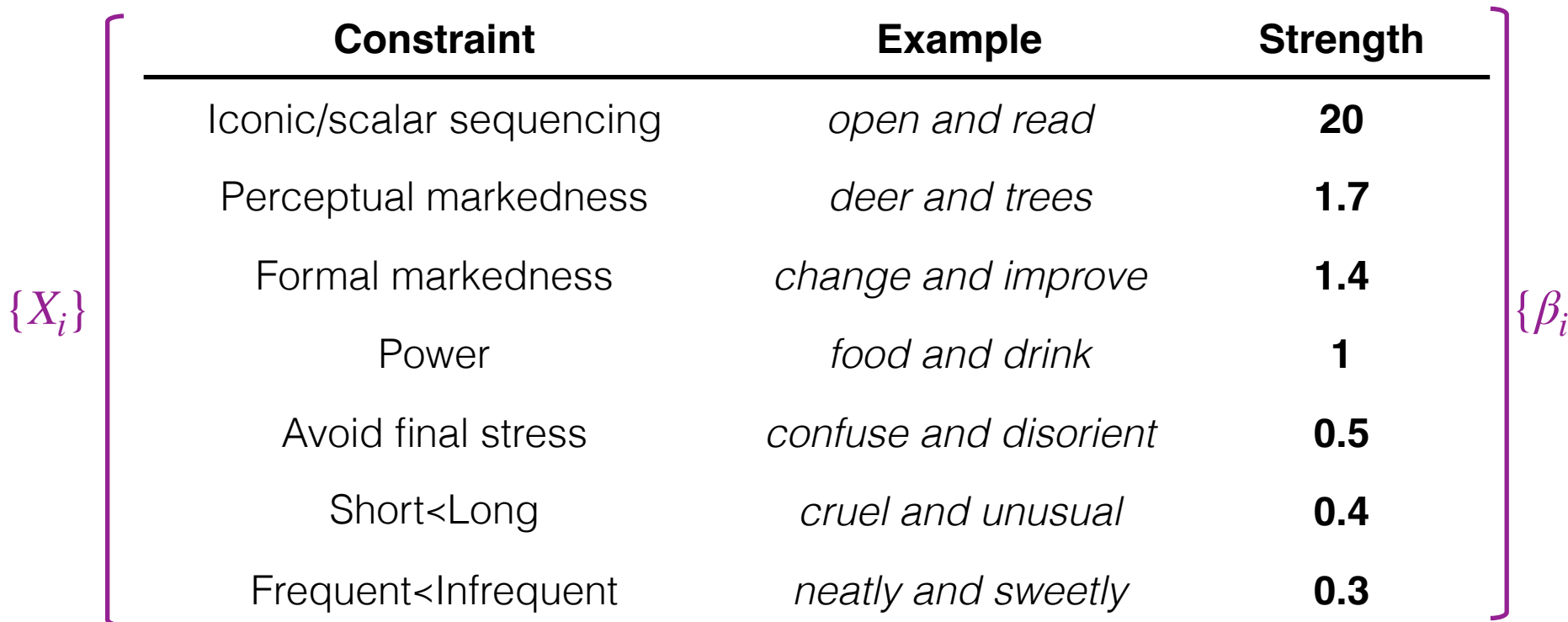

• **Logistic regression** to capture effects on ordering preference: *<sup>P</sup>*("success") = *<sup>e</sup>*⌘ 1 + *e*⌘

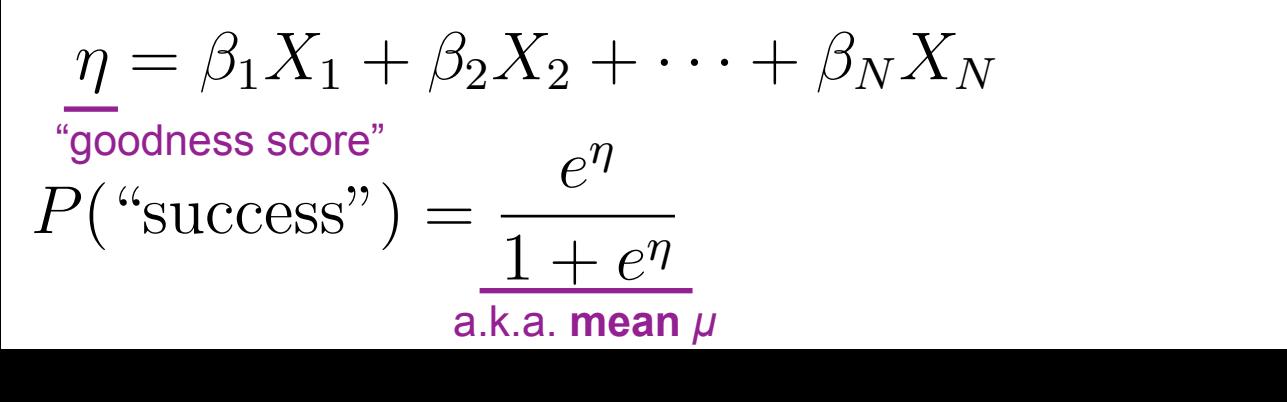

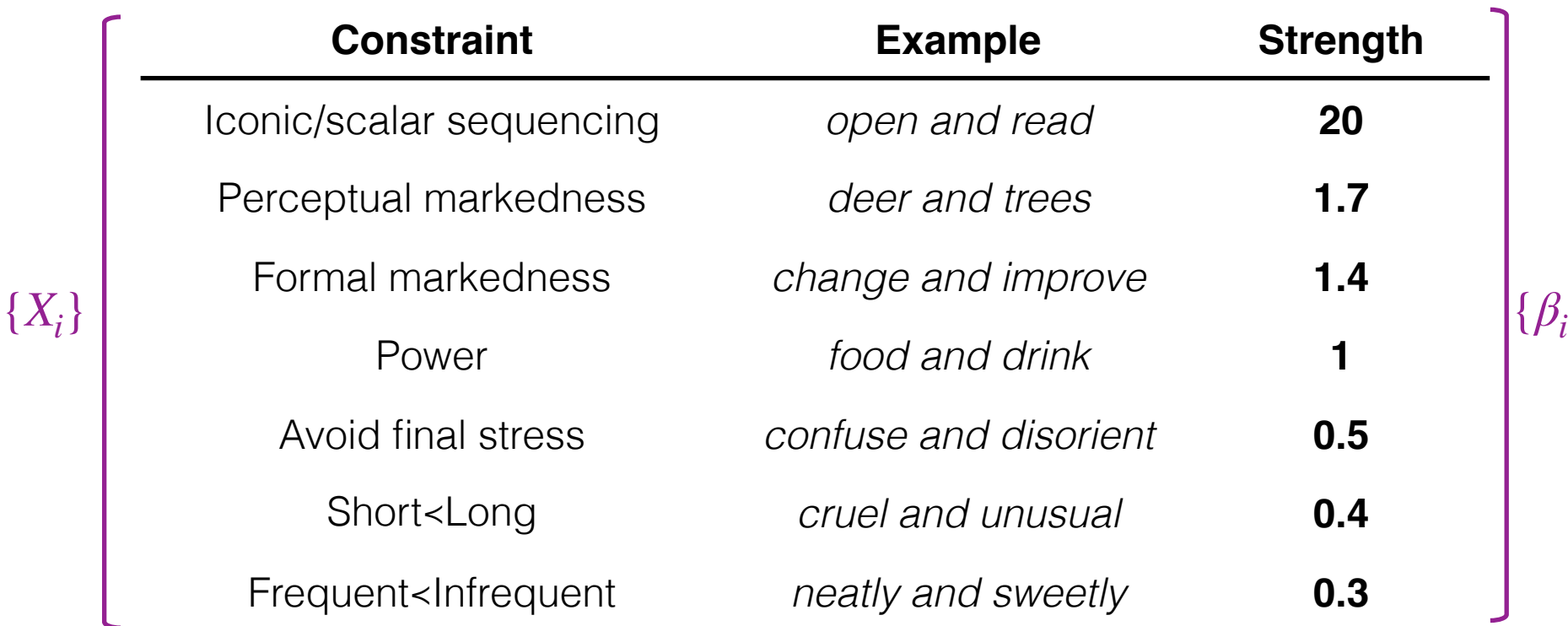

• **Logistic regression** to capture effects on ordering preference: *<sup>P</sup>*("success") = *<sup>e</sup>*⌘ 1 + *e*⌘

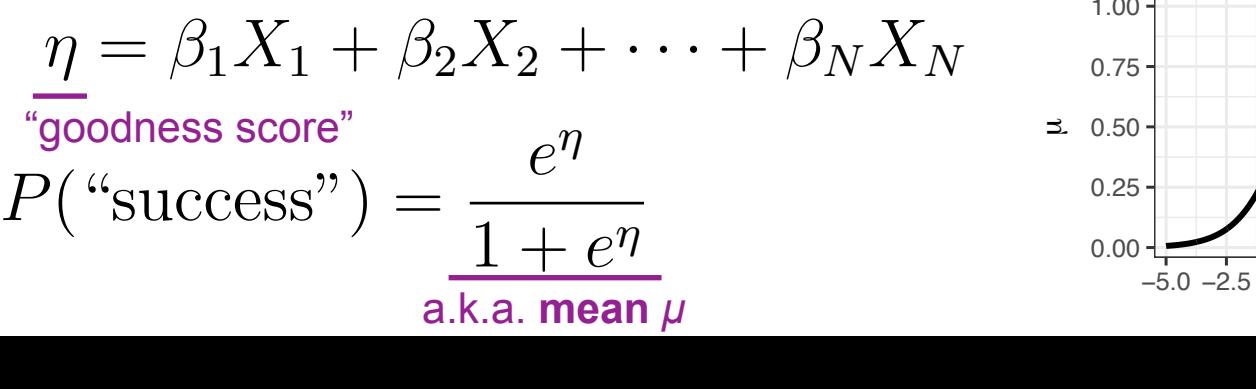

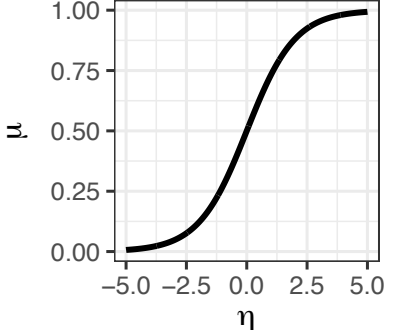

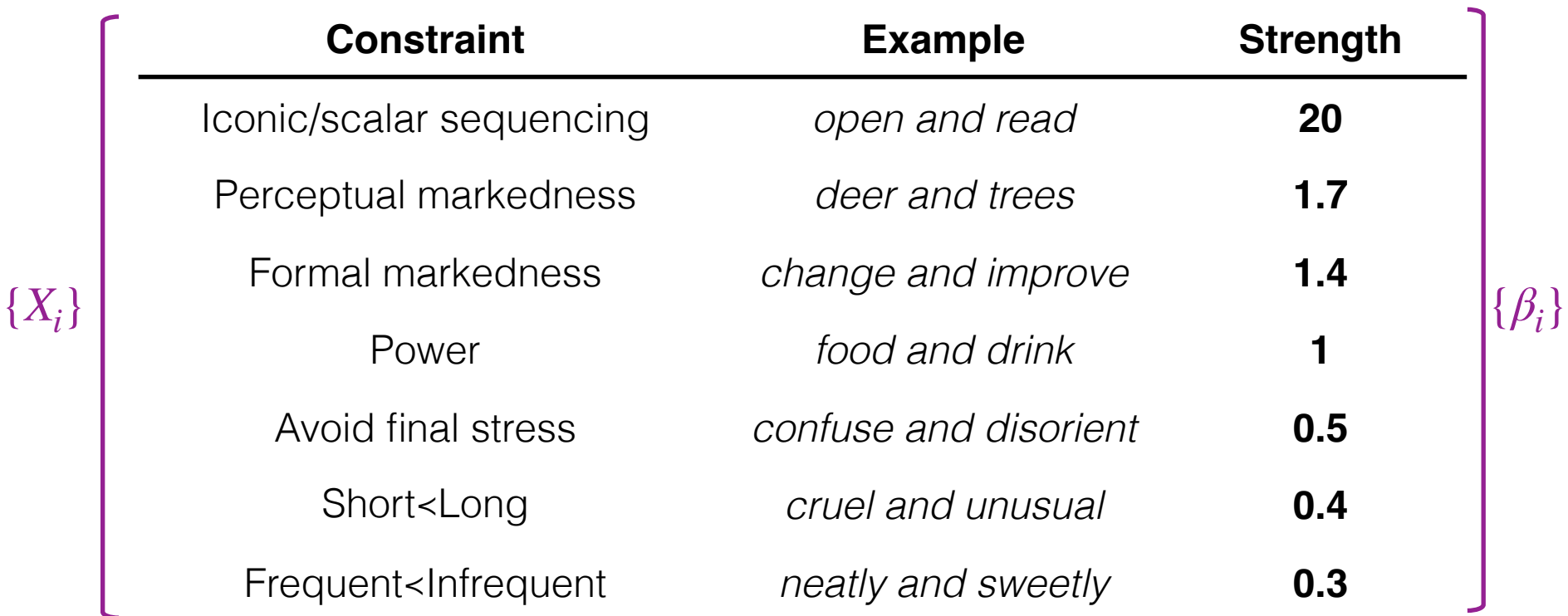

• **Logistic regression** to capture effects on ordering preference: *<sup>P</sup>*("success") = *<sup>e</sup>*⌘ 1 + *e*⌘

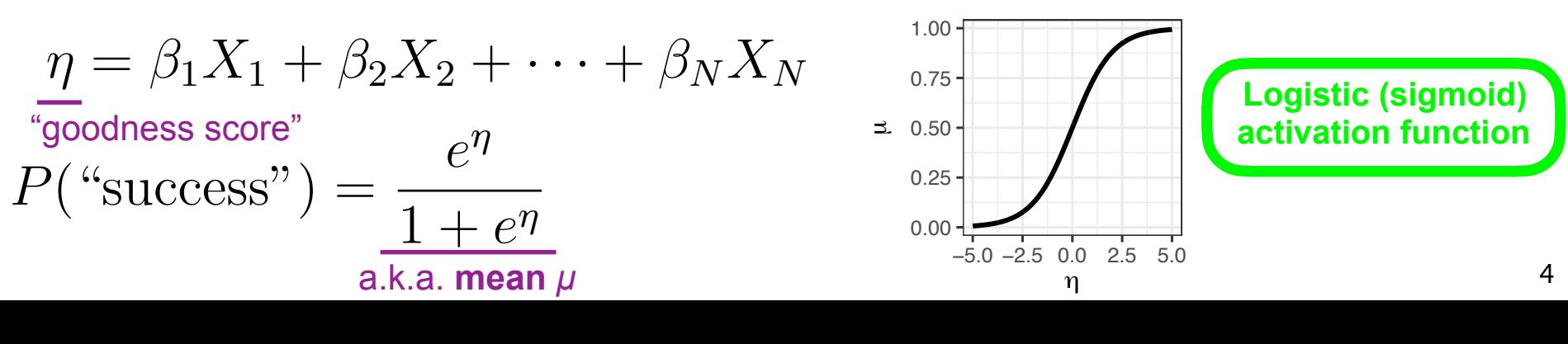

• Constraints: word **length** (# syllables) and word **frequency**

• Constraints: word **length** (# syllables) and word **frequency**

 $\eta = \beta_{\mathsf{Syl}} X_{Syl} + \beta_{\mathsf{Freq}} X_{Freq}$ 

• Constraints: word **length** (# syllables) and word **frequency**

$$
\eta = \beta_{\text{Syl}} X_{Syl} + \beta_{\text{Freq}} X_{Freq}
$$

$$
P("success") = \frac{e^{\eta}}{1 + e^{\eta}}
$$

• Constraints: word **length** (# syllables) and word **frequency**

$$
\eta = \beta_{\text{Syl}} X_{Syl} + \beta_{\text{Freq}} X_{Freq}
$$
  

$$
P("success") = \frac{e^{\eta}}{1 + e^{\eta}}
$$
  

$$
\sum_{0.25 \text{ prime}} 0.25
$$
  

$$
\sum_{-5.1 \text{ prime}} 0.25
$$

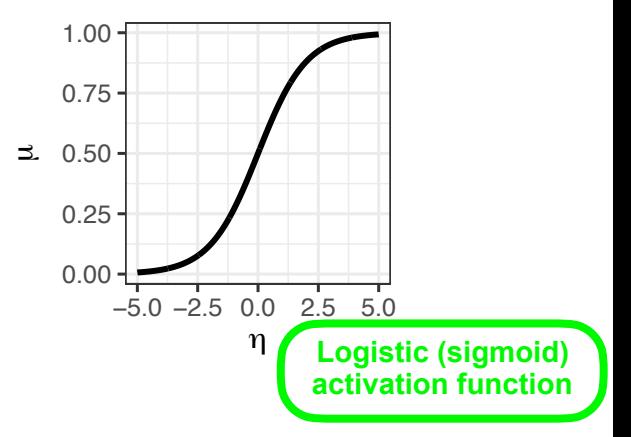

• Constraints: word **length** (# syllables) and word **frequency**

$$
\eta = \beta_{\text{Syl}} X_{Syl} + \beta_{\text{Freq}} X_{Freq}
$$

$$
P("success") = \frac{e^{\eta}}{1 + e^{\eta}}
$$

 $Arbitrarily define:$ *"success"↔︎alphabetical ordering*

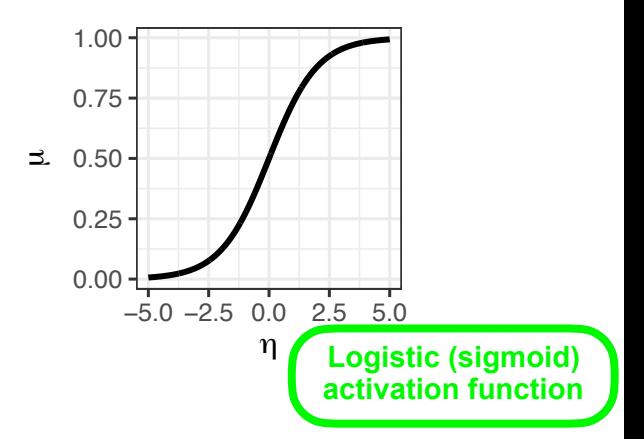

• Constraints: word **length** (# syllables) and word **frequency**

$$
\eta = \beta_{\text{Syl}} X_{Syl} + \beta_{\text{Freq}} X_{Freq}
$$

$$
P("success") = \frac{e^{\eta}}{1 + e^{\eta}}
$$

 $Arbitrarily define:$ *"success"↔︎alphabetical ordering*

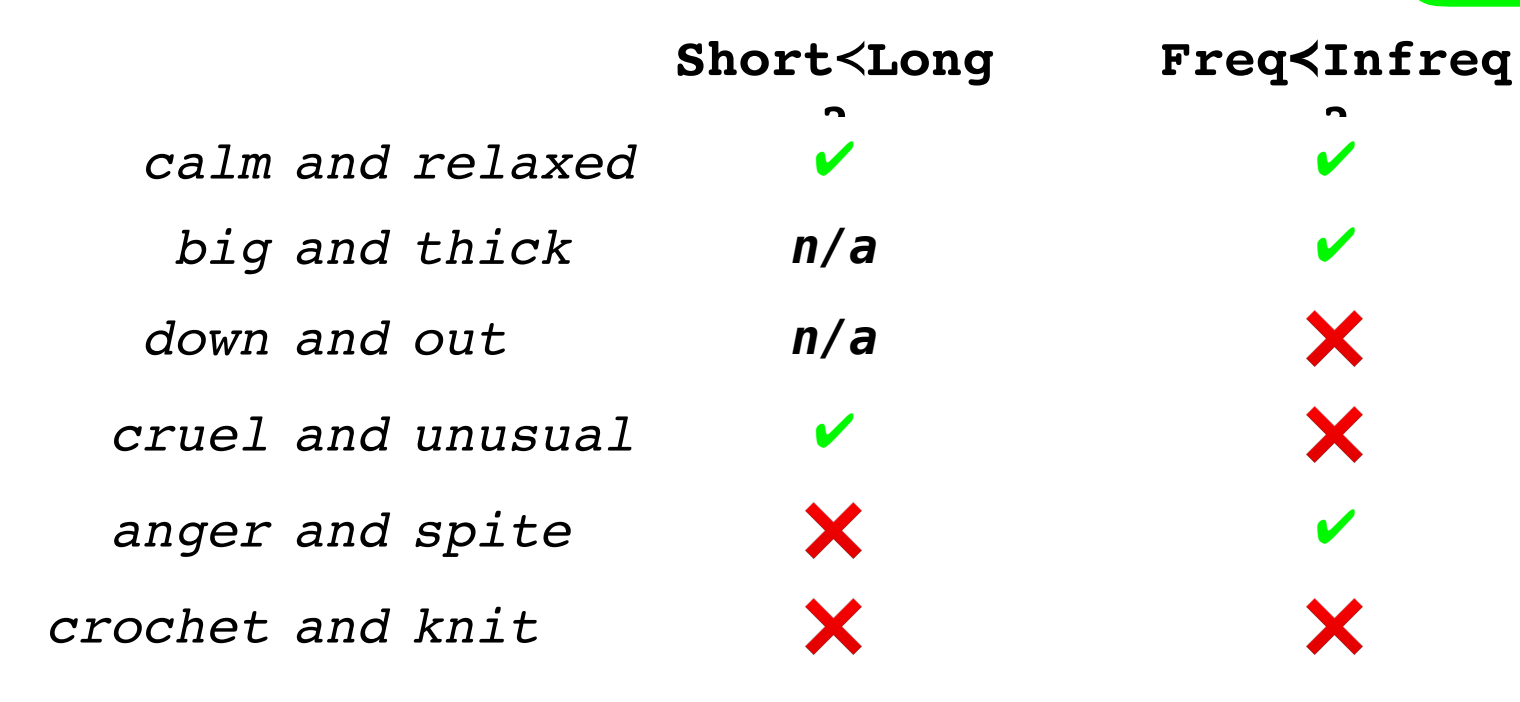

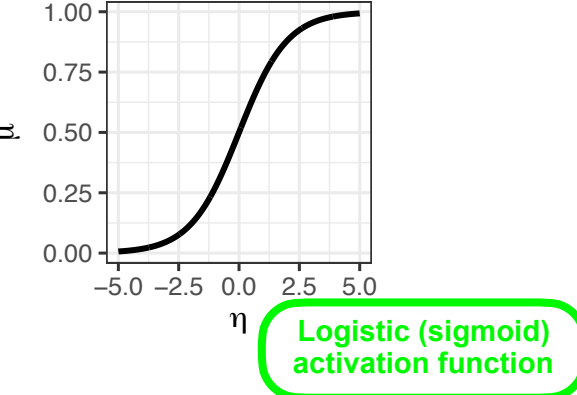

• Constraints: word **length** (# syllables) and word **frequency**

$$
\eta = \beta_{\text{Syl}} X_{Syl} + \beta_{\text{Freq}} X_{Freq}
$$

$$
P("success") = \frac{e^{\eta}}{1 + e^{\eta}}
$$

 $Arbitrarily define:$ *"success"↔︎alphabetical ordering*

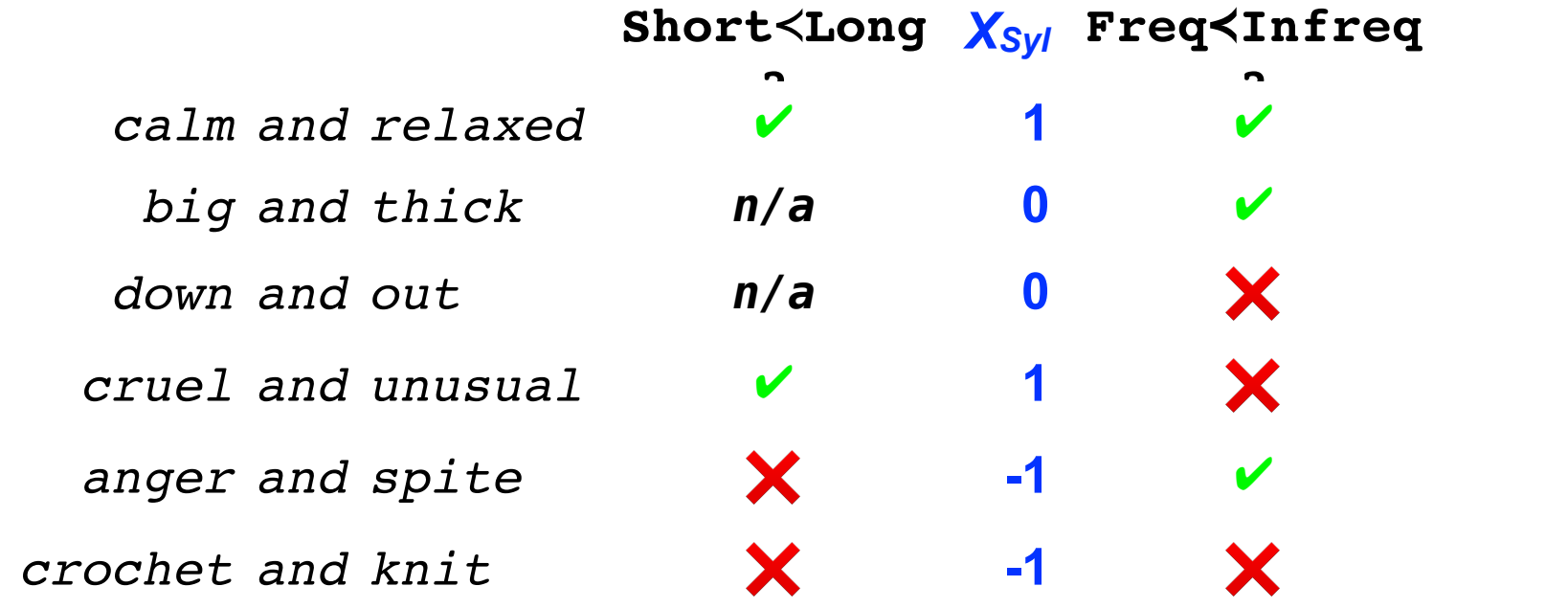

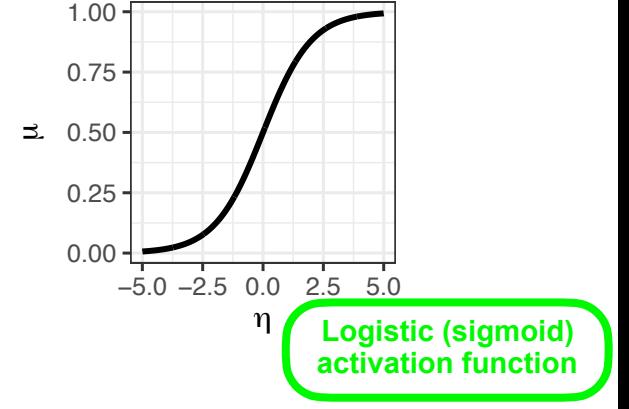

• Constraints: word **length** (# syllables) and word **frequency**

$$
\eta = \beta_{\text{Syl}} X_{Syl} + \beta_{\text{Freq}} X_{Freq}
$$

$$
P("success") = \frac{e^{\eta}}{1 + e^{\eta}}
$$

 $Arbitrarily define:$ *"success"↔︎alphabetical ordering*

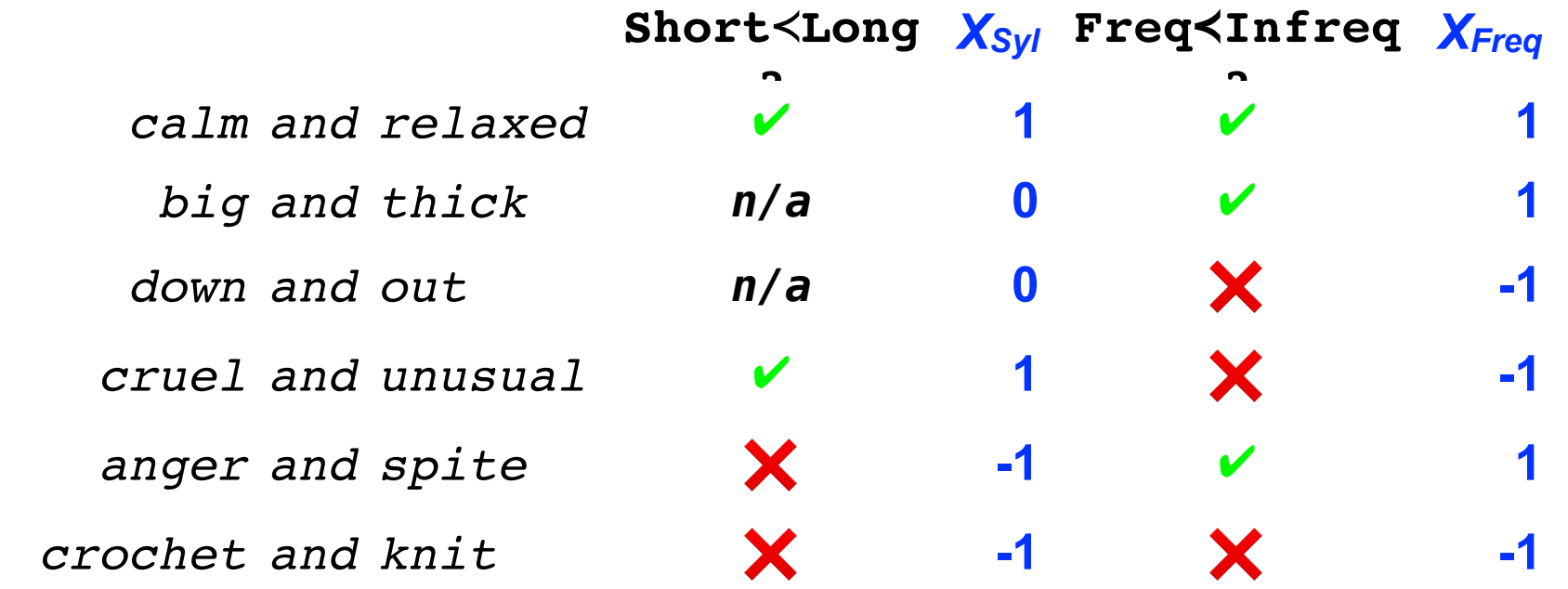

0.00

−5.0 −2.5 0.0 2.5 5.0 η

**Logistic (sigmoid) activation function**

0.25

0.75

1.00

**ユ** 0.50

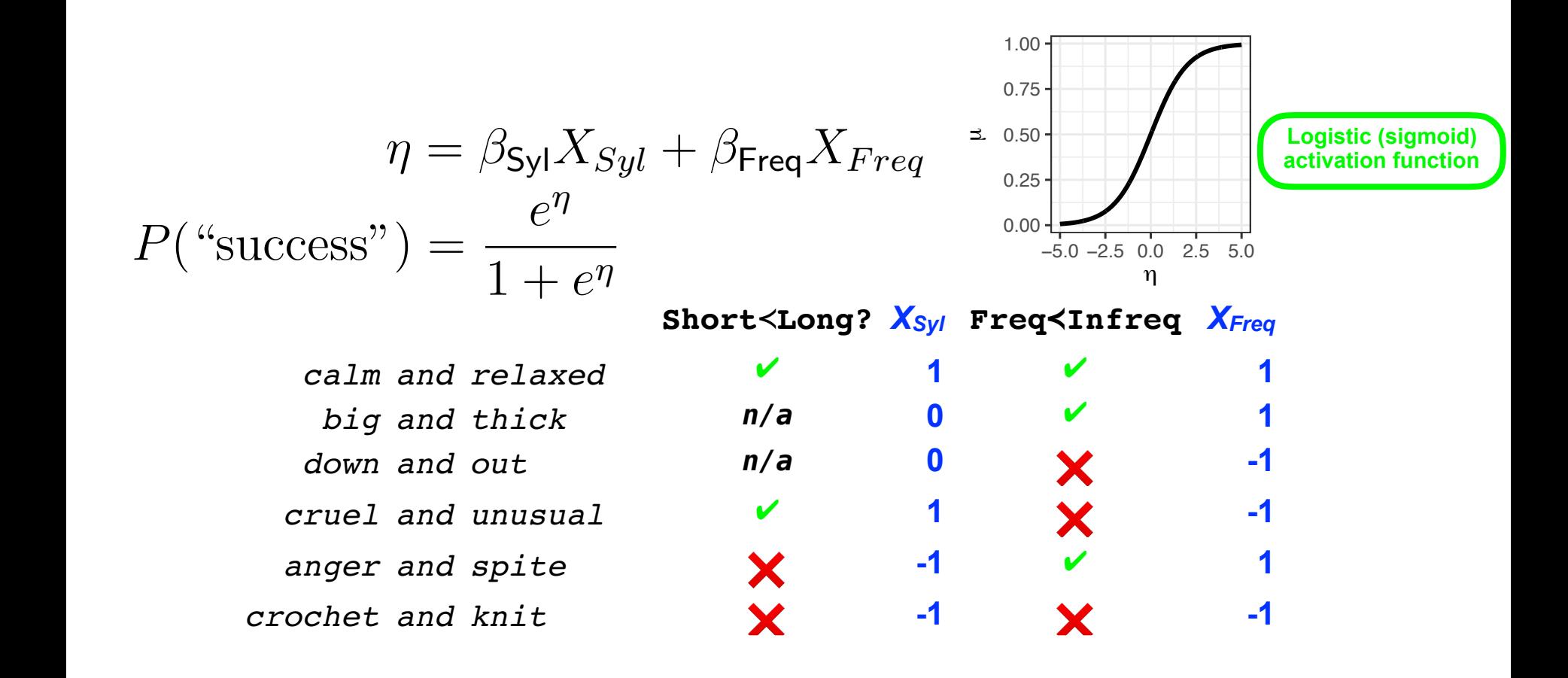

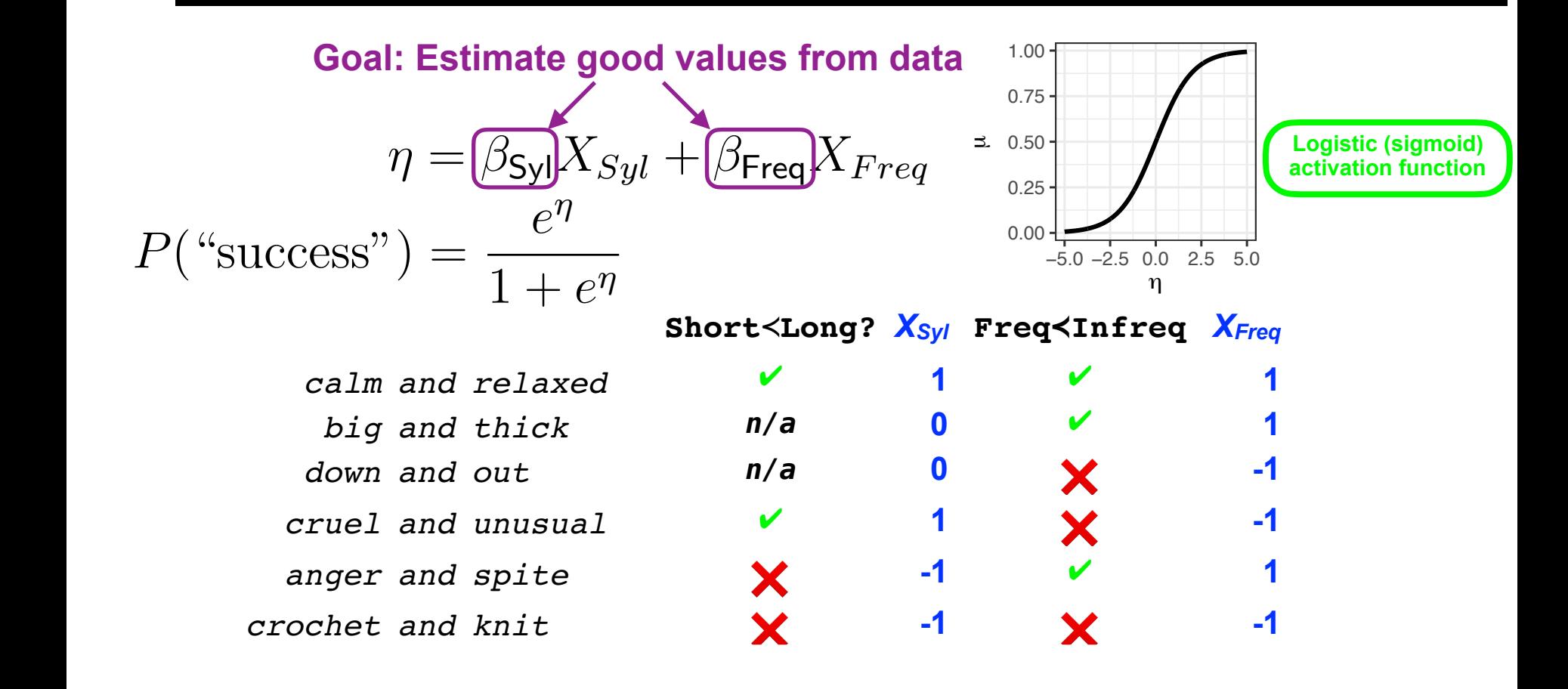

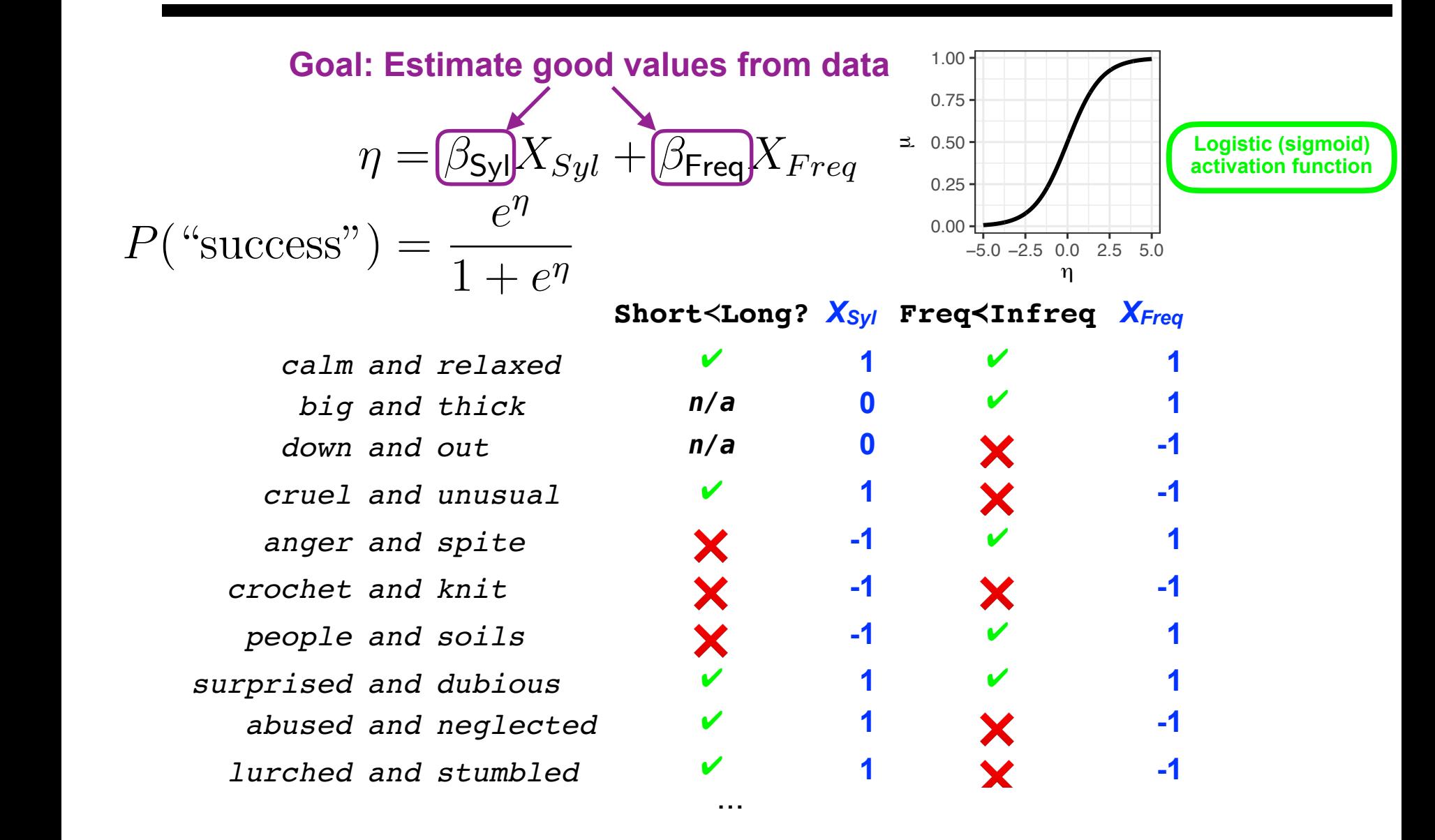

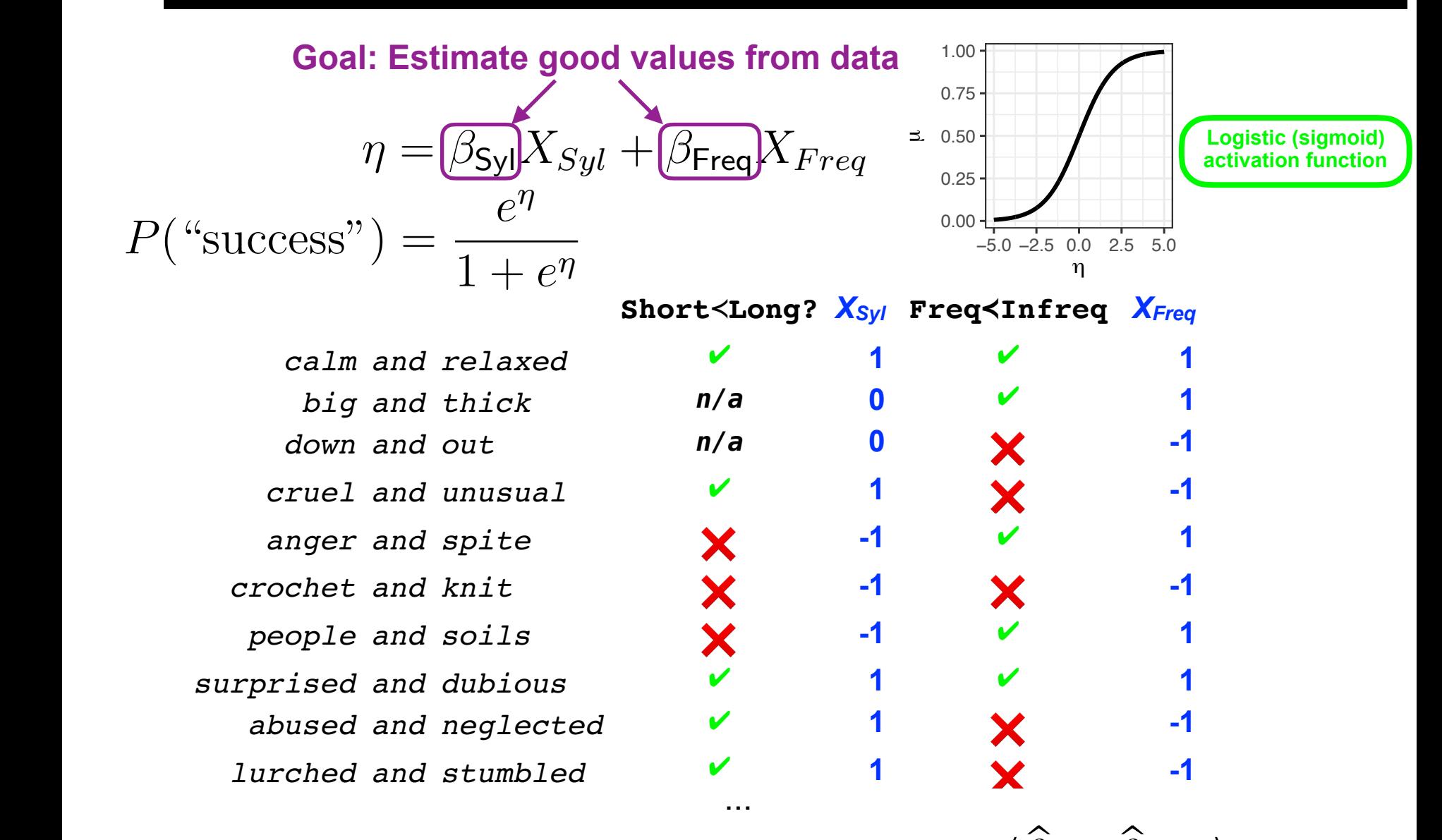

Then, e.g. find maximum-likelihood estimates  $\langle\beta_{\mathsf{Syl}},\beta_{\mathsf{Freq}}\rangle$ ̂ ̂
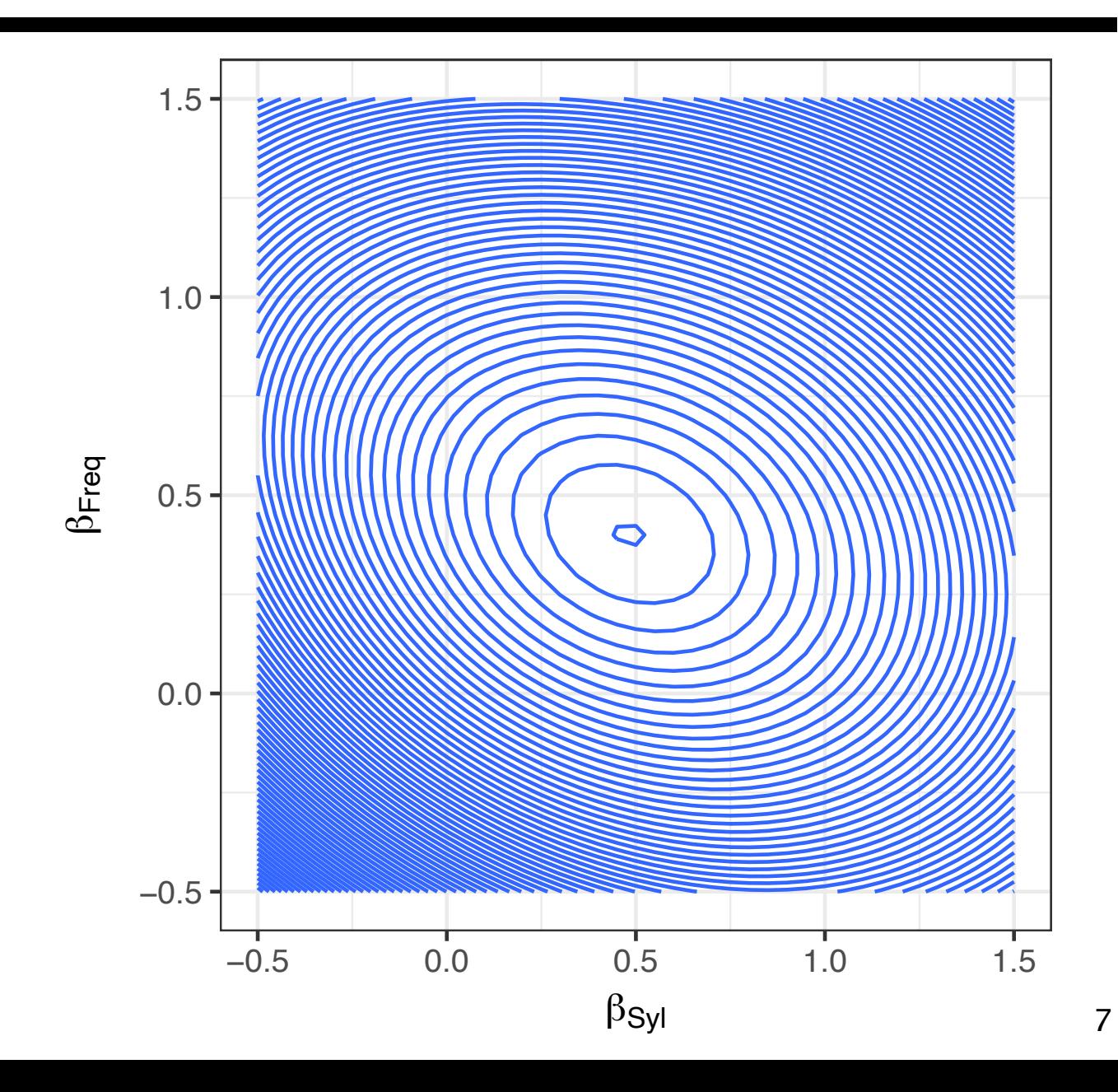

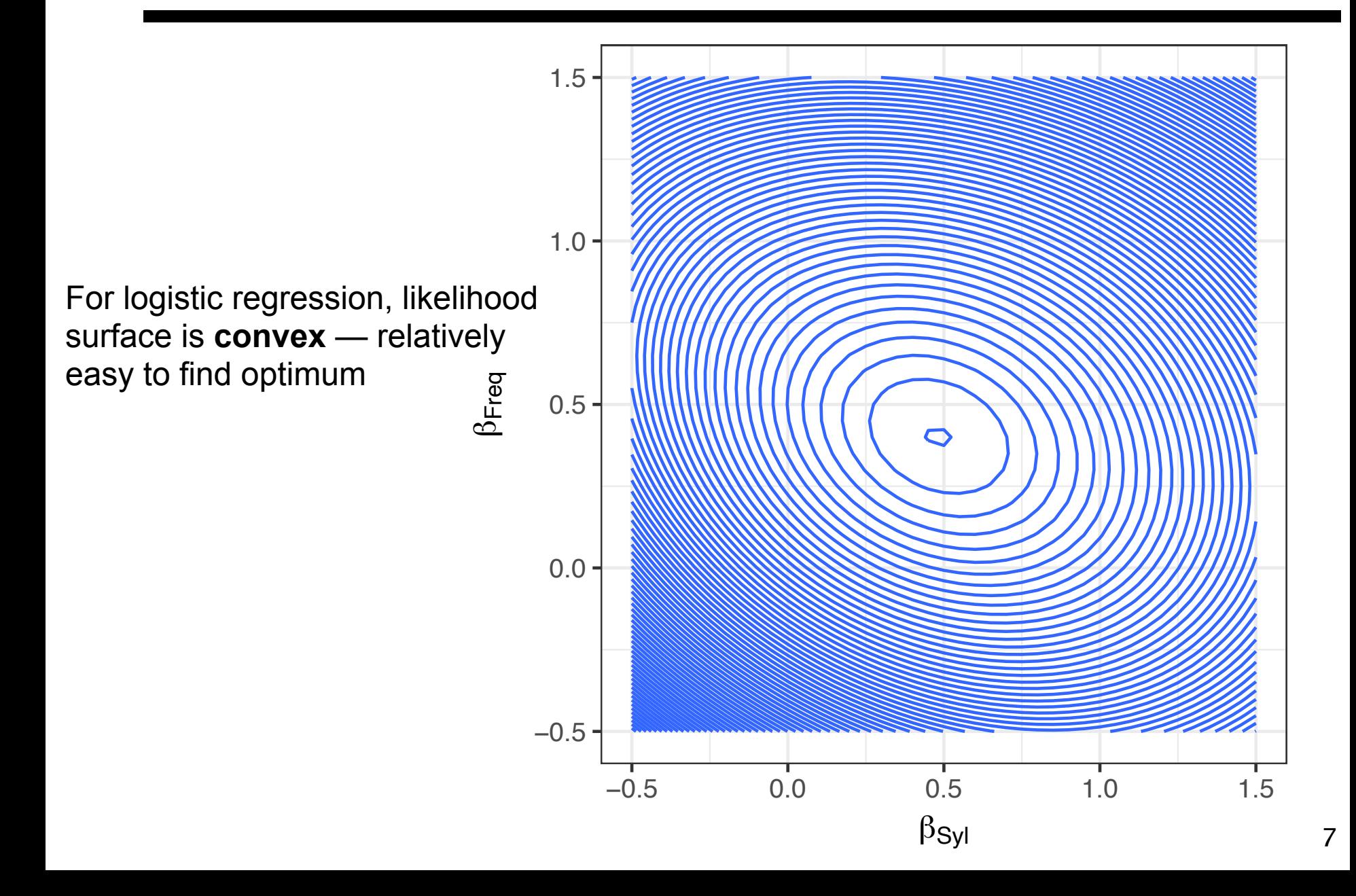

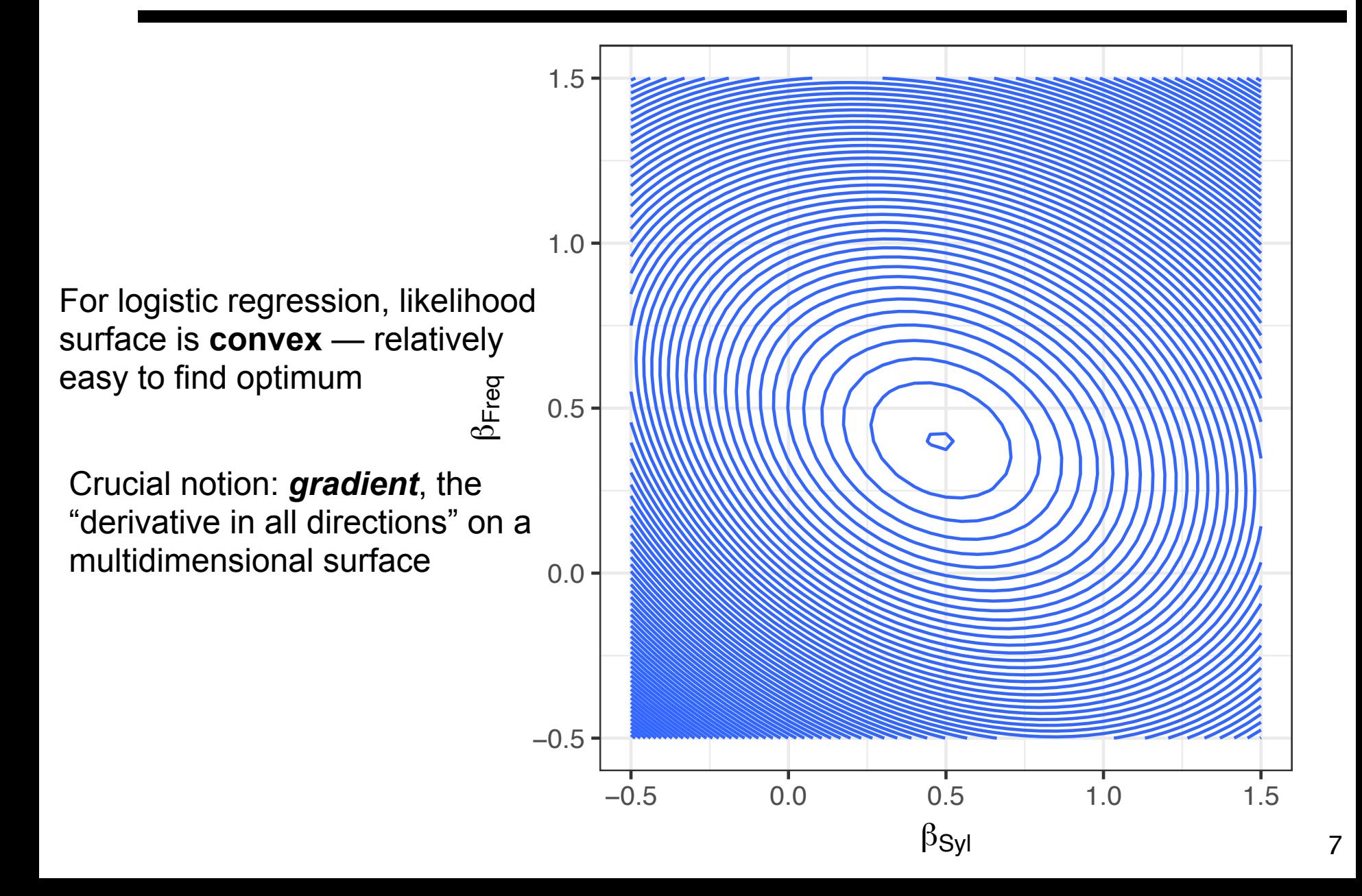

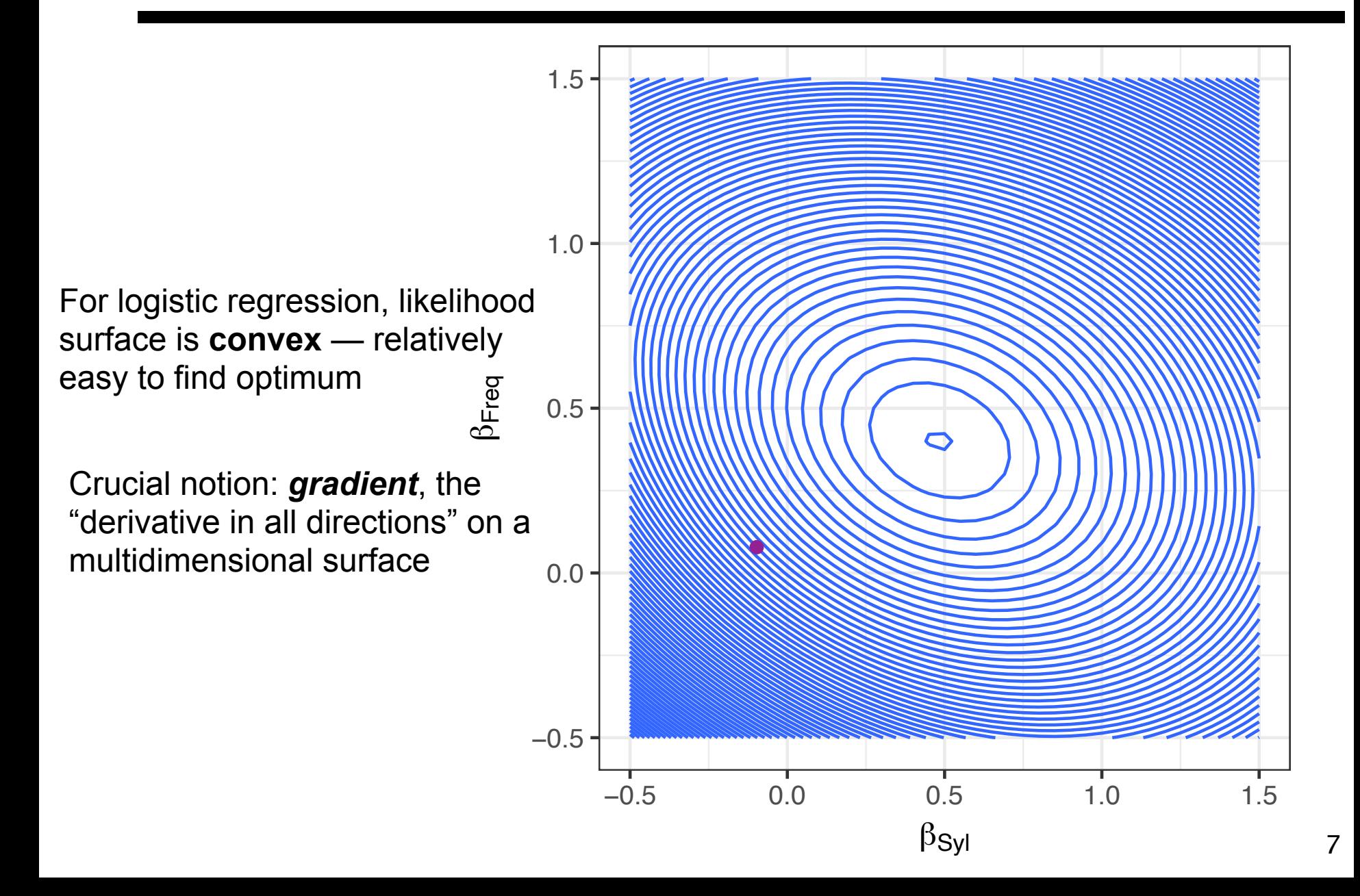

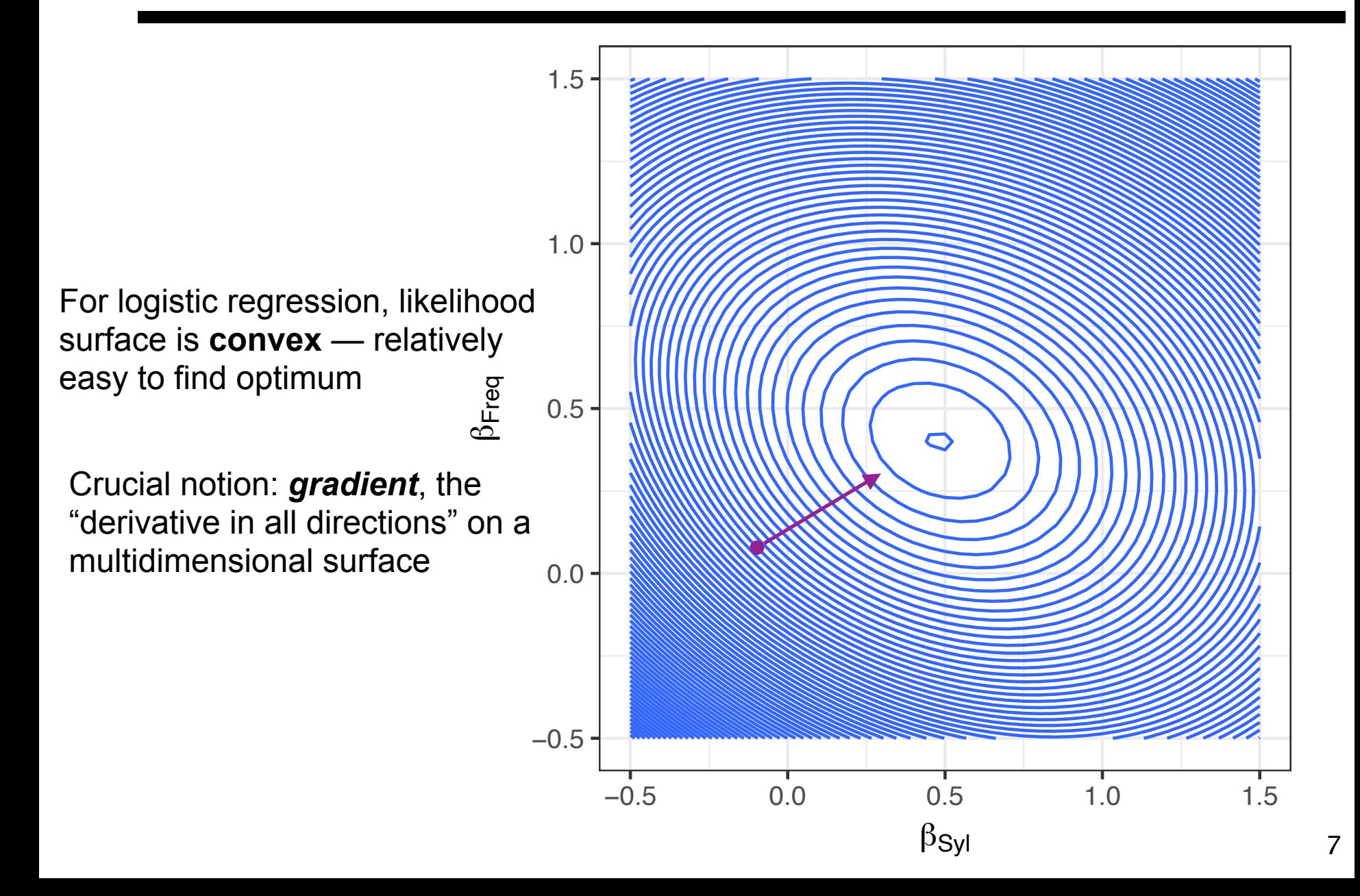

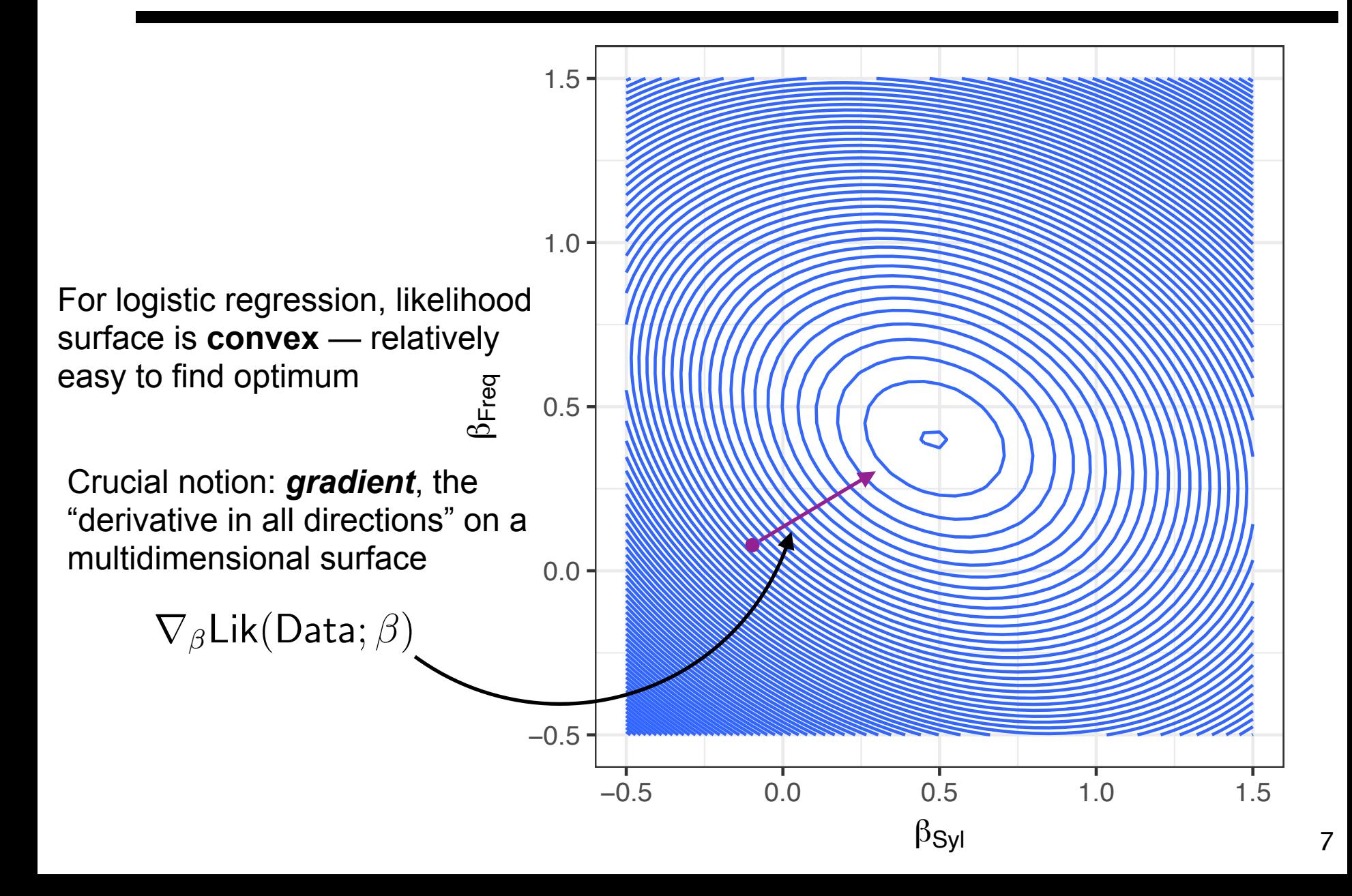

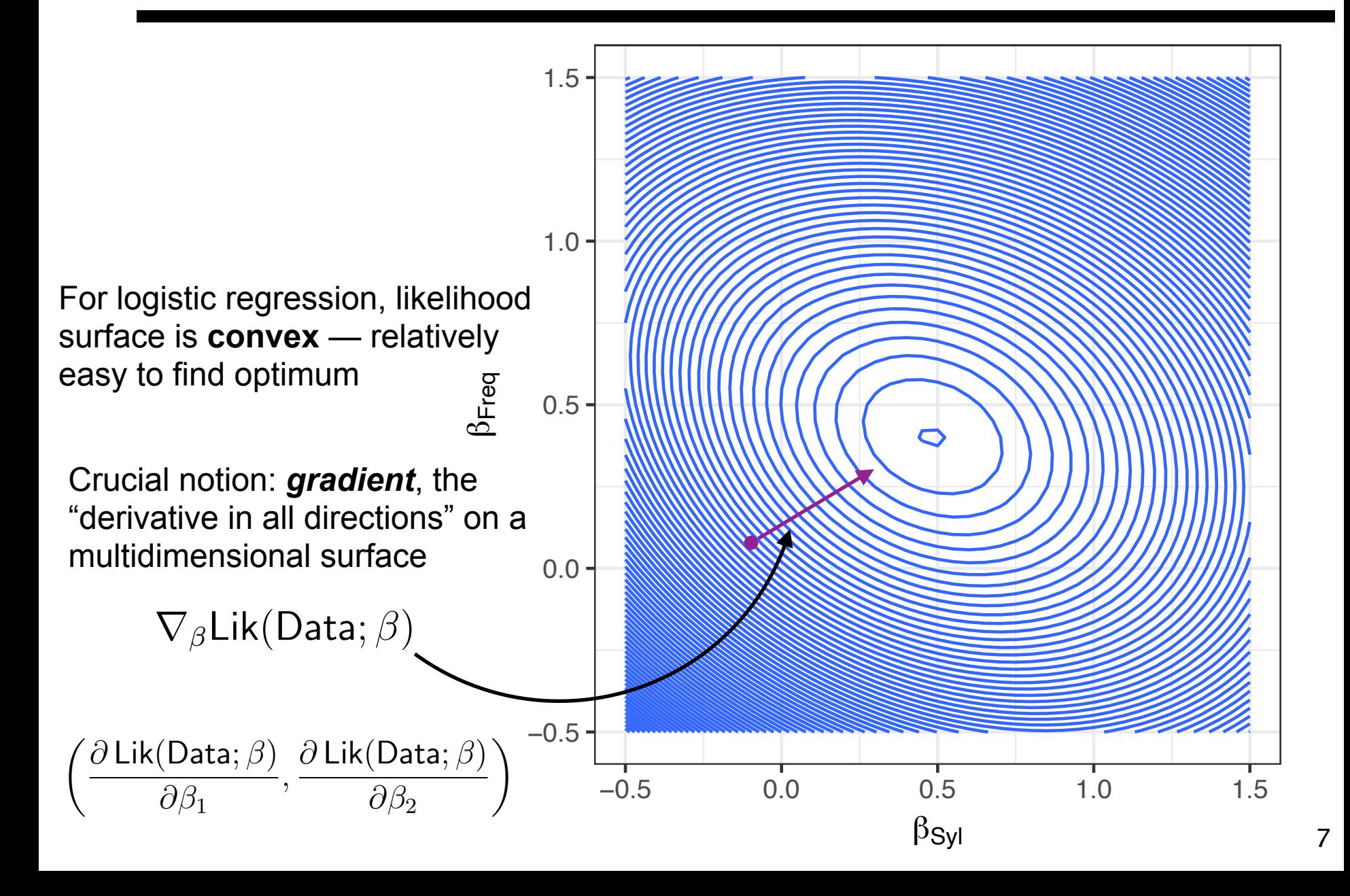

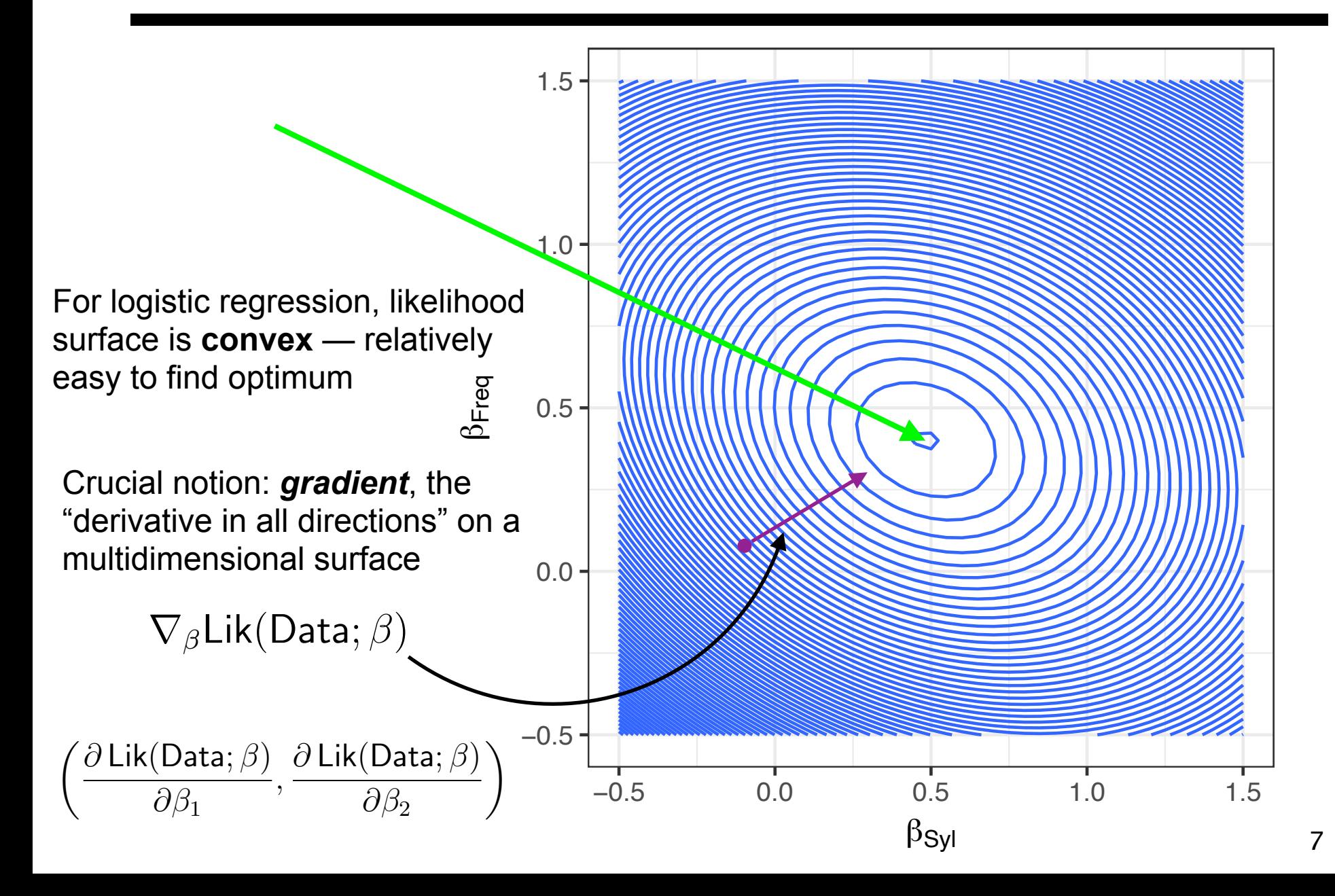

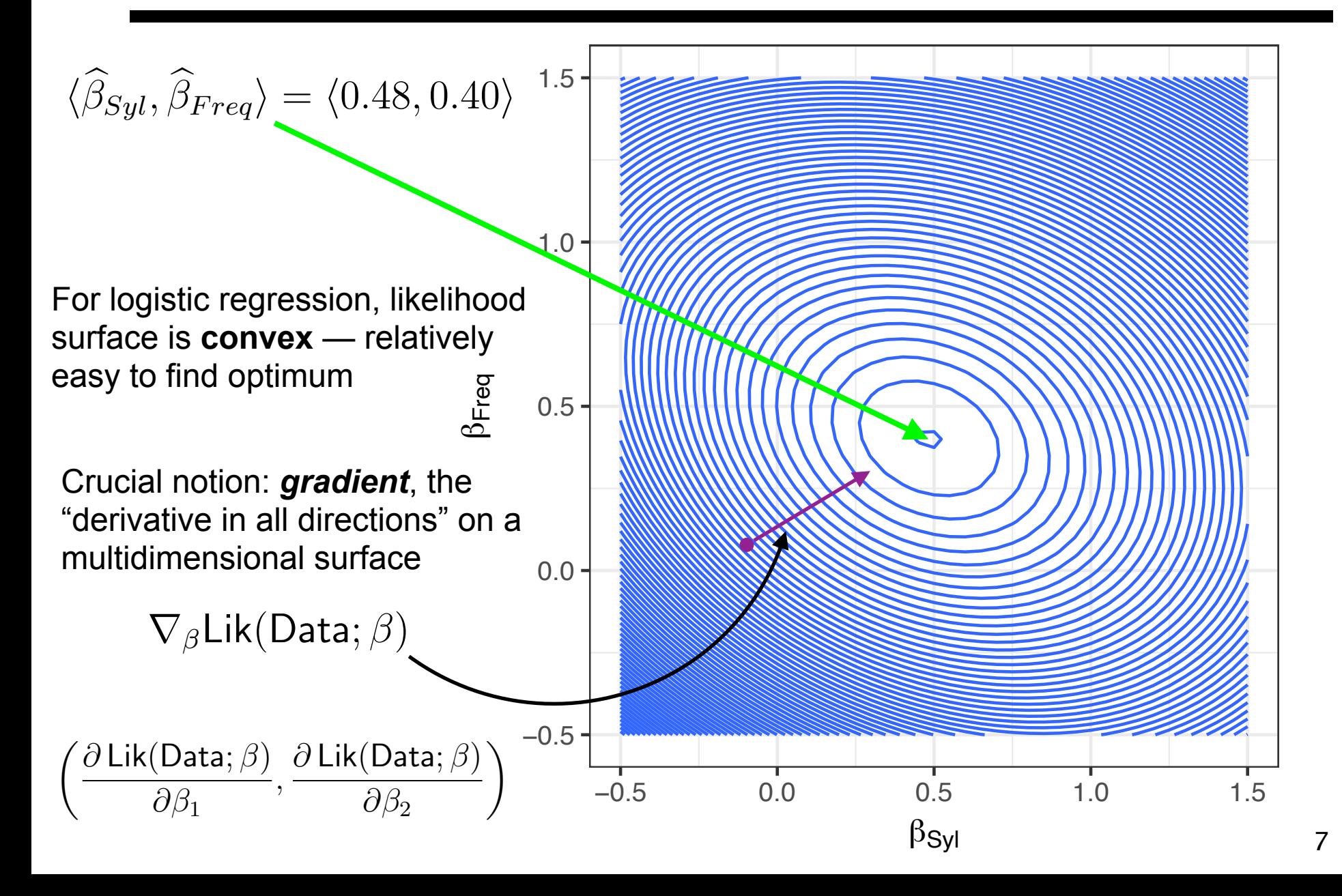

• Logistic regression defines a *hyperplane* boundary separating  $P("success" | X) > 0.5$  from  $P("success" | X) < 0.5$ 

• Logistic regression defines a *hyperplane* boundary separating  $P("success" | X) > 0.5$  from  $P("success" | X) < 0.5$ 

 $\langle \beta_{Syl}, \beta_{Freq} \rangle = \langle 0.48, 0.40 \rangle$ 

• Logistic regression defines a *hyperplane* boundary separating  $P("success" | X) > 0.5$  from  $P("success" | X) < 0.5$ 

 $\langle \beta_{Syl}, \beta_{Freq} \rangle = \langle 0.48, 0.40 \rangle$ 

$$
\eta = 0.48X_{Syl} + 0.4X_{Freq}
$$

$$
P("success") = \frac{e^{\eta}}{1 + e^{\eta}}
$$

• Logistic regression defines a *hyperplane* boundary separating  $P("success" | X) > 0.5$  from  $P("success" | X) < 0.5$ 

$$
\langle \beta_{Syl}, \beta_{Freq} \rangle = \langle 0.48, 0.40 \rangle
$$

$$
\eta = 0.48 X_{Syl} + 0.4 X_{Freq}
$$

$$
P("success") = \frac{e^{\eta}}{1 + e^{\eta}}
$$

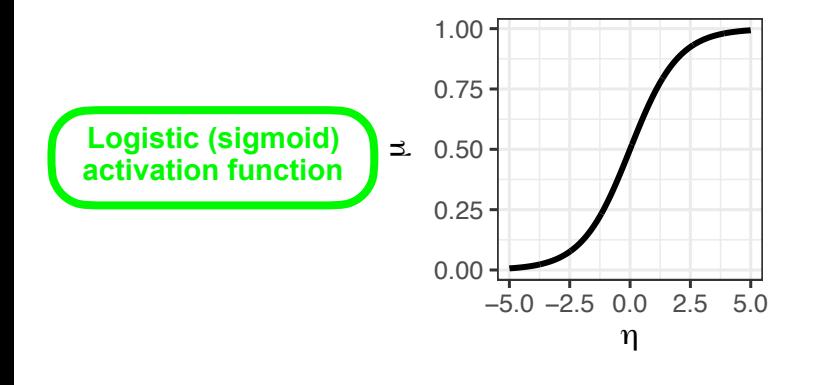

• Logistic regression defines a *hyperplane* boundary separating  $P("success" | X) > 0.5$  from  $P("success" | X) < 0.5$ 

 $\langle \beta_{Syl}, \beta_{Freq} \rangle = \langle 0.48, 0.40 \rangle$ 

$$
\eta = 0.48 X_{Syl} + 0.4 X_{Freq}
$$

$$
P("success") = \frac{e^{\eta}}{1 + e^{\eta}}
$$

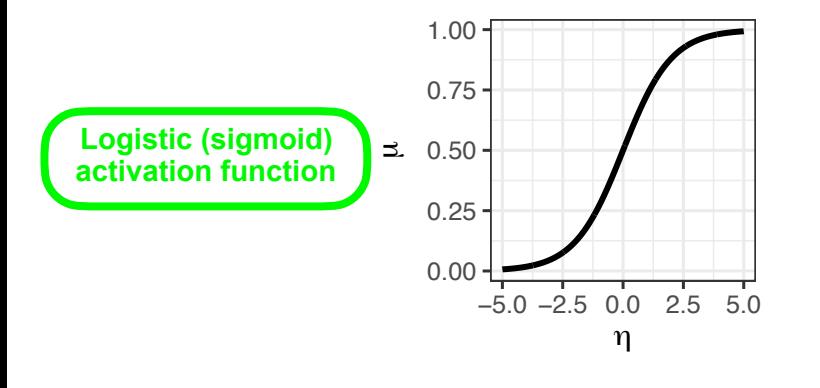

 $0 = 0.48X_{Syl} + 0.4X_{Freq}$ 

• Logistic regression defines a *hyperplane* boundary separating  $P("success" | X) > 0.5$  from  $P("success" | X) < 0.5$ 

 $\langle \beta_{Syl}, \beta_{Freq} \rangle = \langle 0.48, 0.40 \rangle$ 

$$
\eta = 0.48 X_{Syl} + 0.4 X_{Freq}
$$

$$
P("success") = \frac{e^{\eta}}{1 + e^{\eta}}
$$

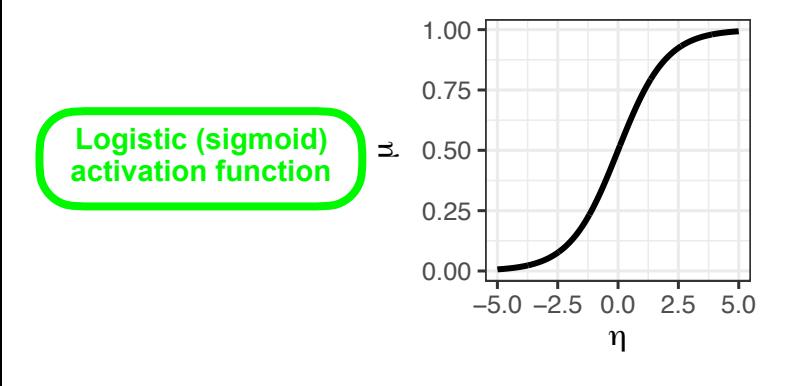

$$
0 = 0.48X_{Syl} + 0.4X_{Freq}
$$

$$
X_{Freq} = -\frac{0.48}{0.4}X_{Syl}
$$

• Logistic regression defines a *hyperplane* boundary separating  $P("success" | X) > 0.5$  from  $P("success" | X) < 0.5$ 

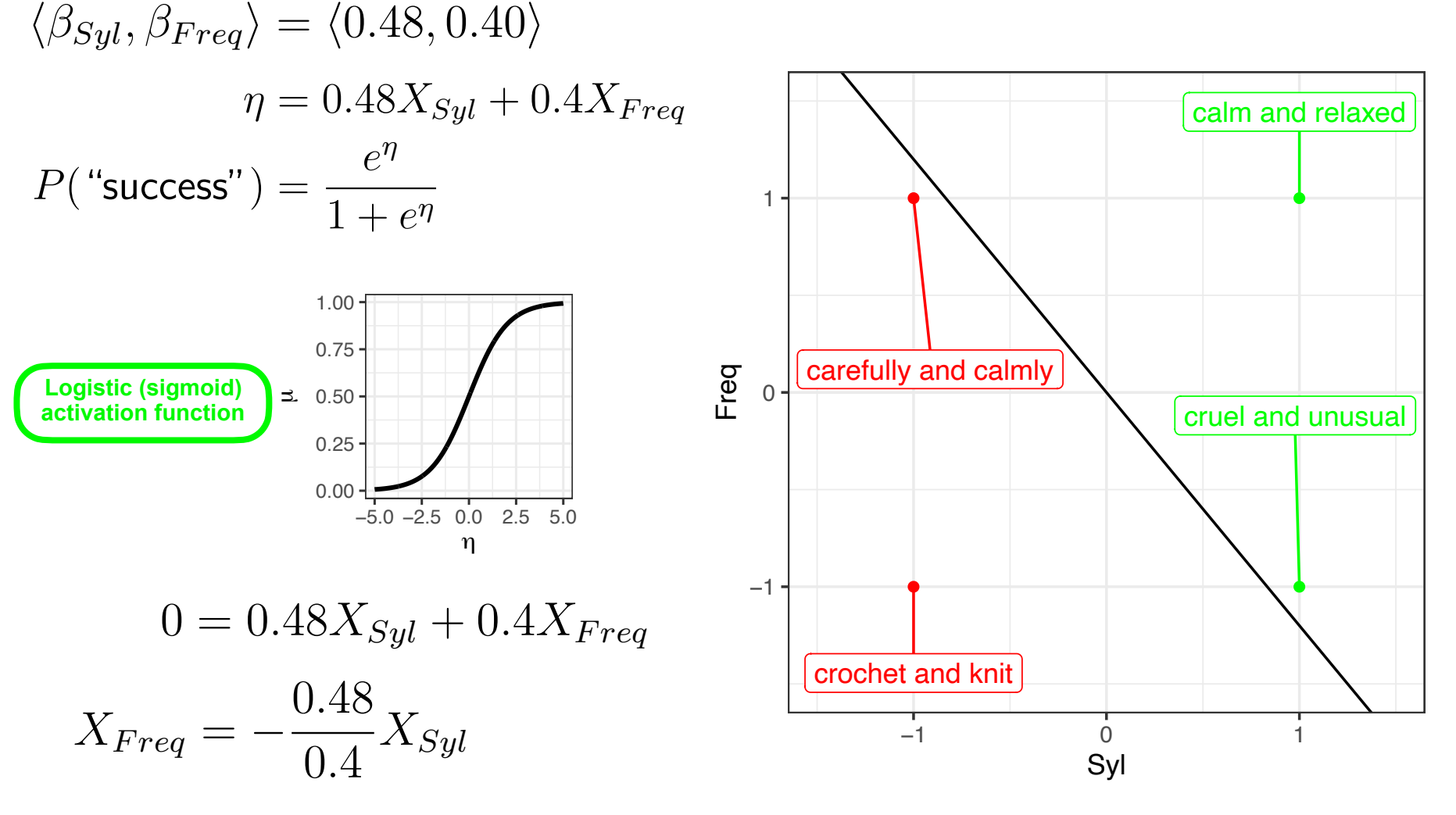

• But many prediction problems aren't linearly separable

• But many prediction problems aren't linearly separable

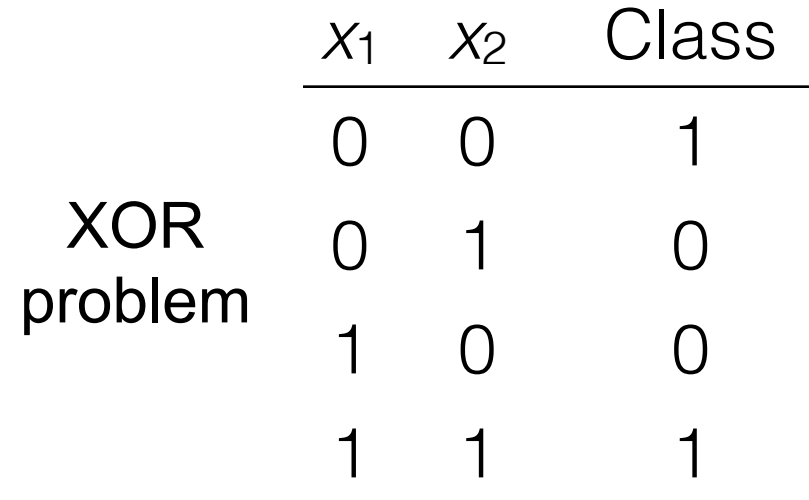

• But many prediction problems aren't linearly separable

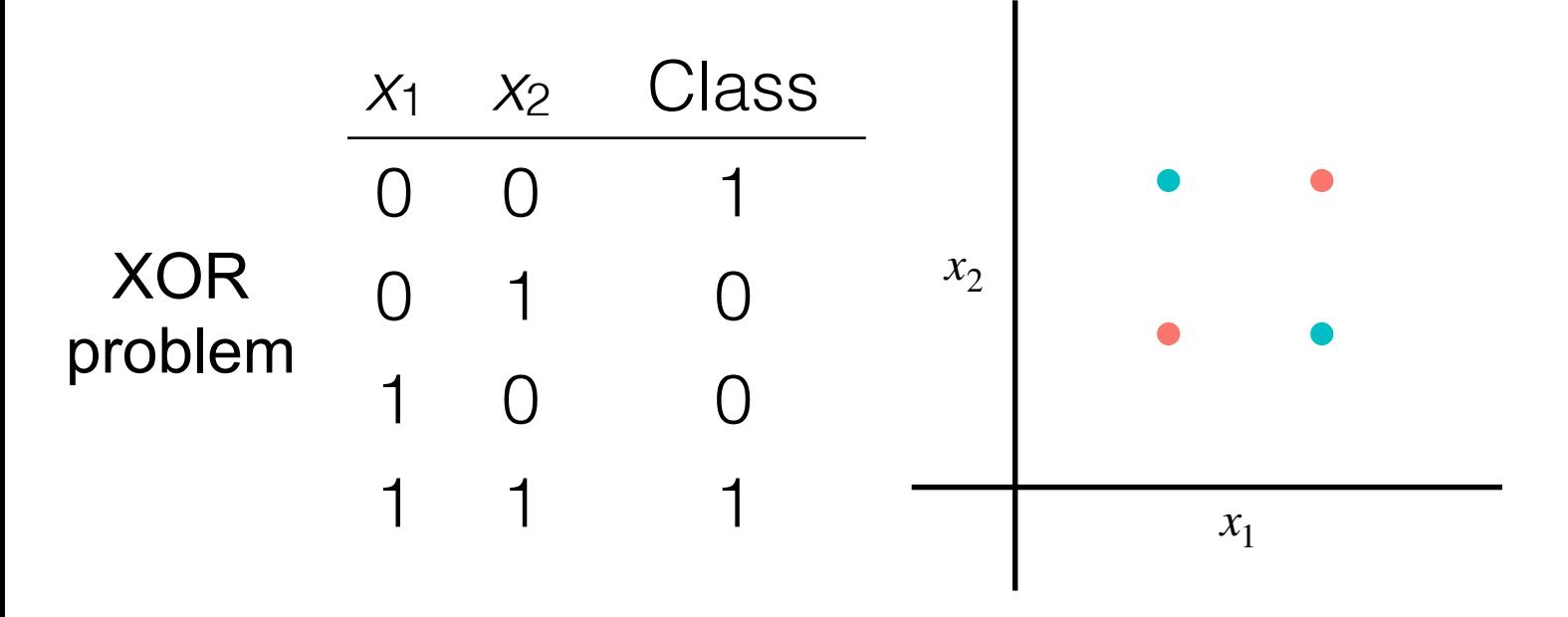

• But many prediction problems aren't linearly separable

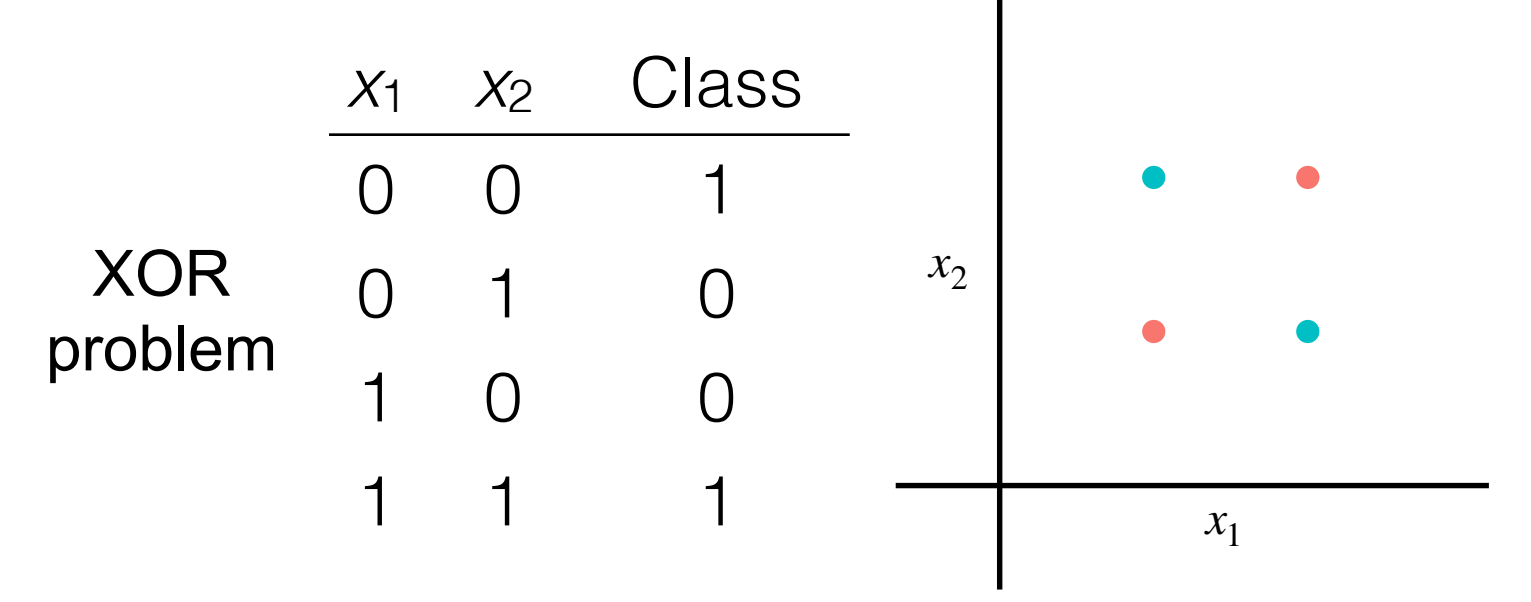

More generally, we want flexibly-shaped class boundaries:

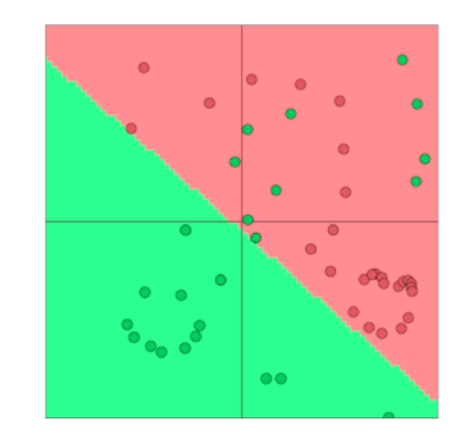

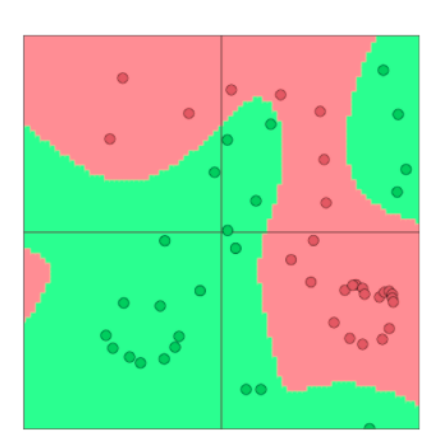

#### *Biological neuron*

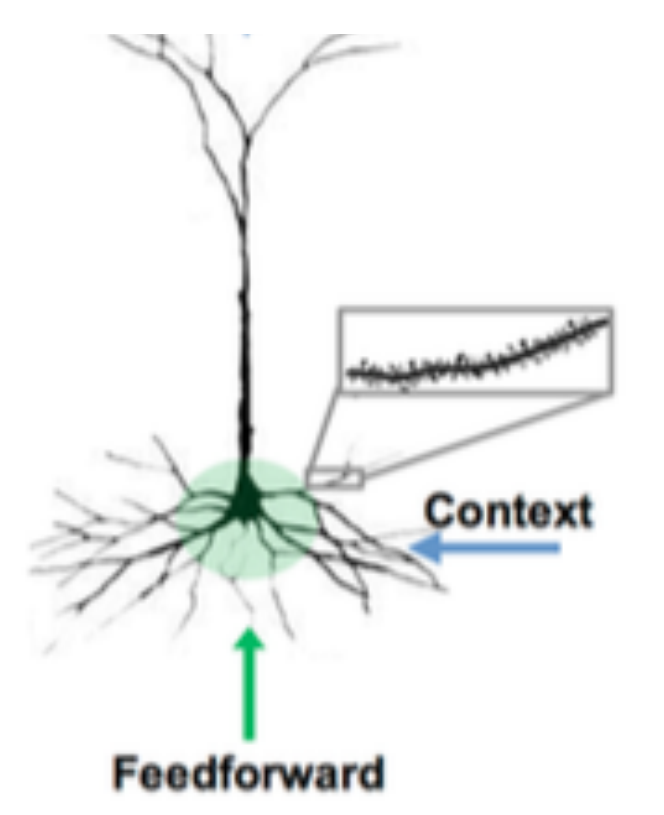

*Biological neuron Artificial neuron*

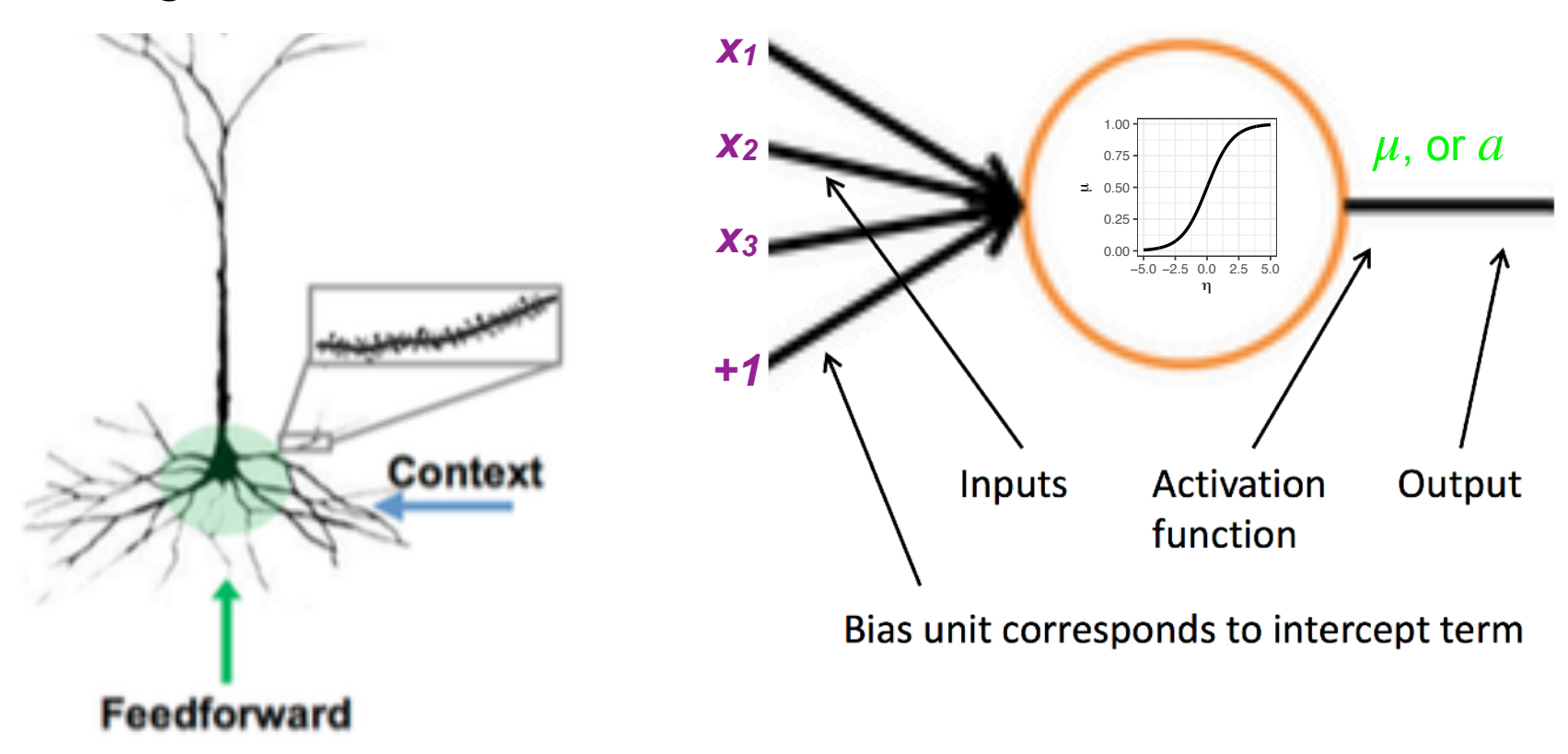

*Biological neuron*

*Artificial neuron*

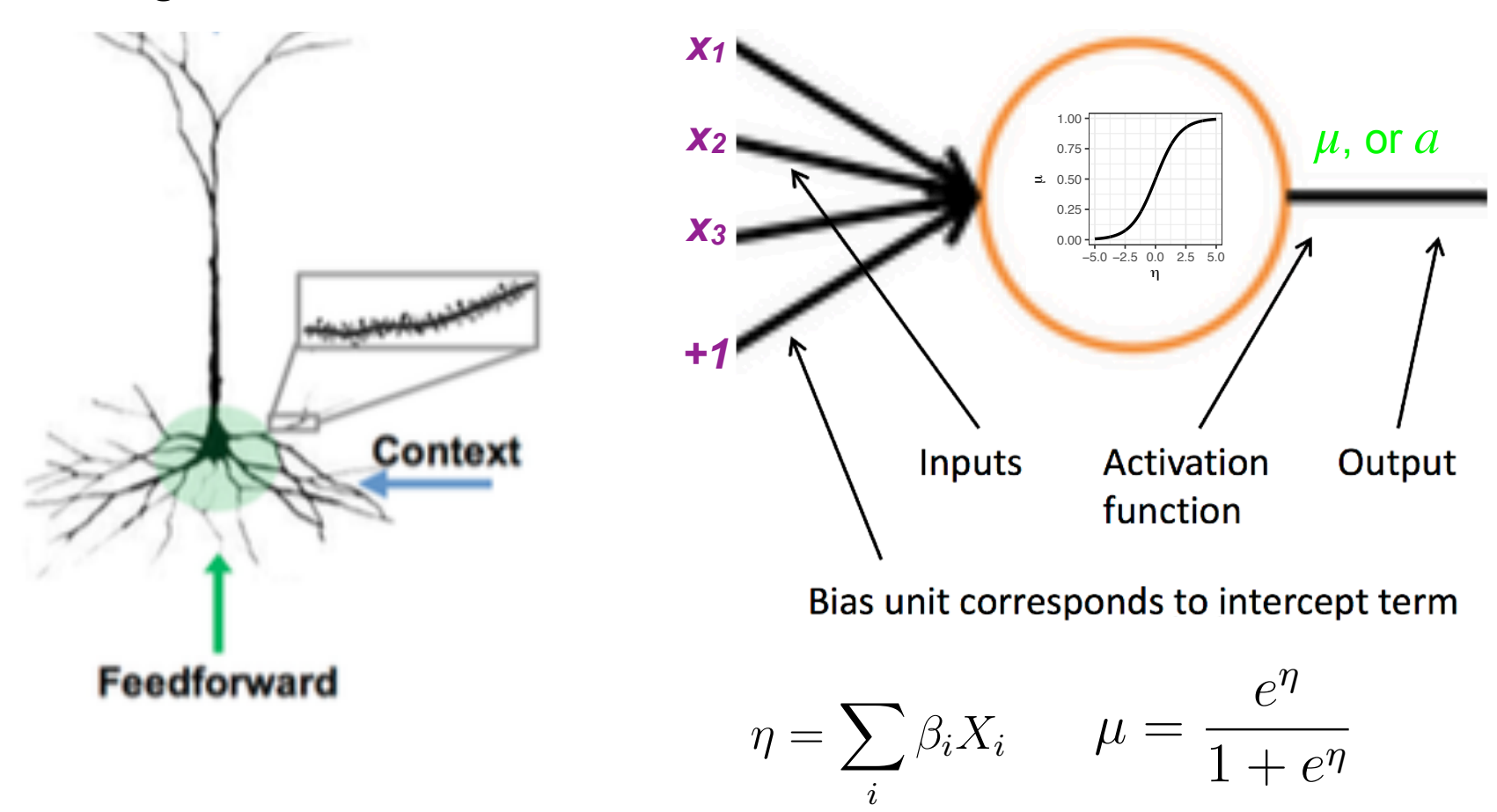

*Biological neuron*

*Artificial neuron*

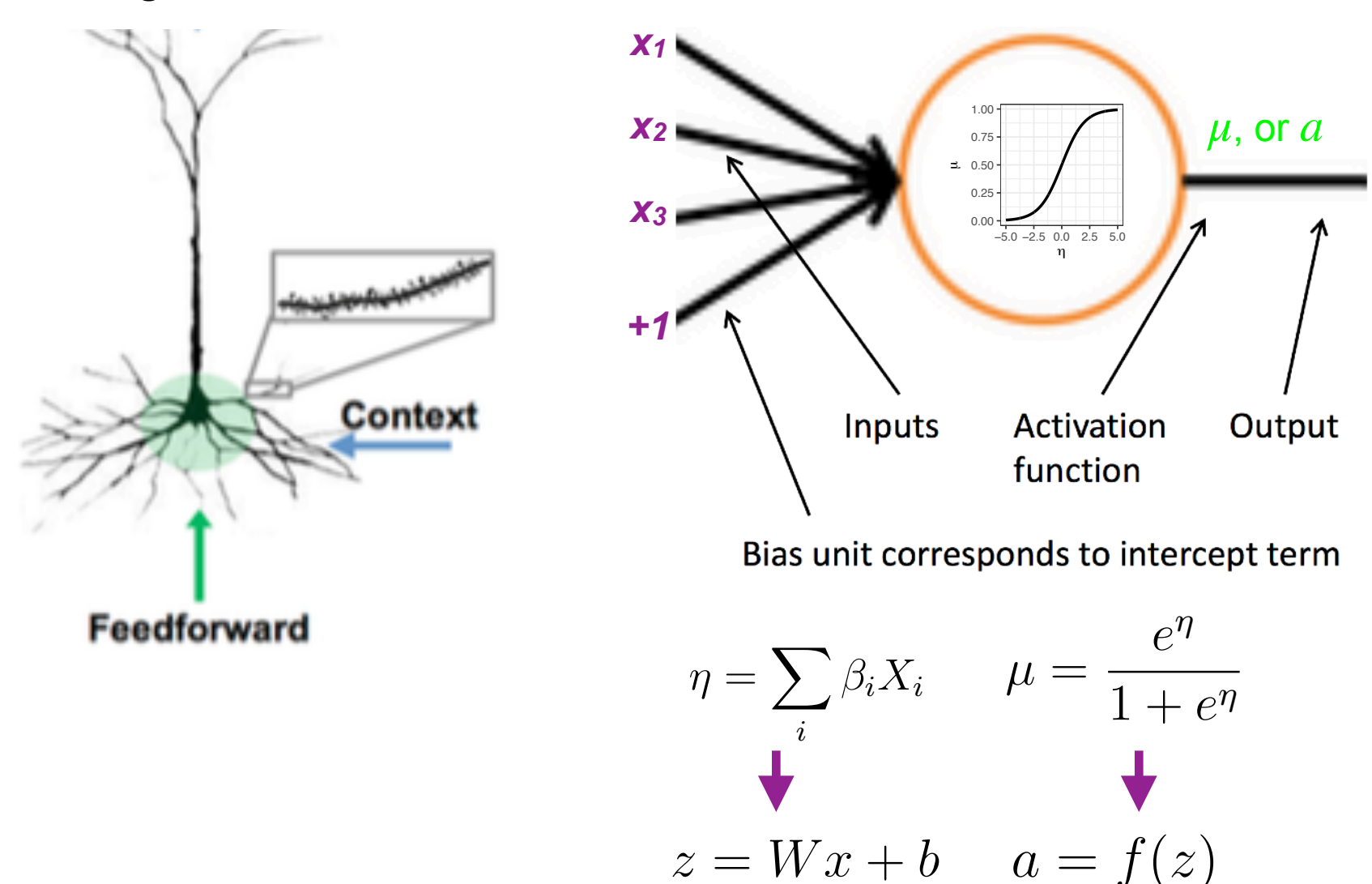

10

## Neurons are organized in networks!

**BULLETIN OF** MATHEMATICAL BIOPHYSICS **VOLUME 5, 1943** 

#### A LOGICAL CALCULUS OF THE **IDEAS IMMANENT IN NERVOUS ACTIVITY**

#### WARREN S. MCCULLOCH AND WALTER PITTS

#### FROM THE UNIVERSITY OF ILLINOIS, COLLEGE OF MEDICINE, DEPARTMENT OF PSYCHIATRY AT THE ILLINOIS NEUROPSYCHIATRIC INSTITUTE, AND THE UNIVERSITY OF CHICAGO

Because of the "all-or-none" character of nervous activity, neural events and the relations among them can be treated by means of propositional logic. It is found that the behavior of every net can be described in these terms, with the addition of more complicated logical means for nets containing circles; and that for any logical expression satisfying certain conditions, one can find a net behaving in the fashion it describes. It is shown that many particular choices among possible neurophysiological assumptions are equivalent, in the sense that for every net behaving under one assumption, there exists another net which behaves under the other and gives the same results, although perhaps not in the same time. Various applications of the calculus are discussed.

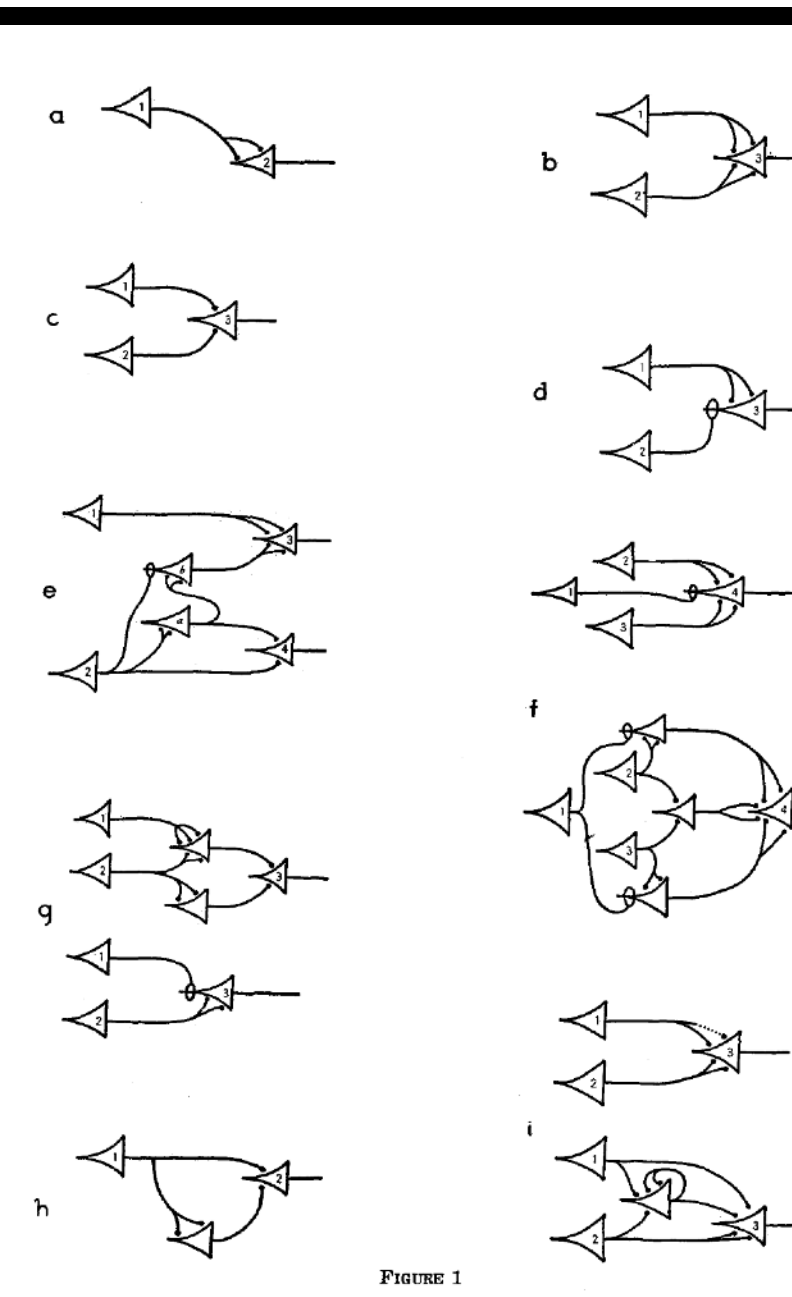

11

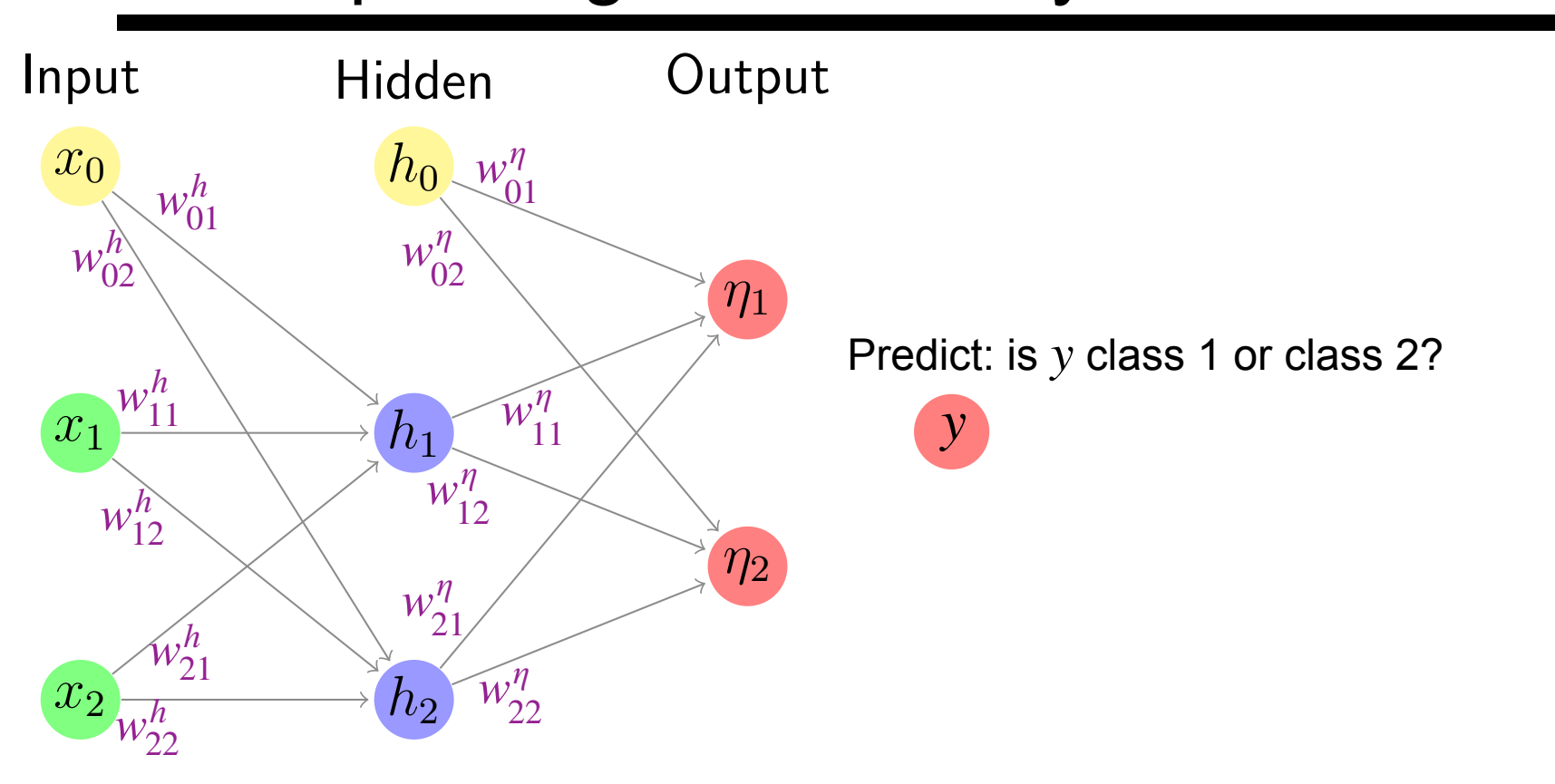

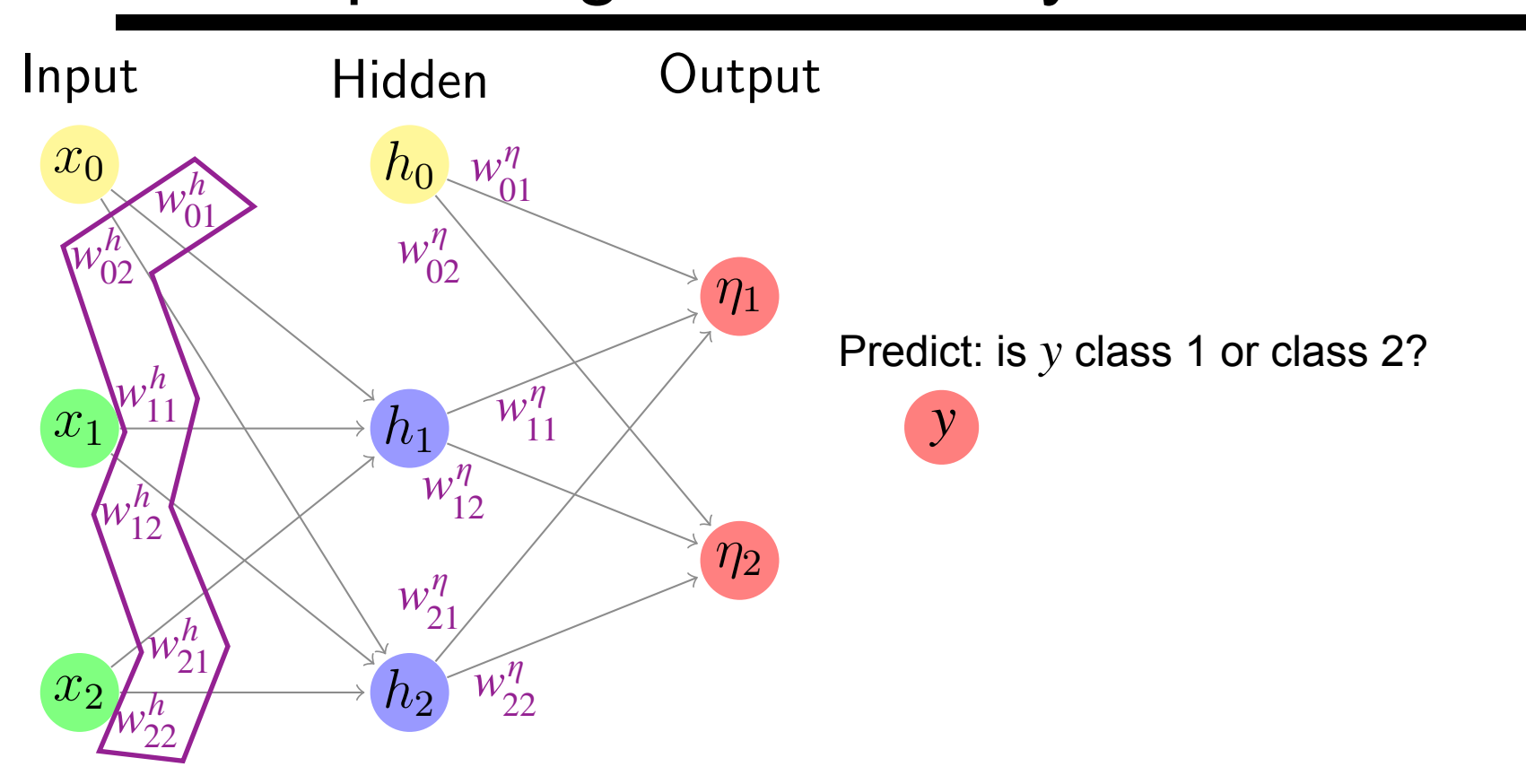

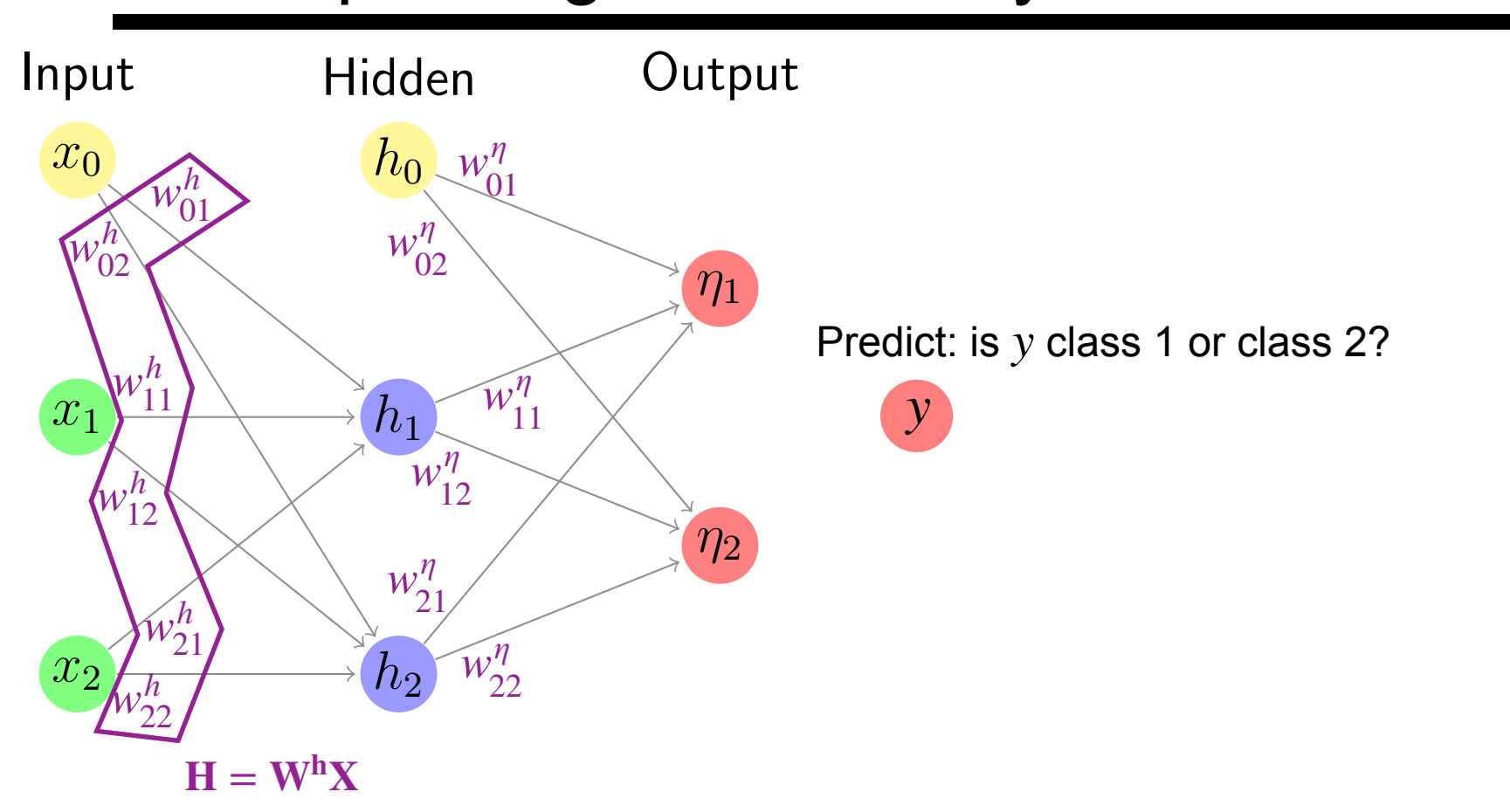

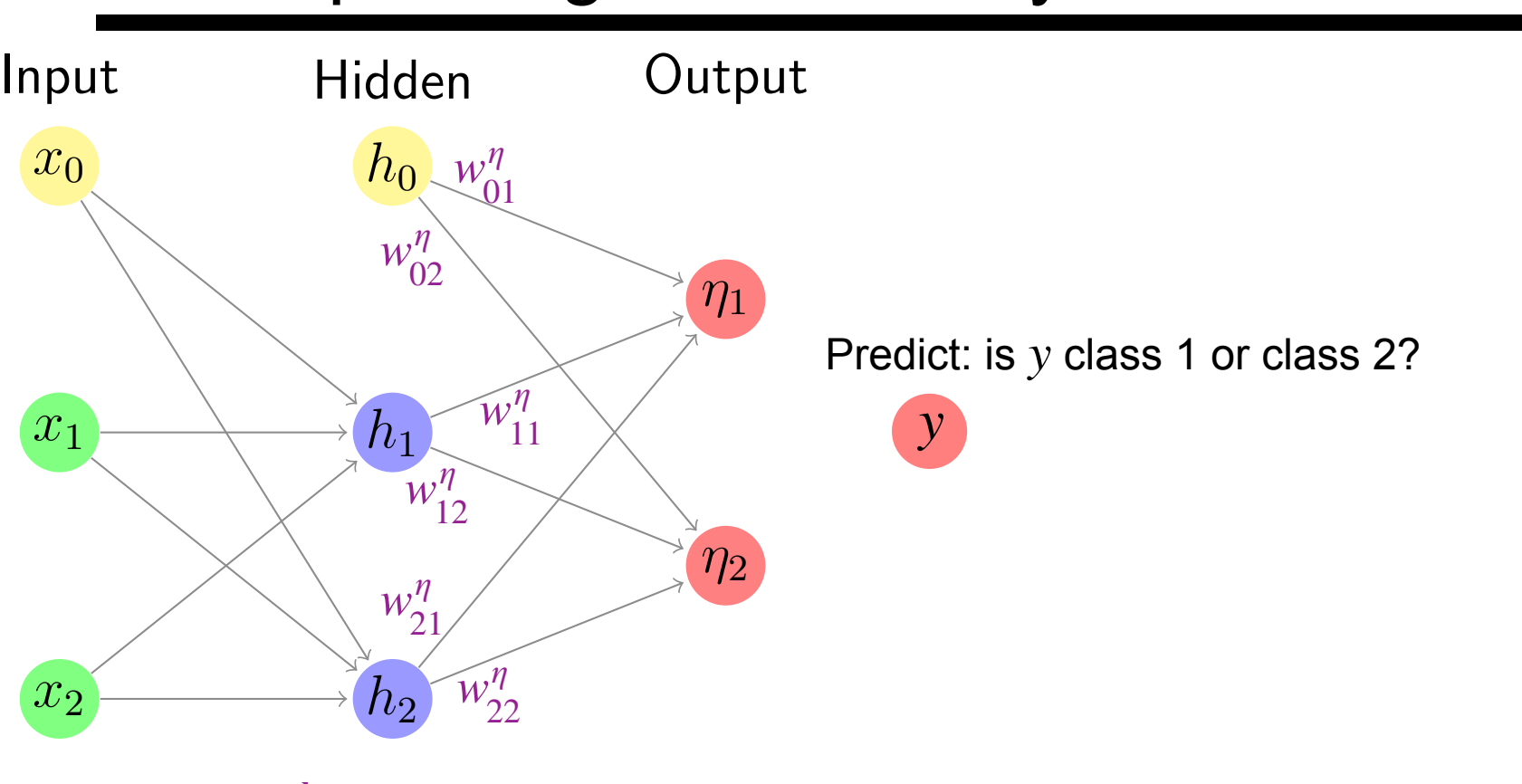

 $H = W<sup>h</sup>X$ 

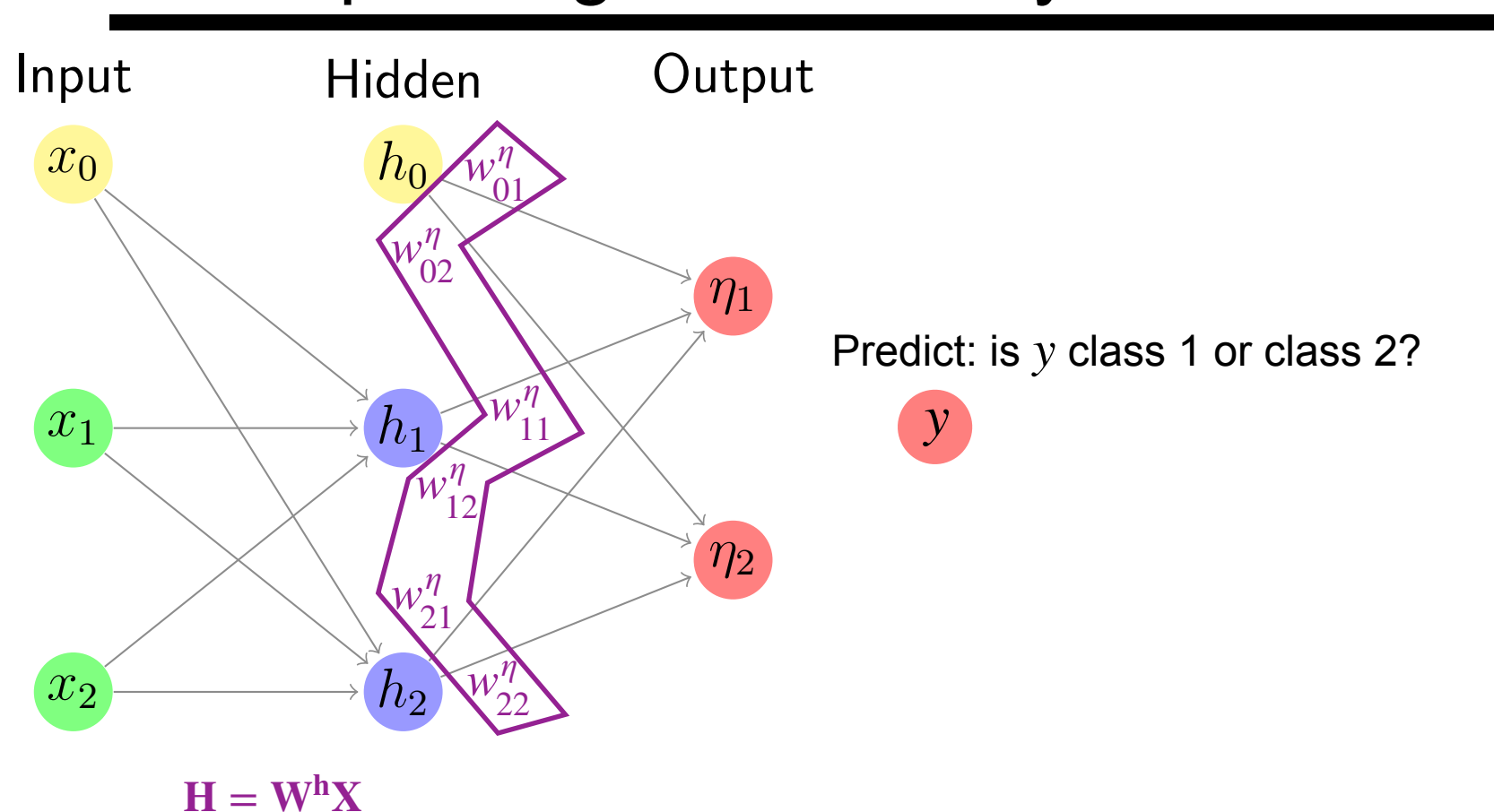

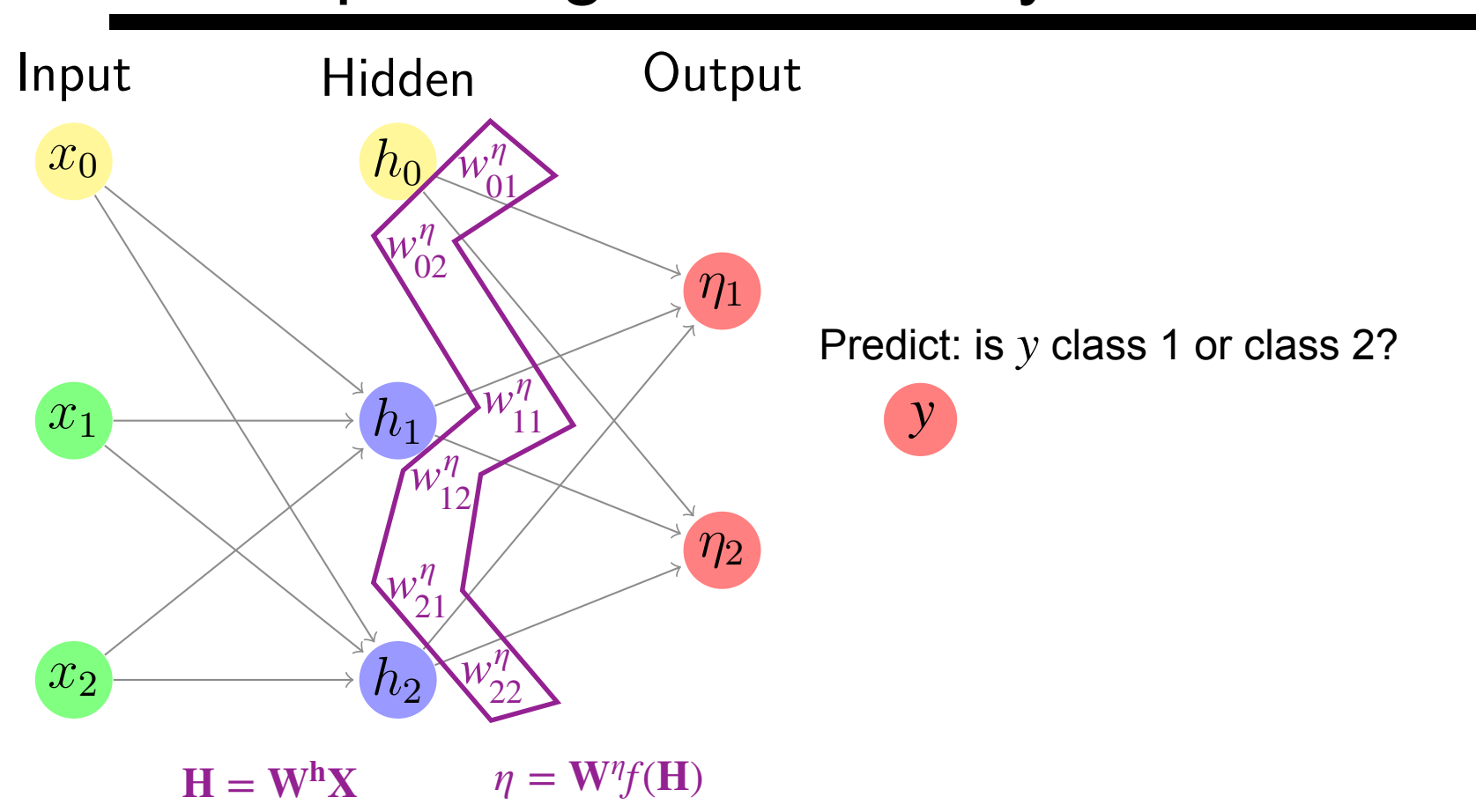

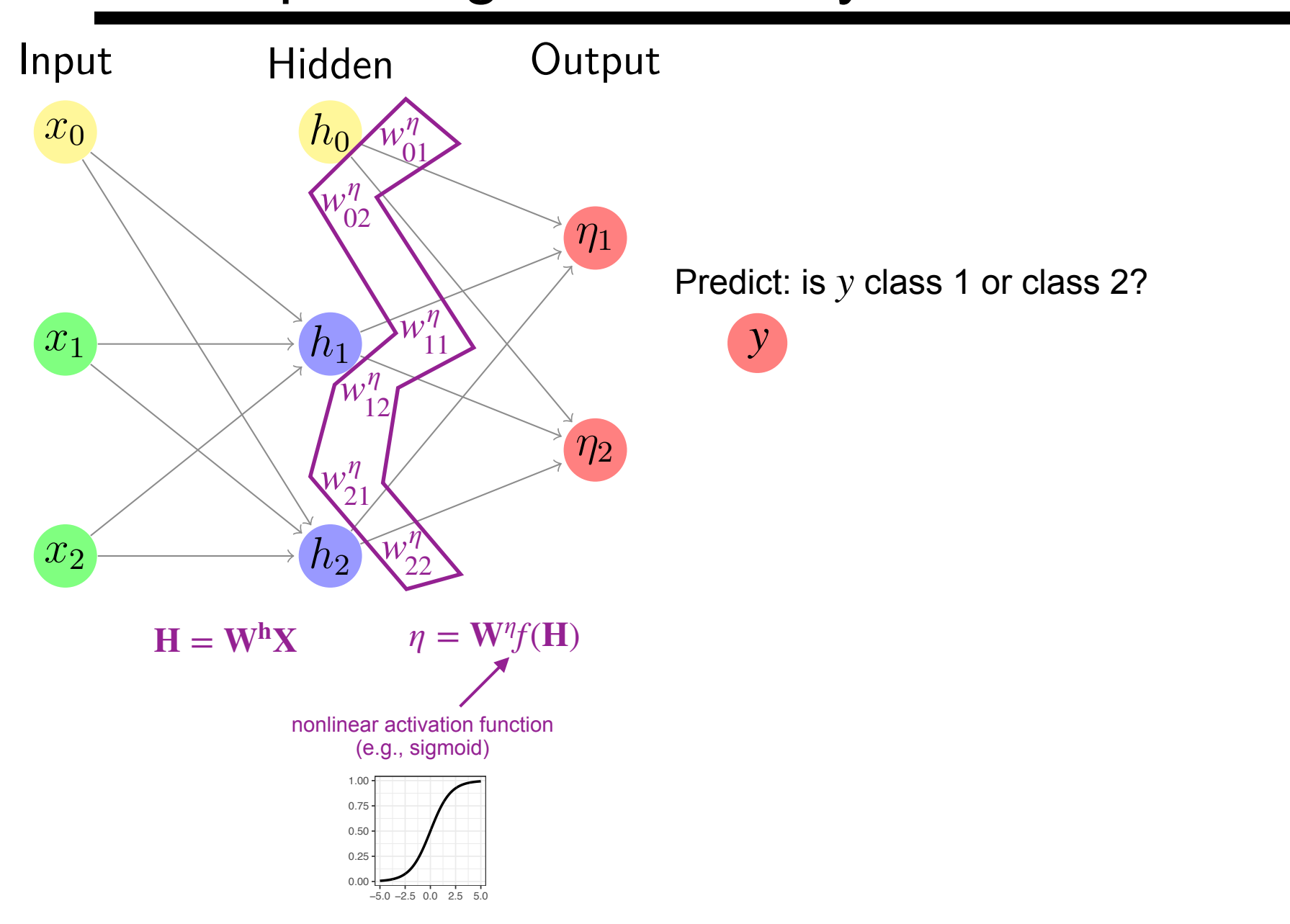

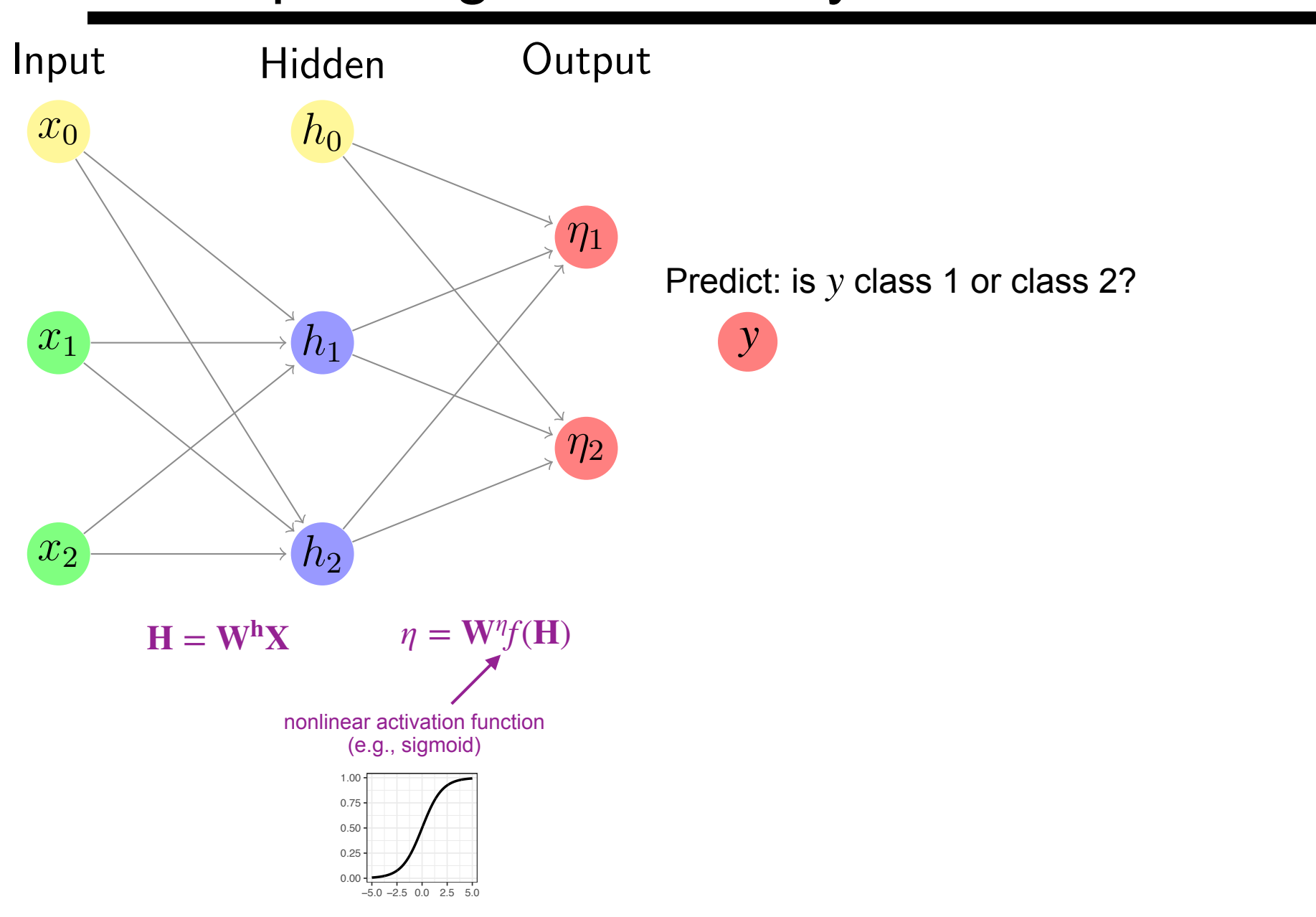

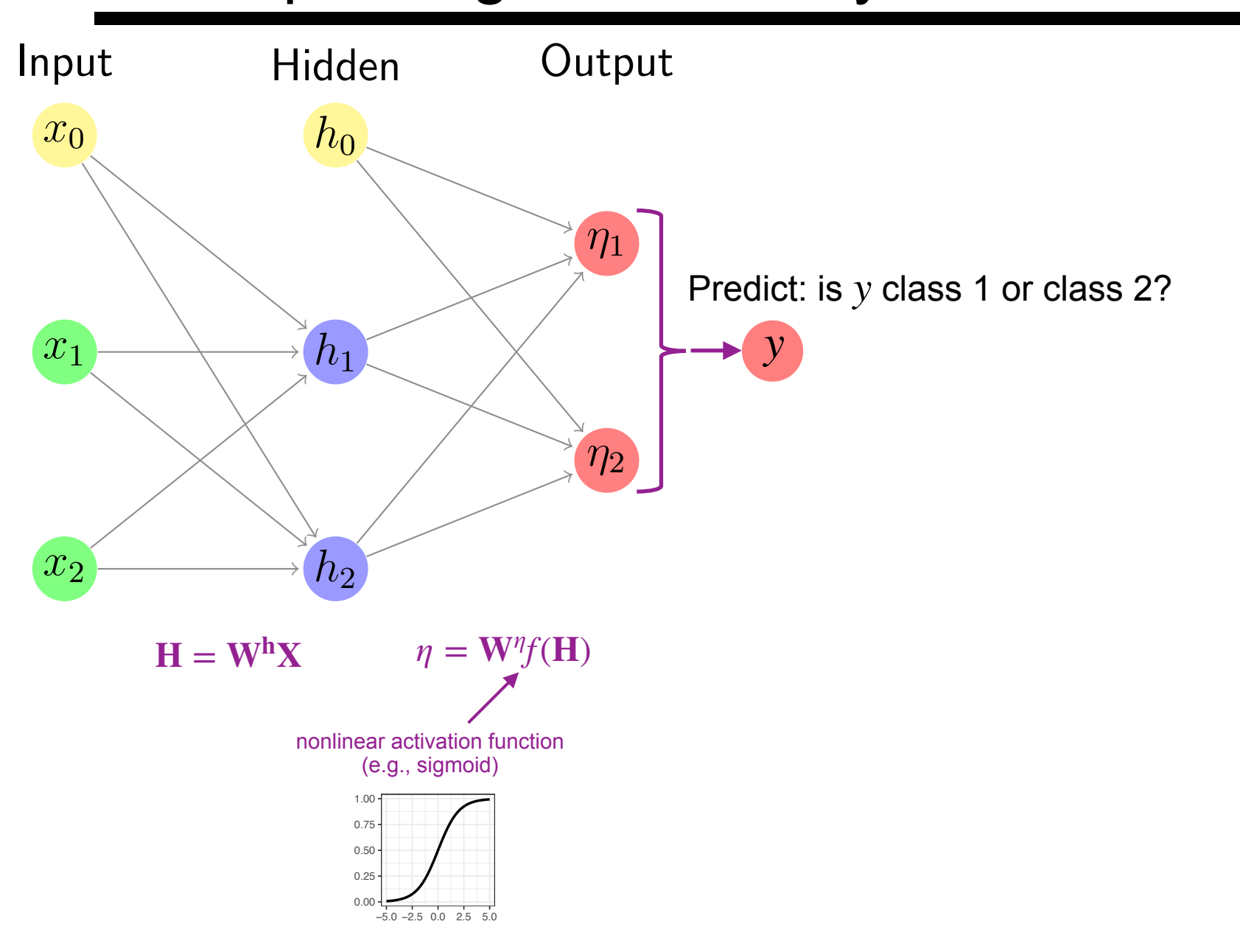

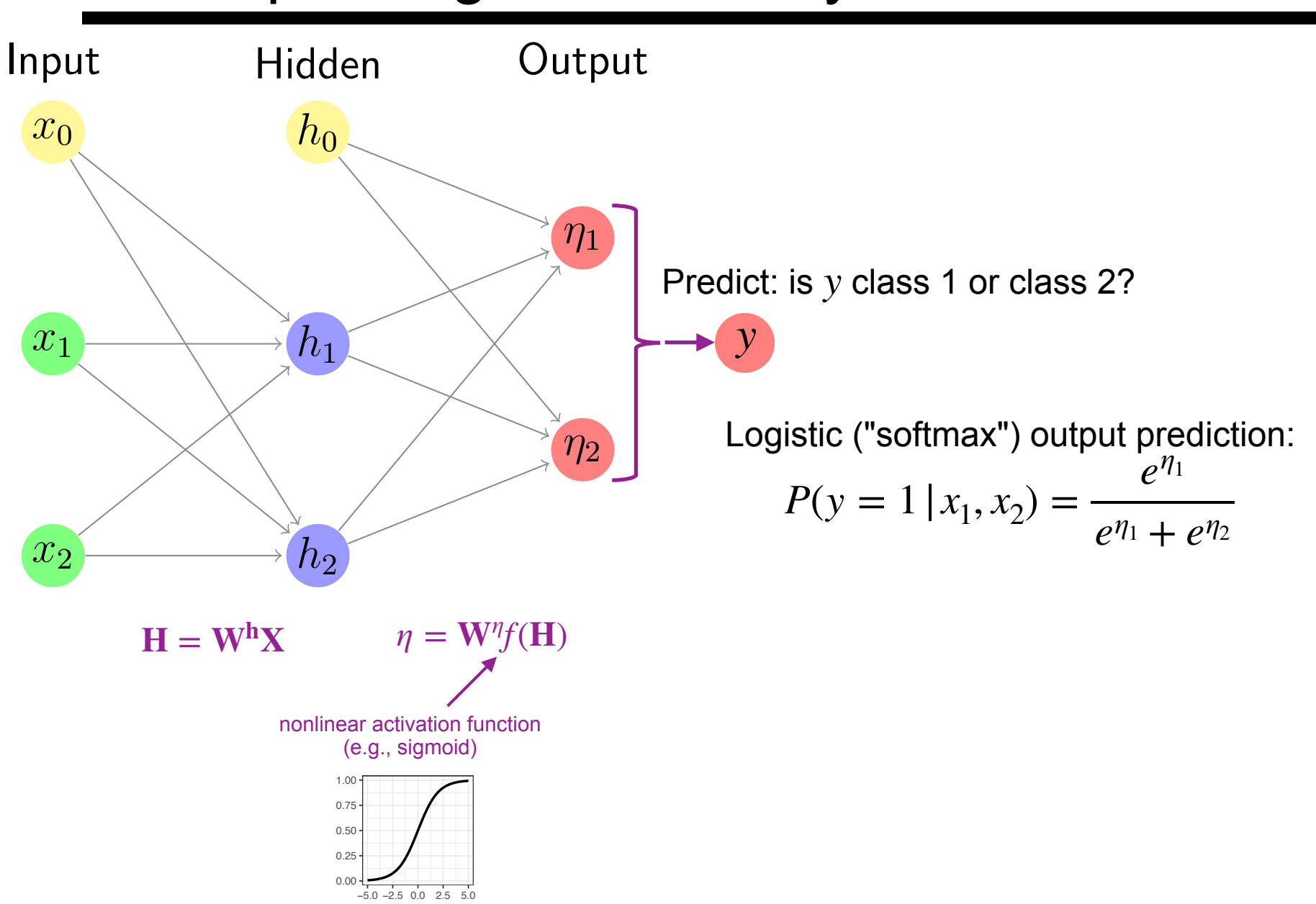
#### A simple single-hidden-layer neural network

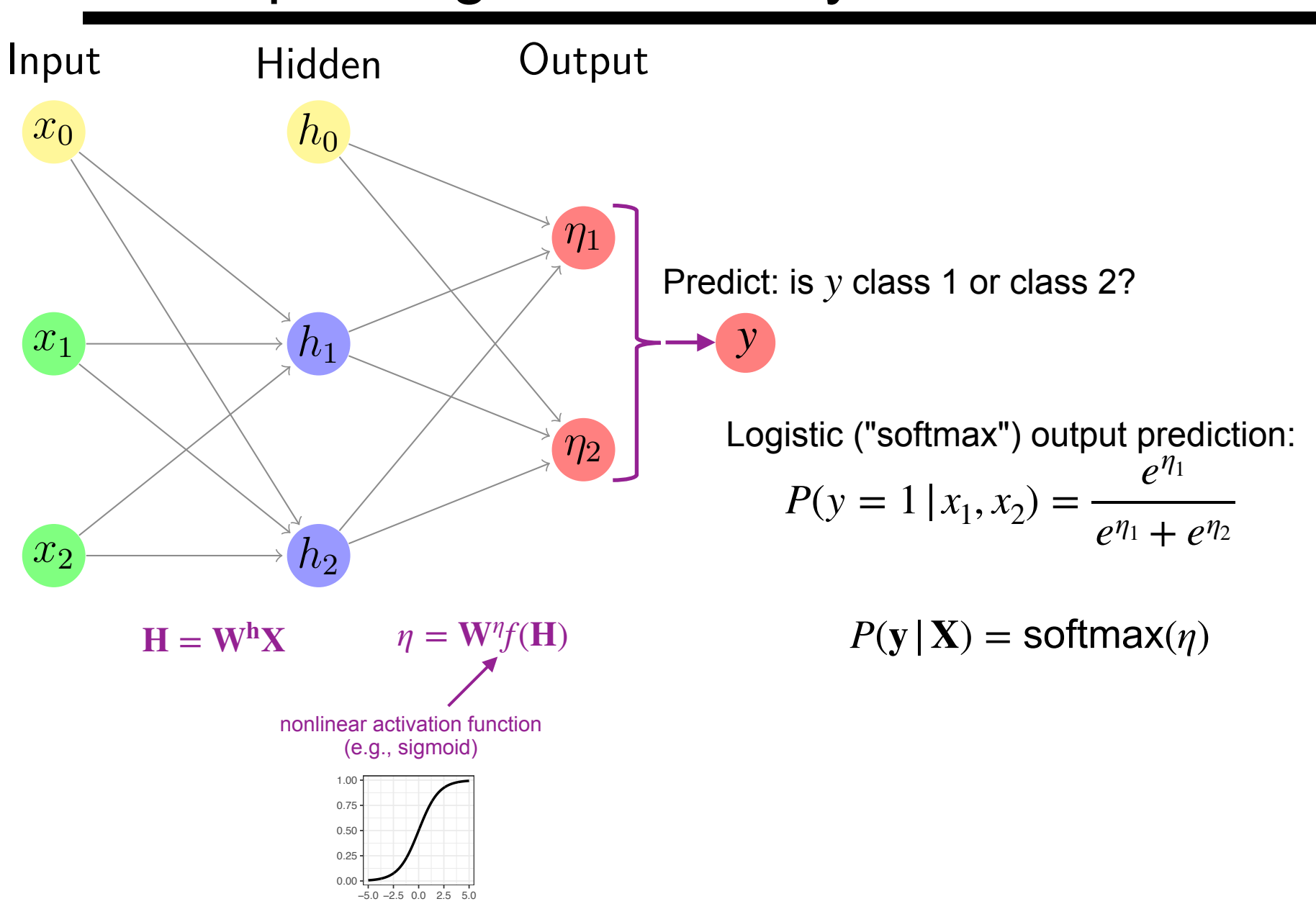

#### A simple single-hidden-layer neural network

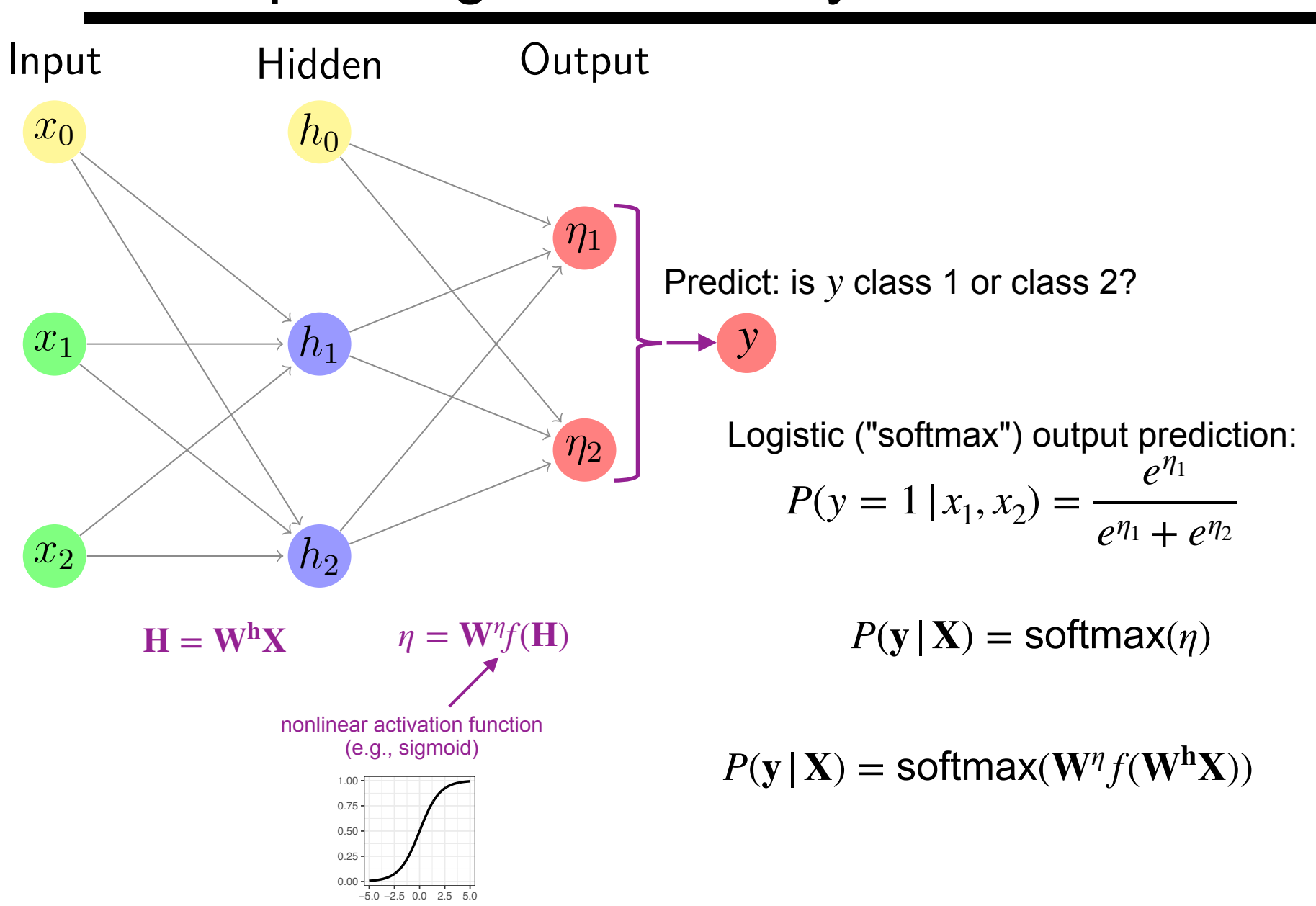

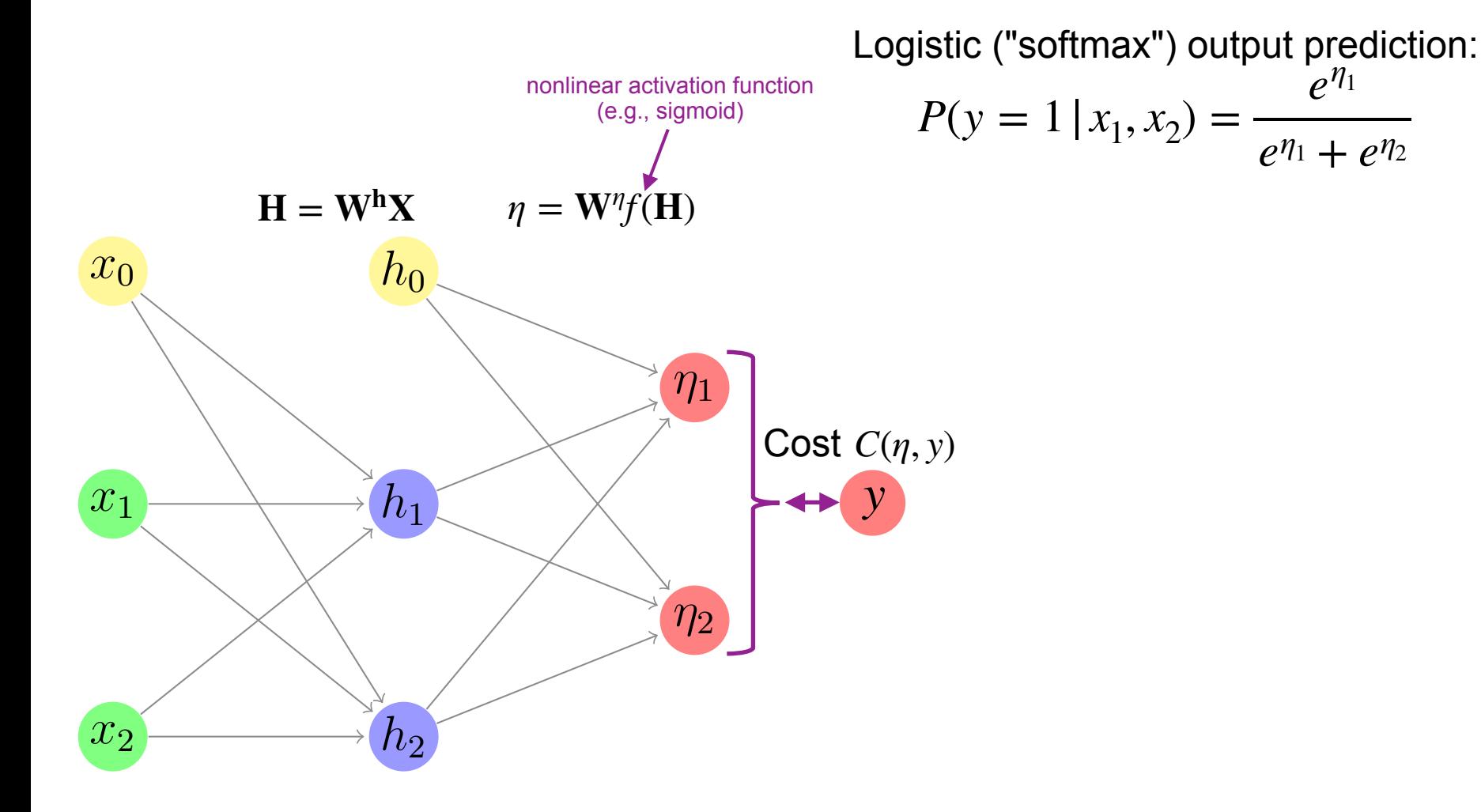

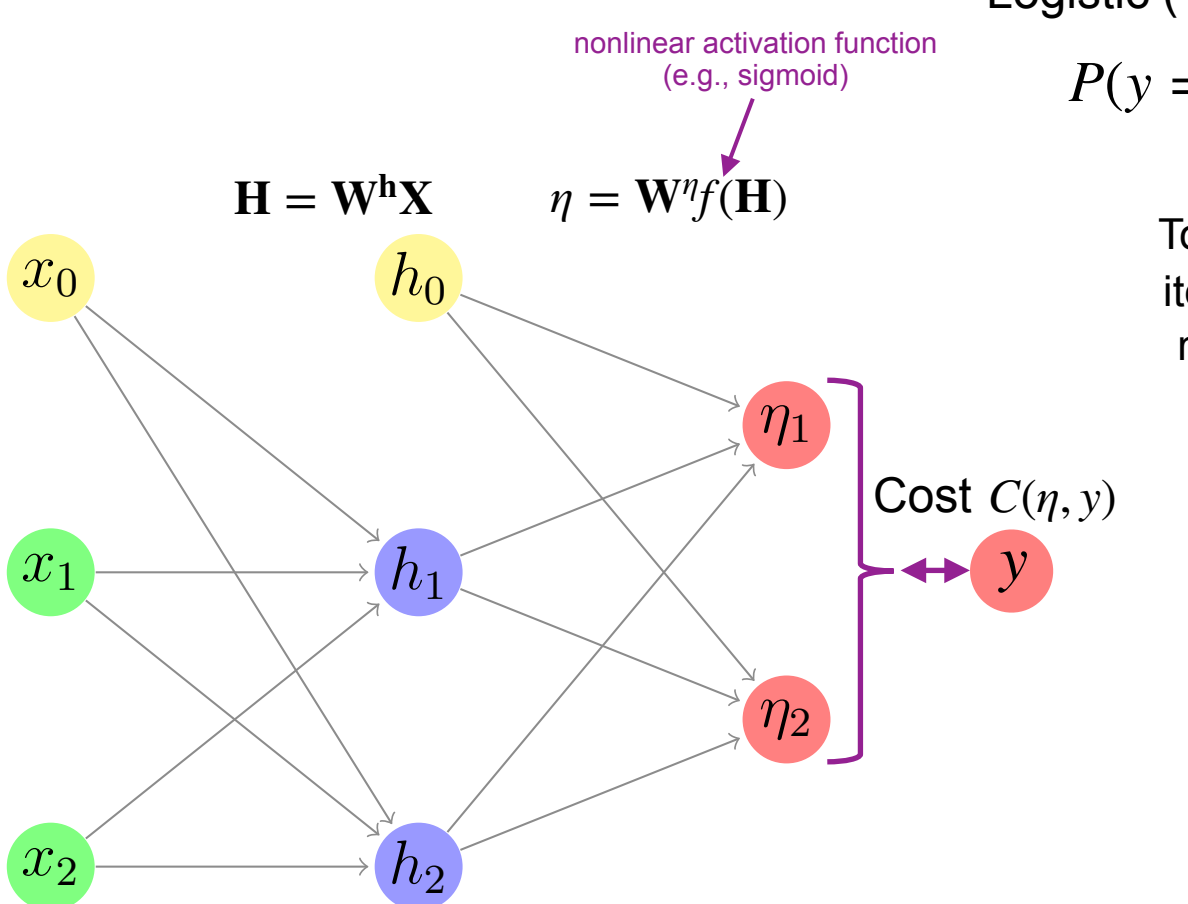

Logistic ("softmax") output prediction:  $P(y = 1 | x_1, x_2) =$  $e^{\eta_1}$  $e^{\eta_1} + e^{\eta_2}$ 

> To improve the model's weights, we iteratively compute  $\nabla_{\mathbf{w}} C(\eta, y)$  and move the weights in that direction

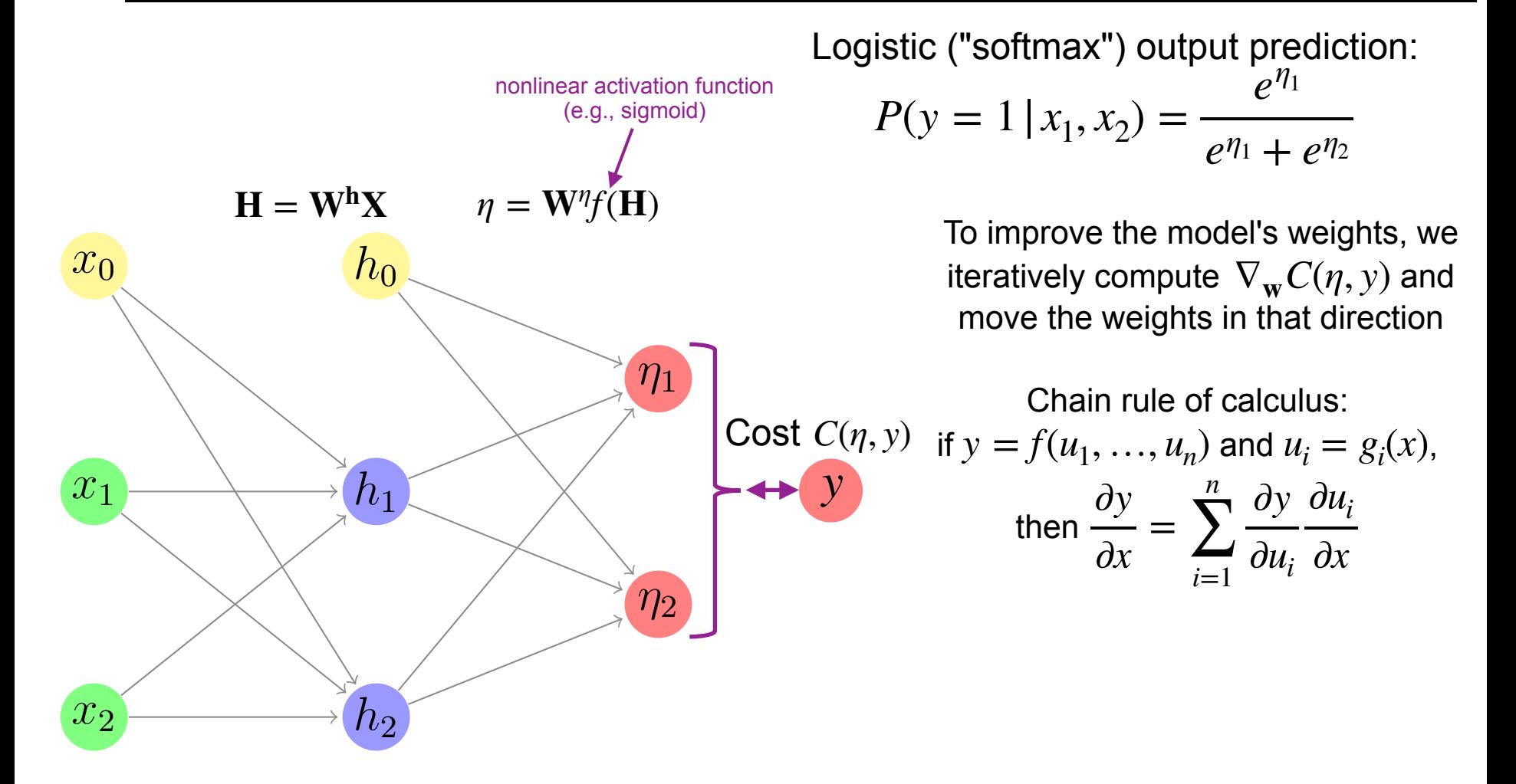

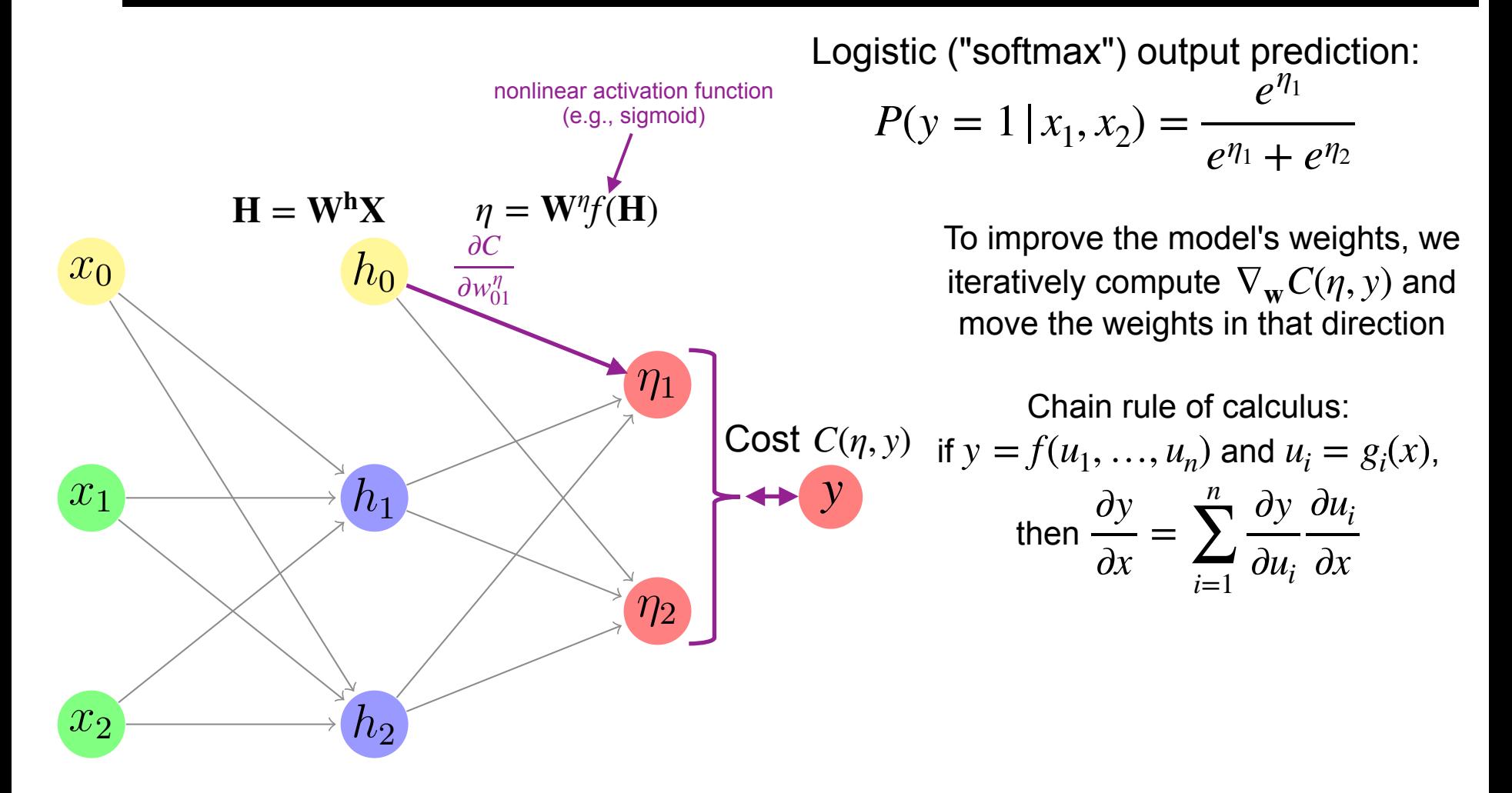

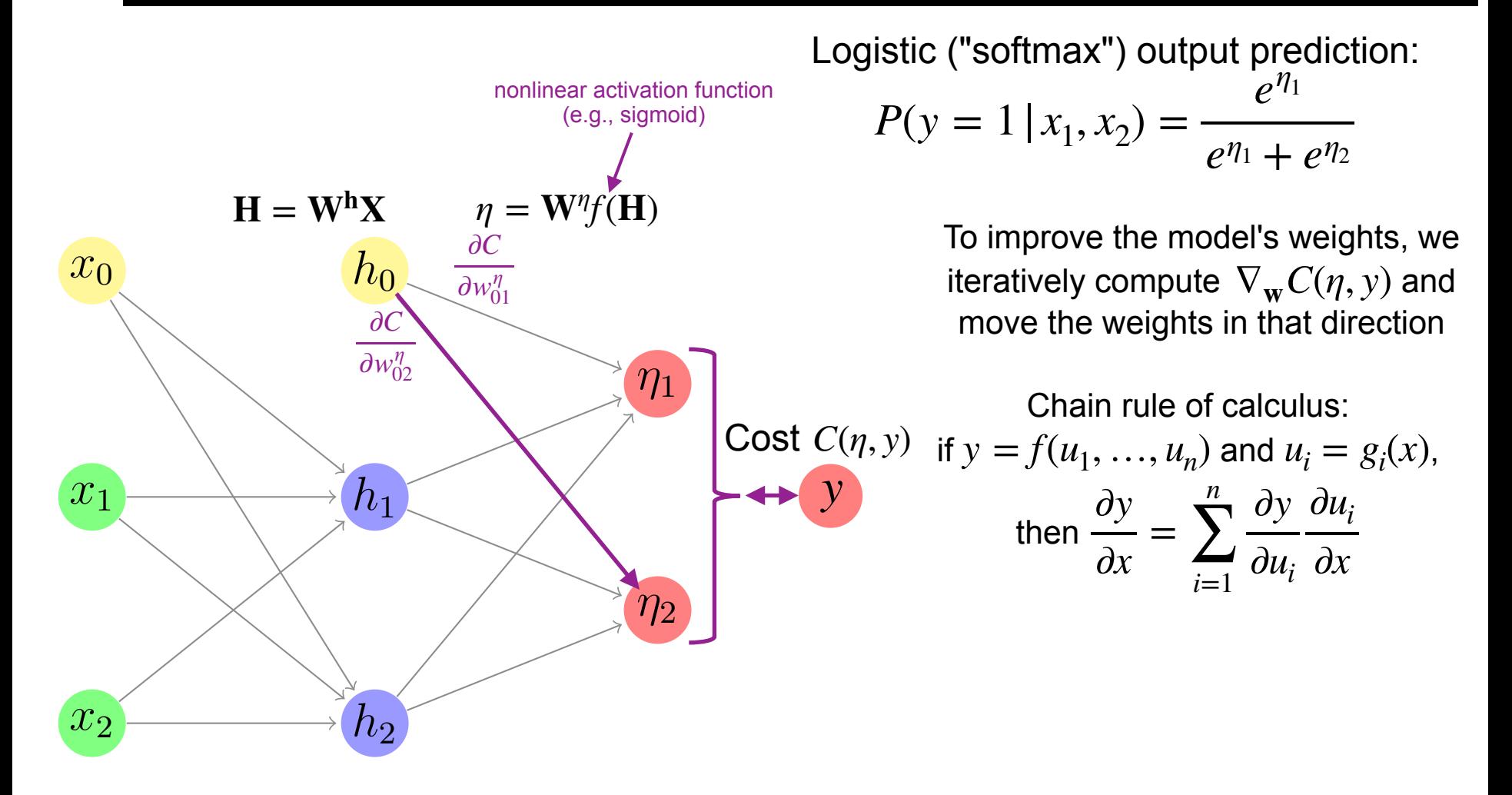

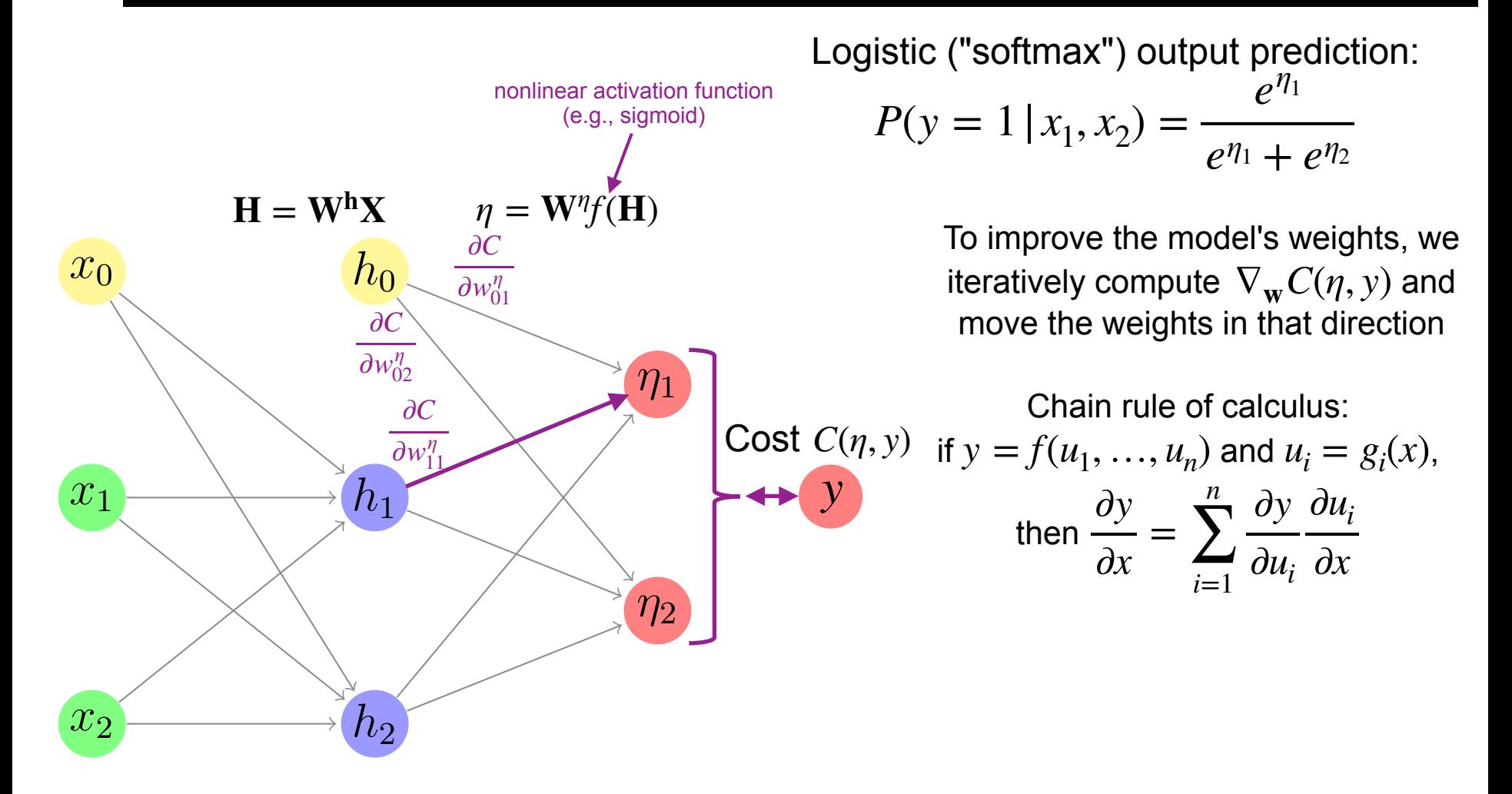

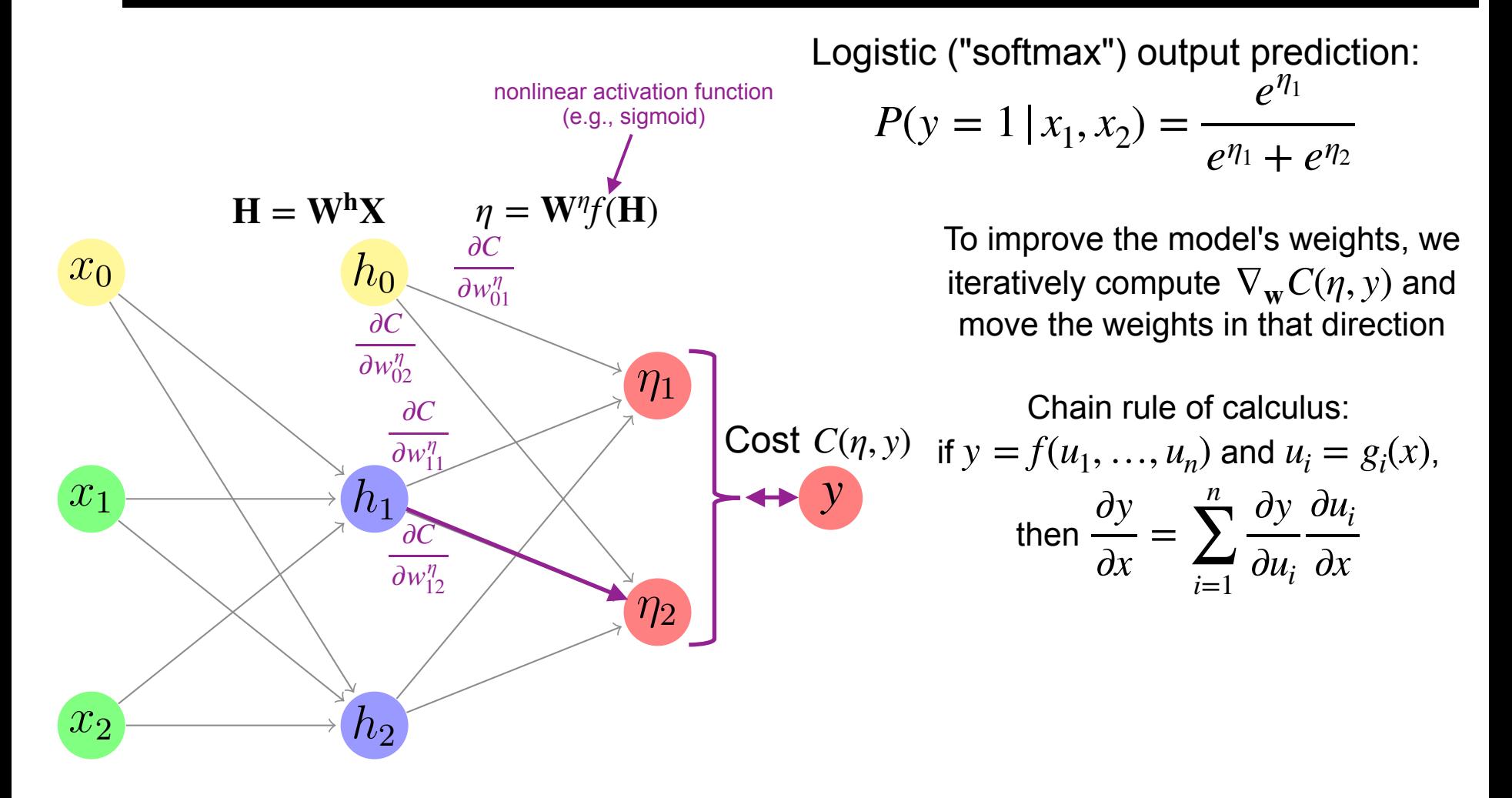

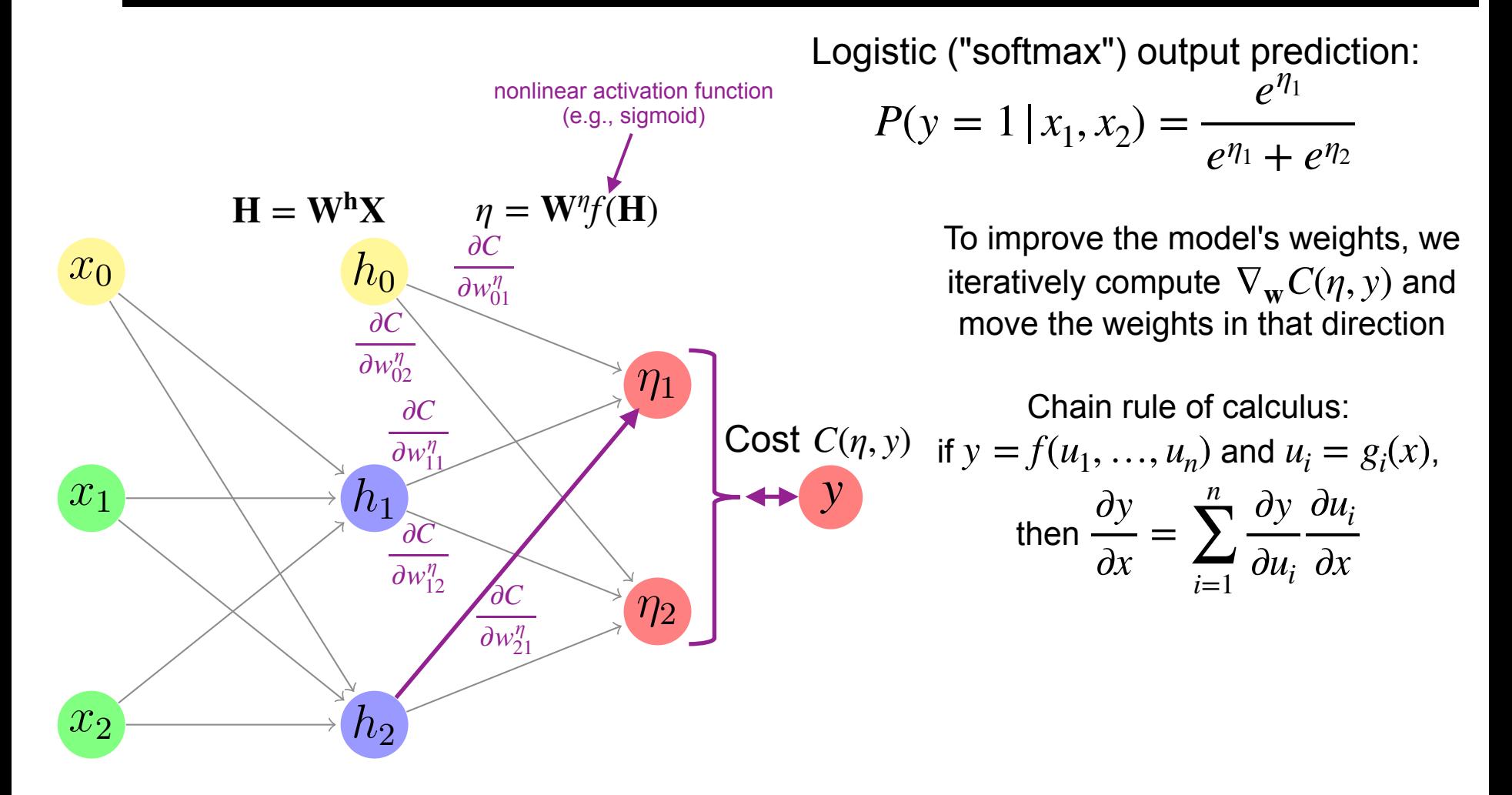

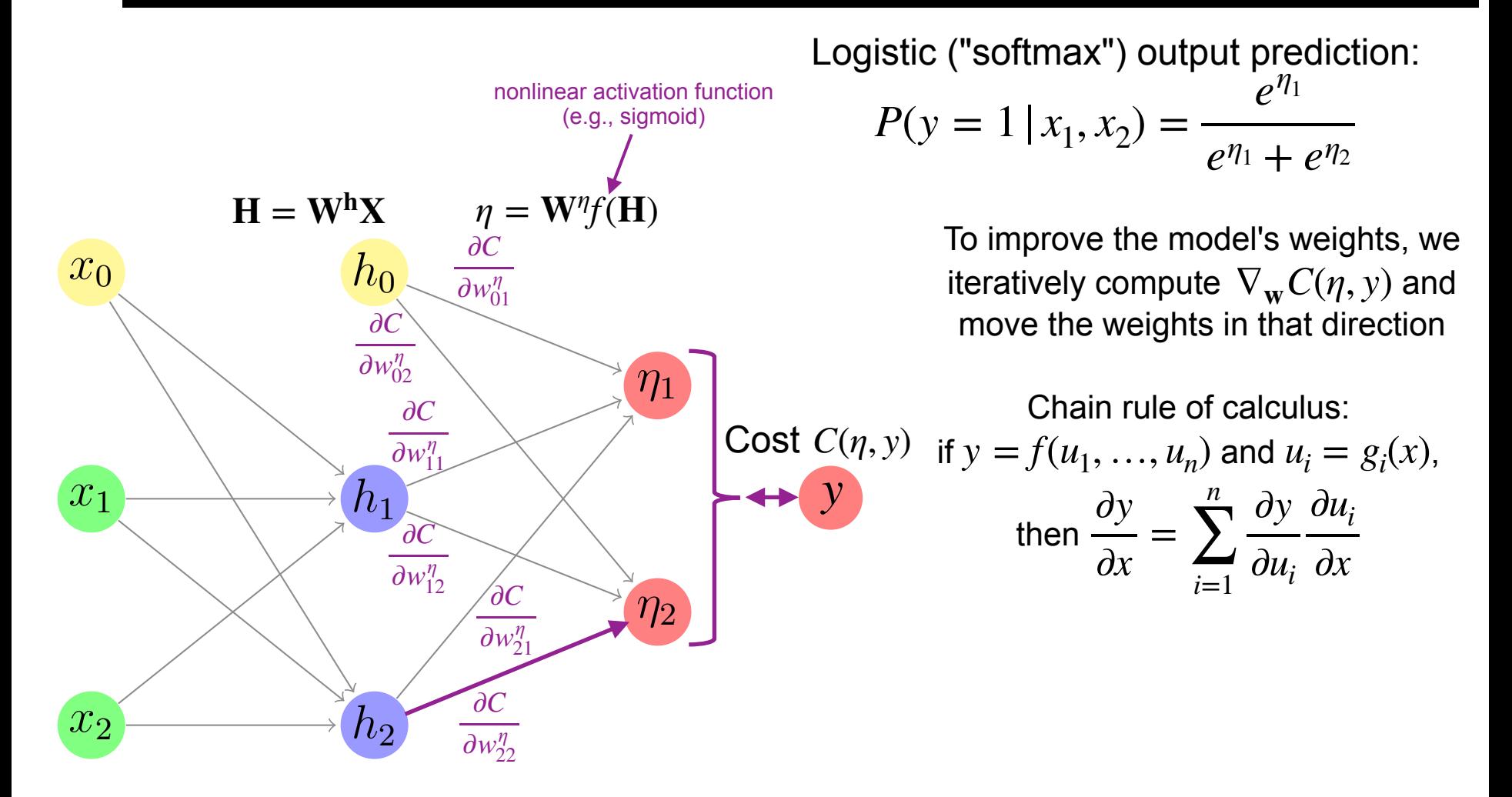

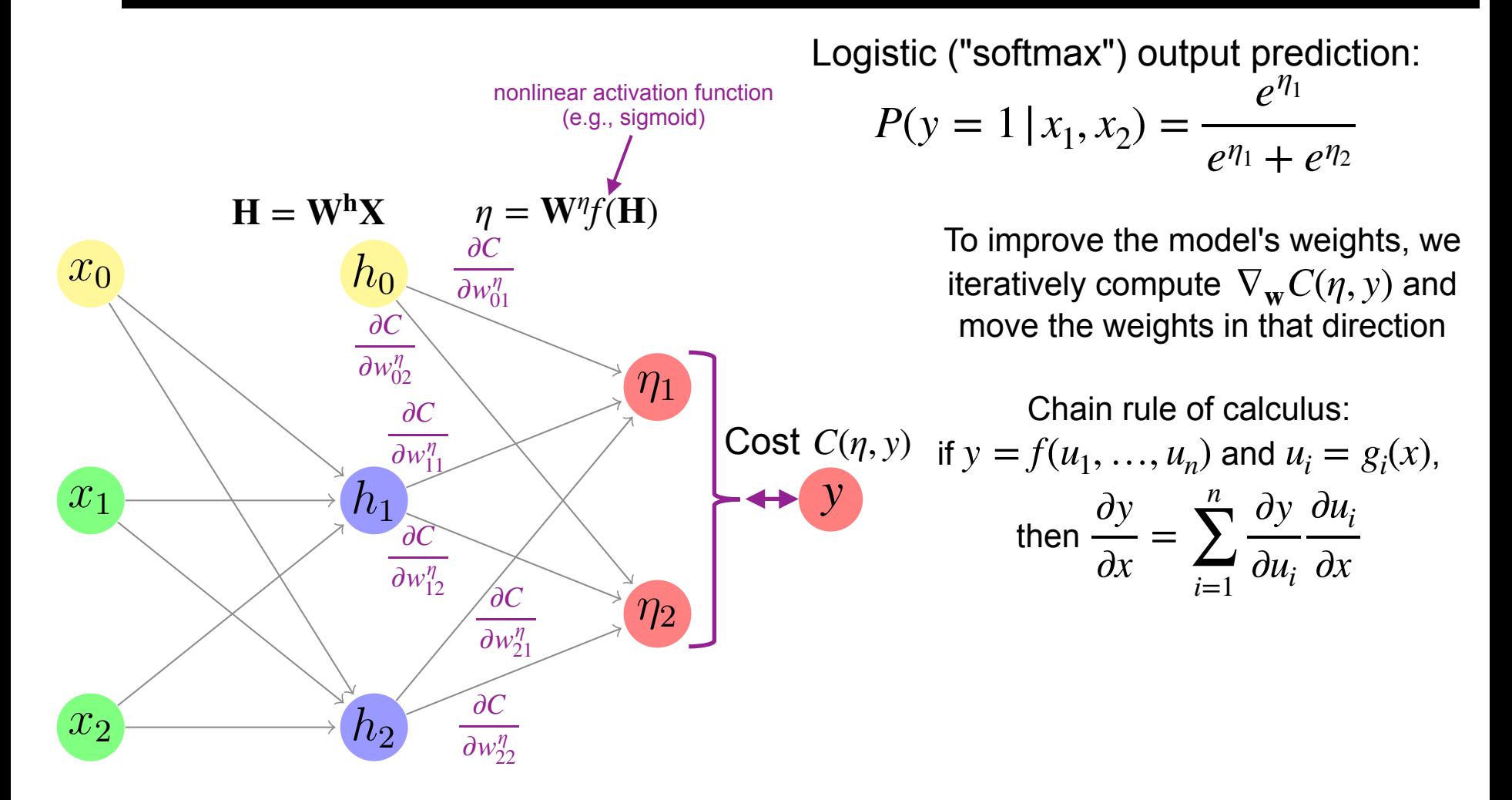

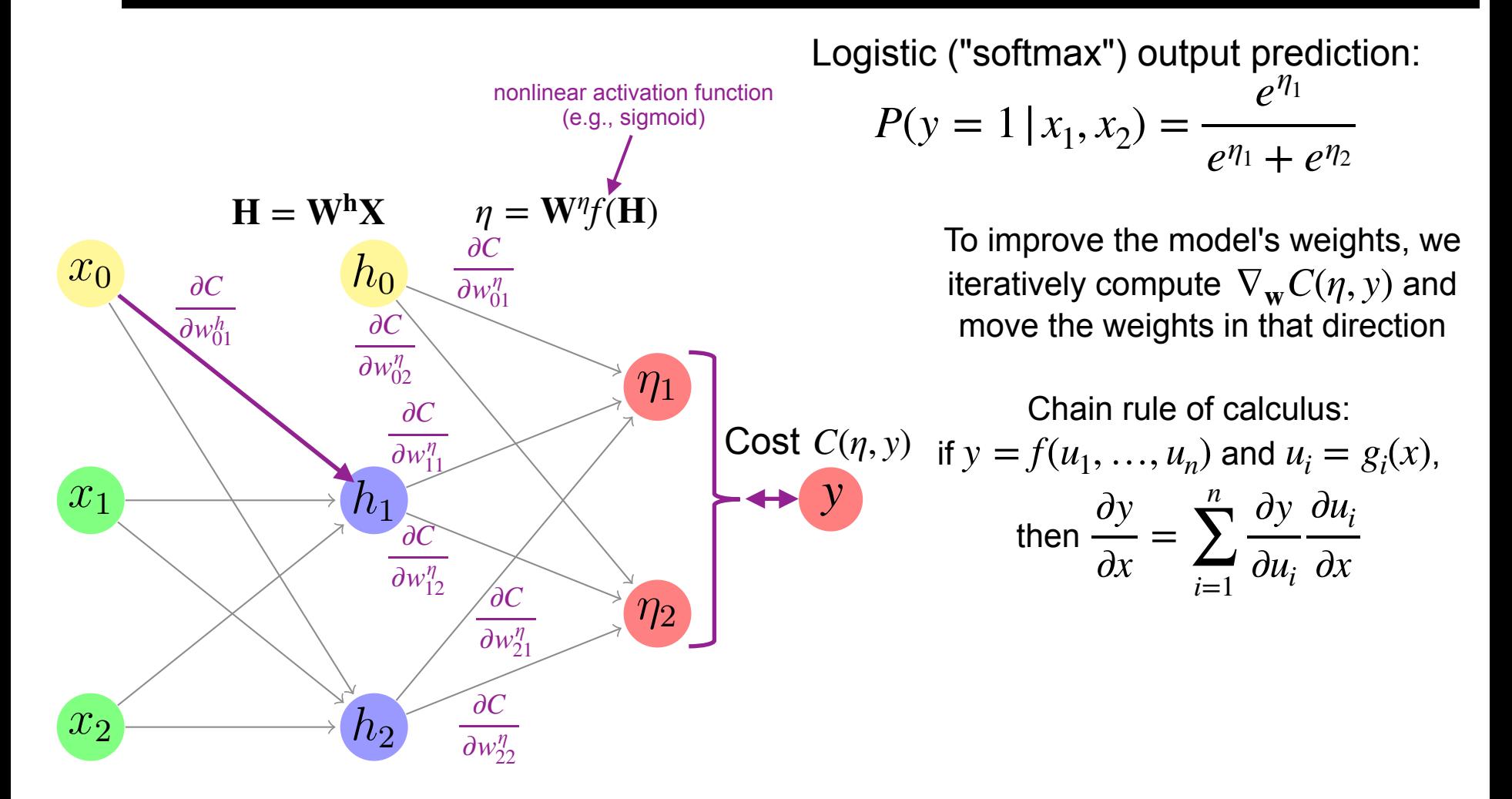

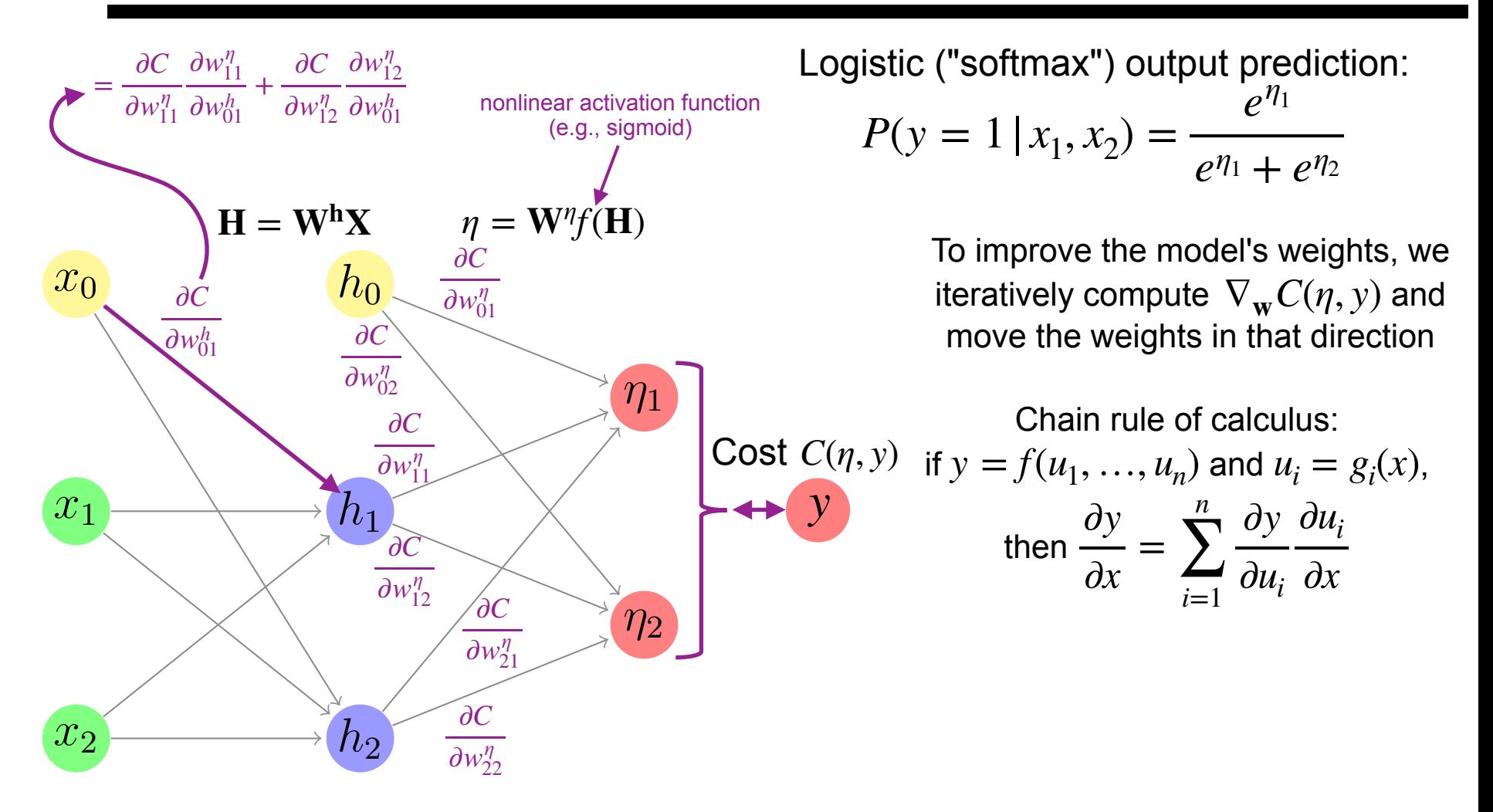

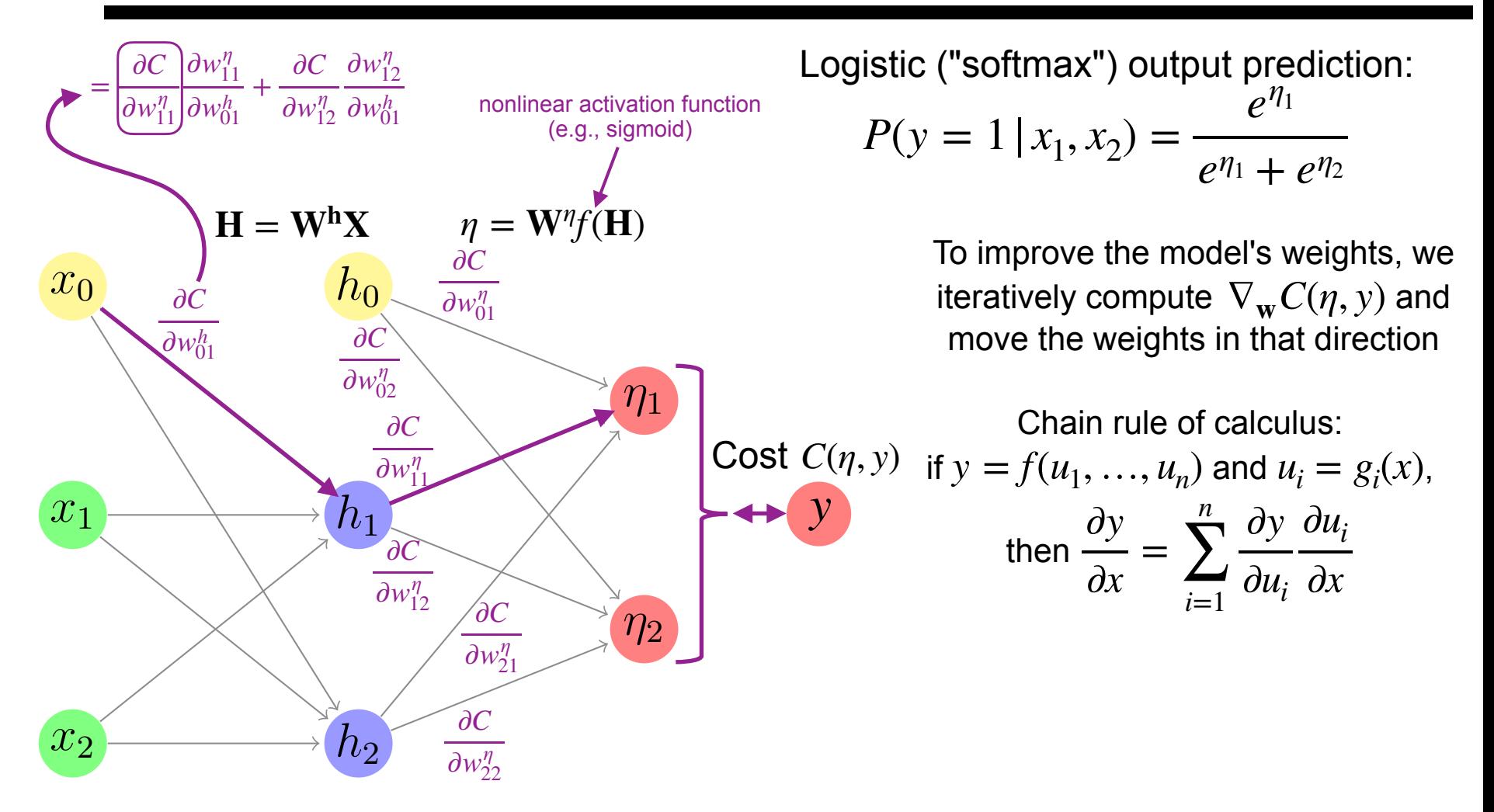

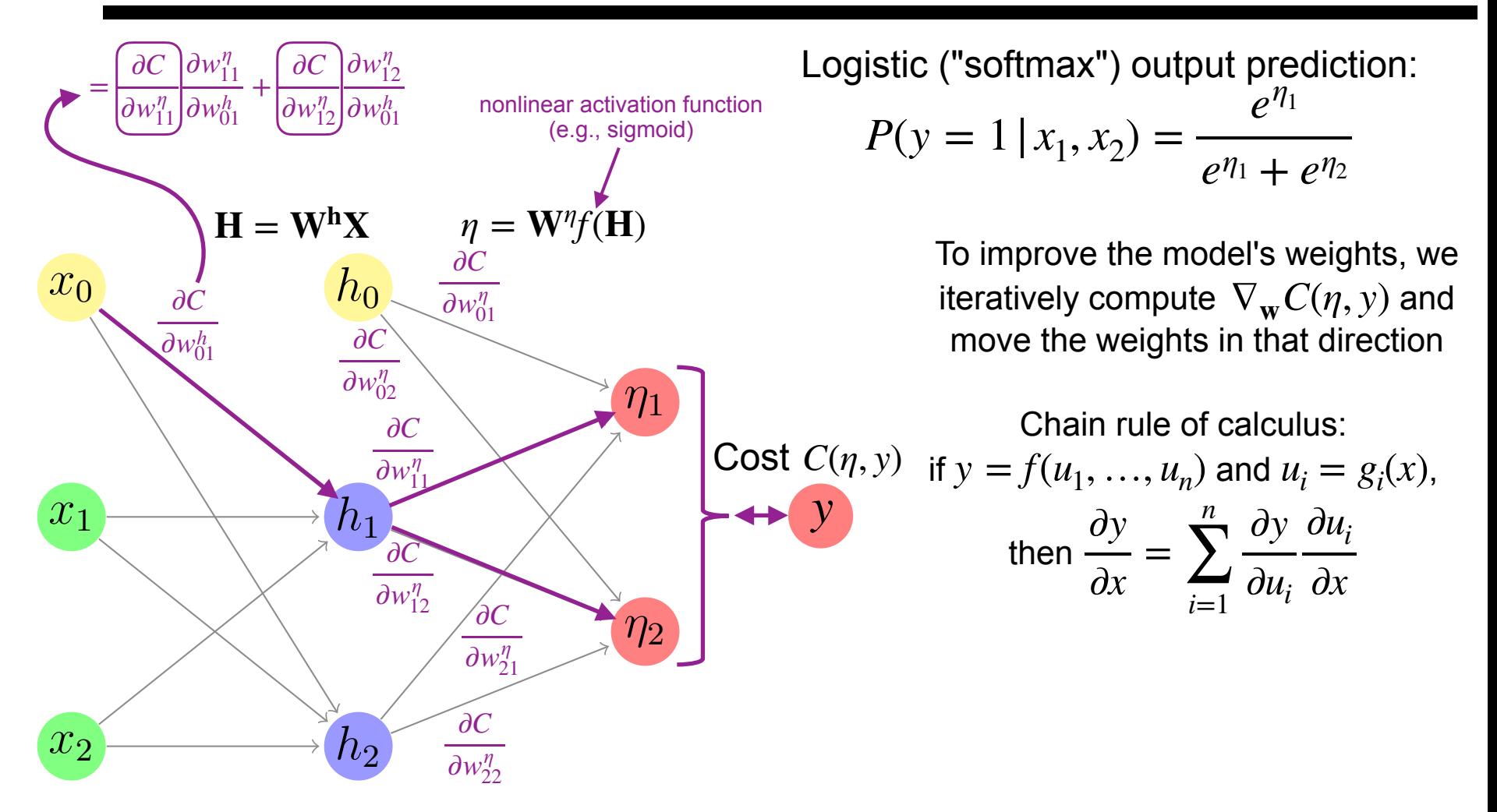

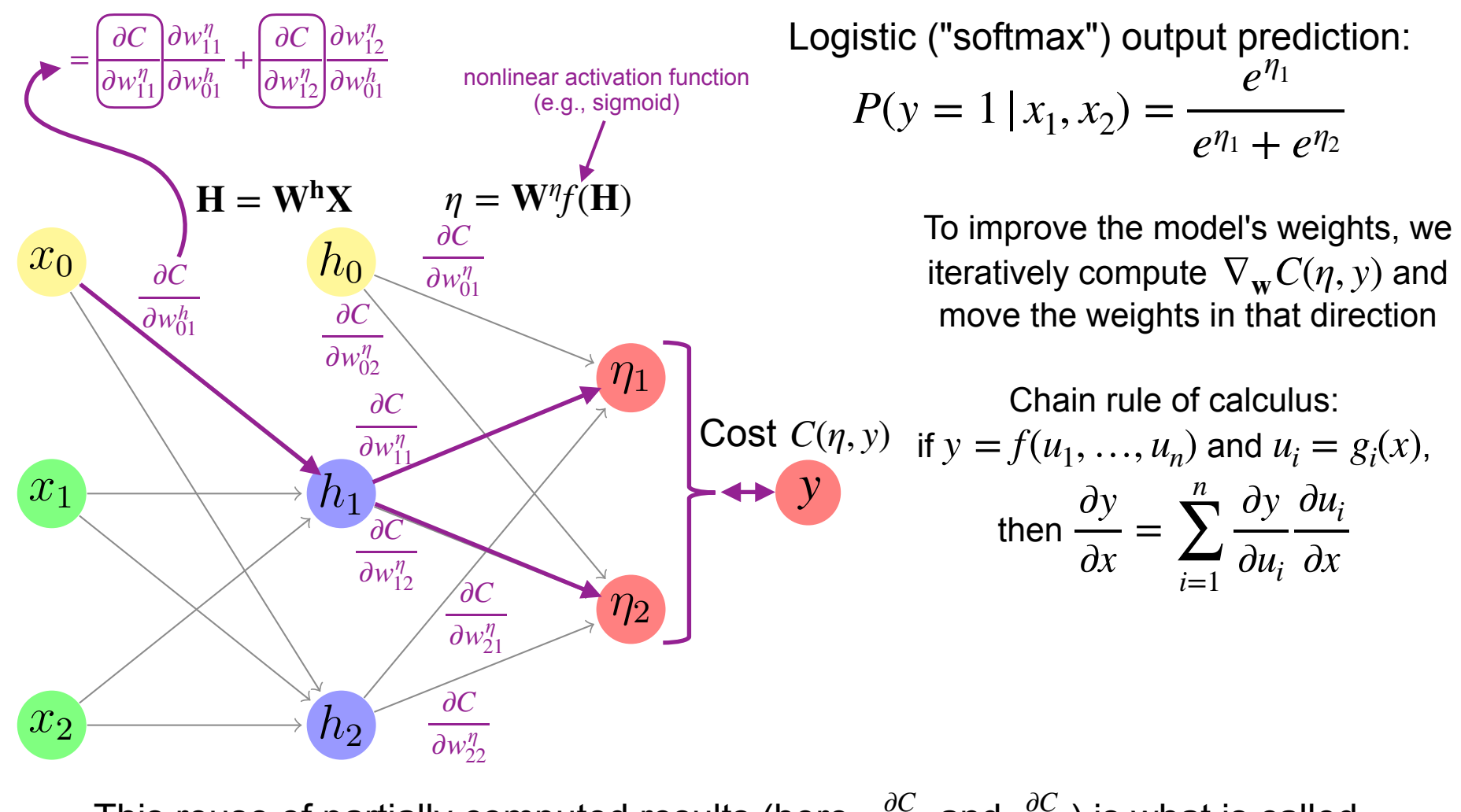

This reuse of partially computed results (here,  $\frac{\partial C}{\partial x}$  and  $\frac{\partial C}{\partial y}$ ) is what is called **BACKPROPAGATION\***  $\partial w_{11}^{\eta}$ ∂*C*  $\partial w_{12}^{\eta}$ 

(\*An instance of **dynamic programming**. Technically, the stored outputs of intermediate computations are not *∂c* terms themselves, but gradients for node values, from which the weight gradients can be easily computed.)

# Learning XOR with one hidden layer

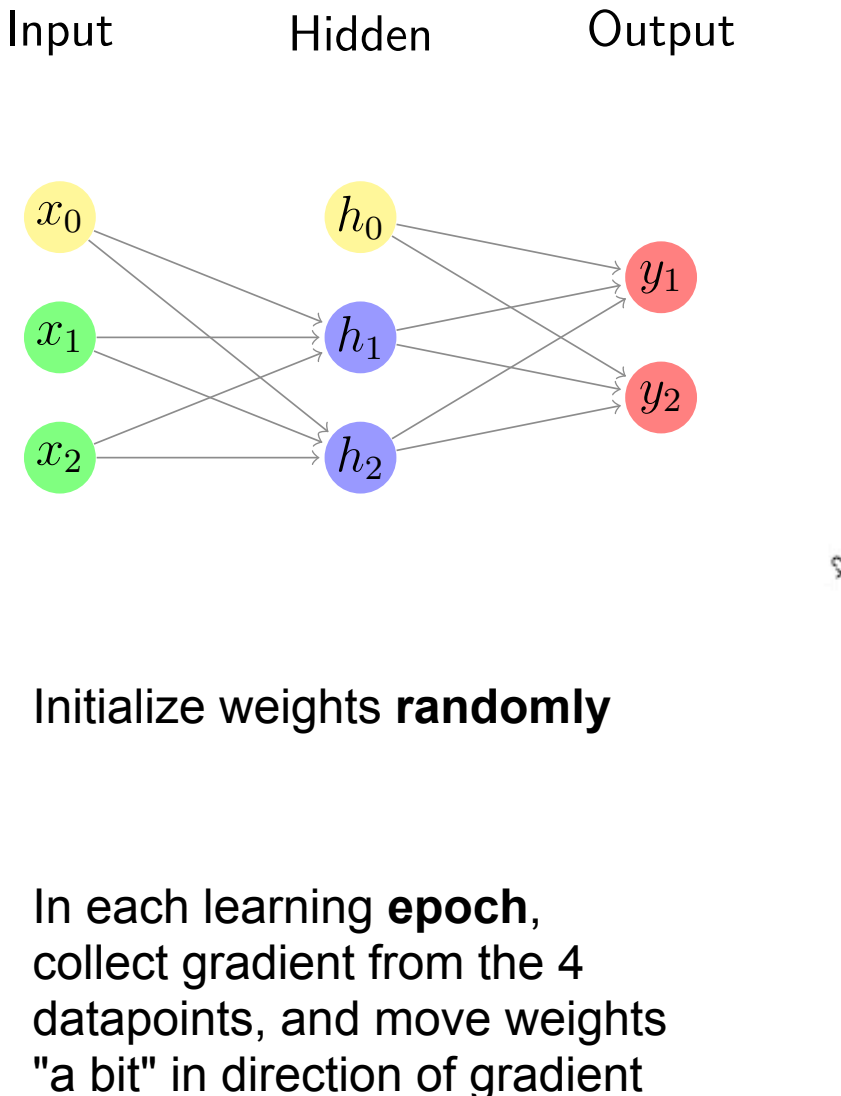

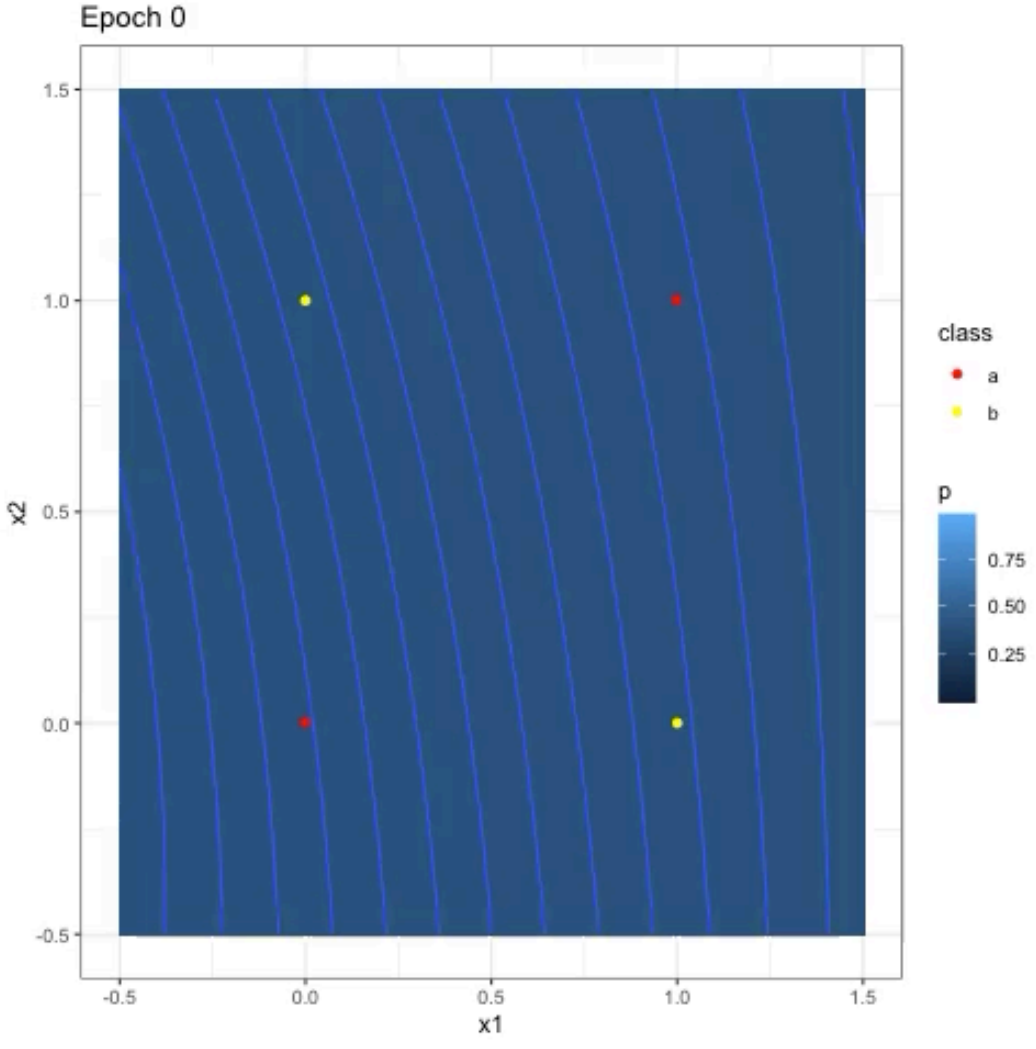

# Learning XOR with one hidden layer

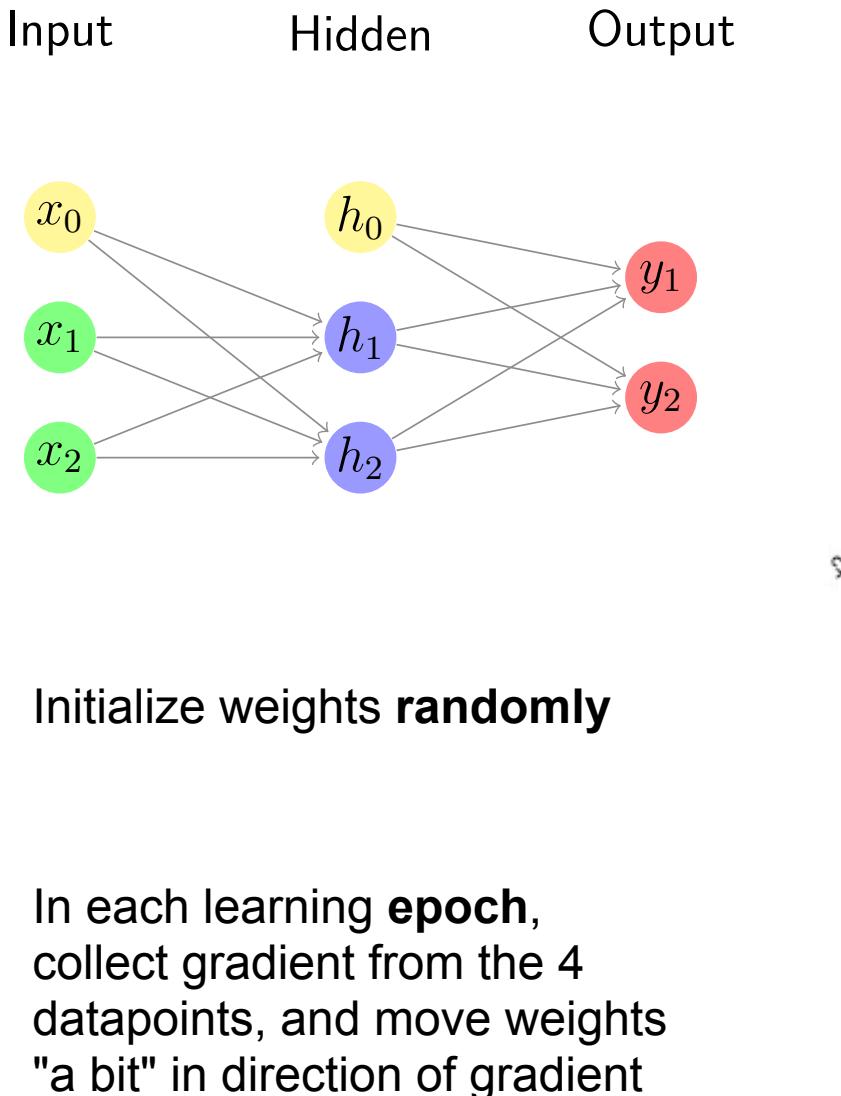

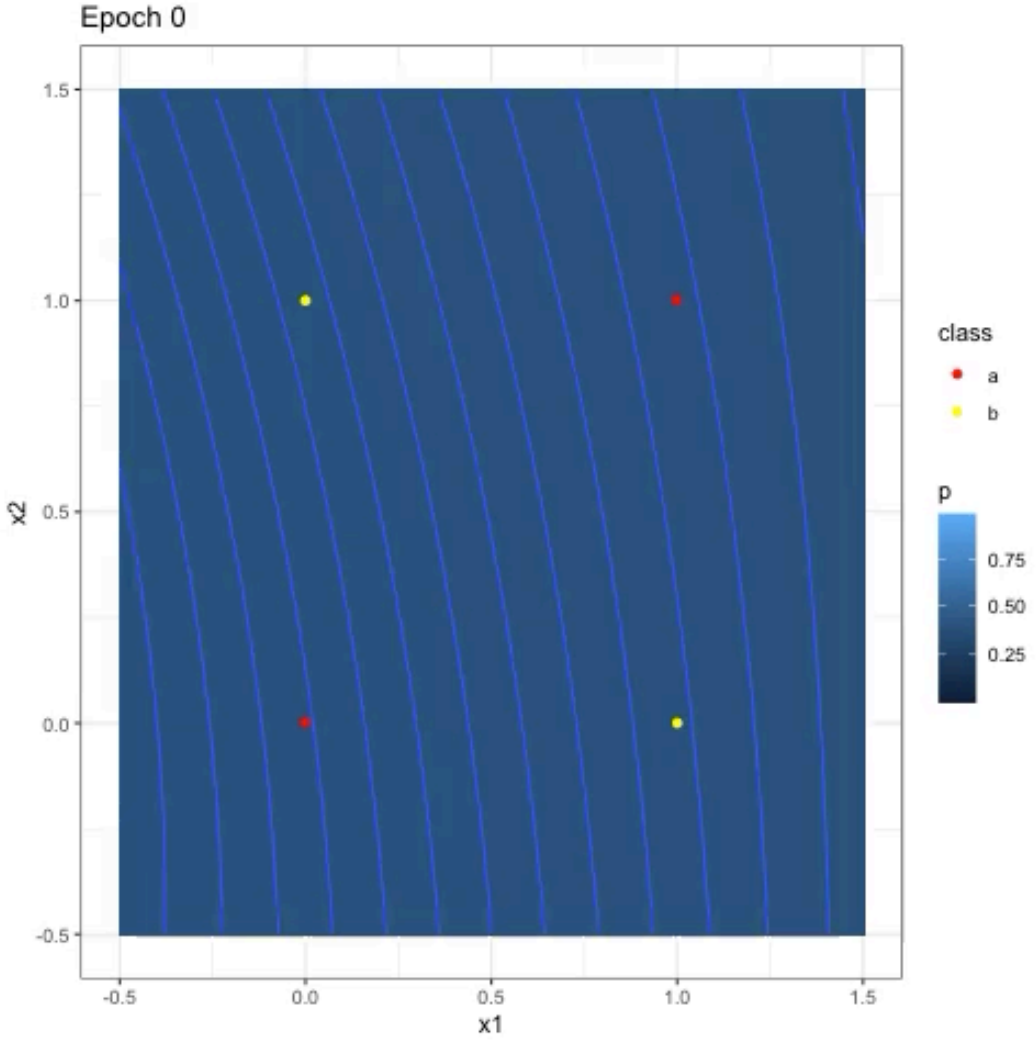

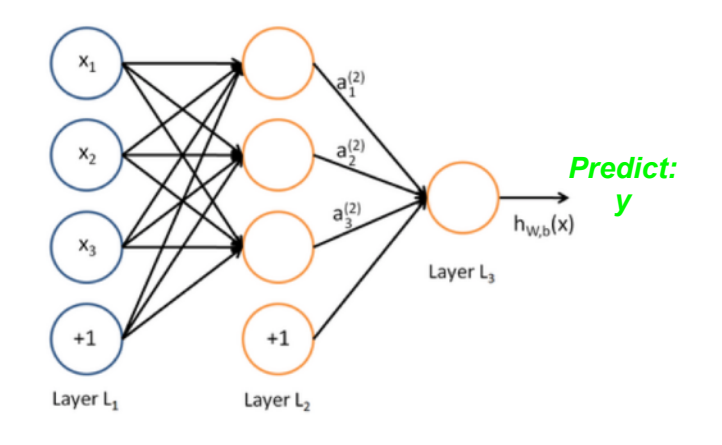

*g*( $x_1, \ldots, x_n$ ) = *y* 

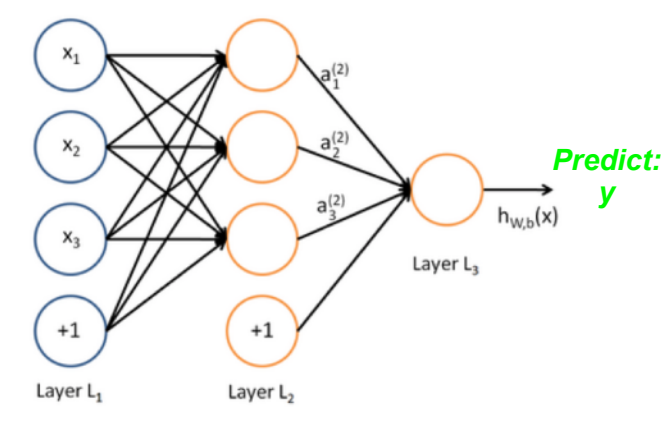

$$
g(x_1, \ldots, x_n) = y
$$

• Even just one hidden layer makes a neural network a *universal function approximator* (Hornik et al., 1989)

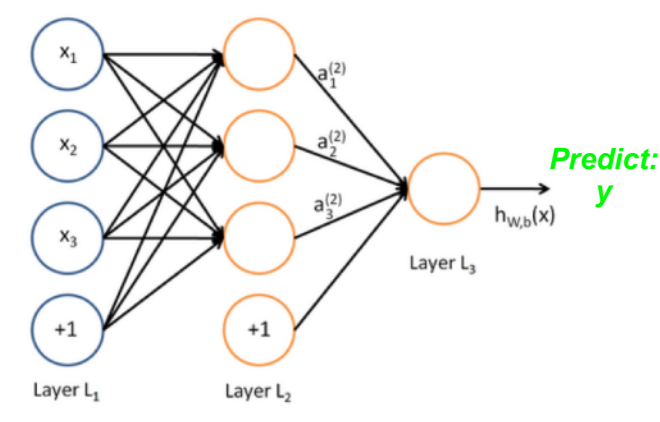

$$
g(x_1, \ldots, x_n) = y
$$

• Even just one hidden layer makes a neural network a *universal function approximator* (Hornik et al., 1989)

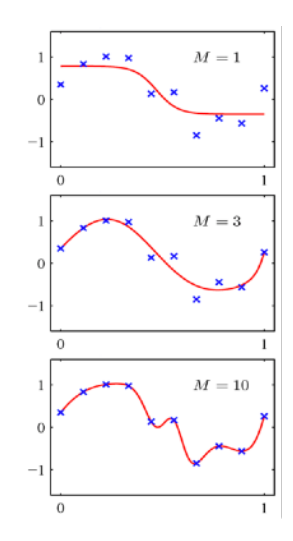

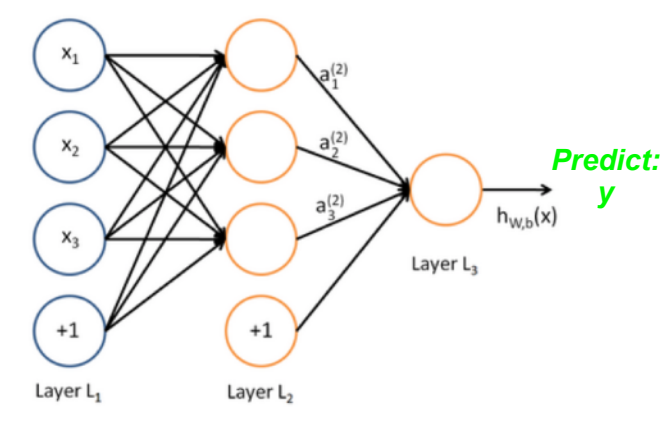

$$
g(x_1, \ldots, x_n) = y
$$

• Even just one hidden layer makes a neural network a *universal function approximator* (Hornik et al., 1989)

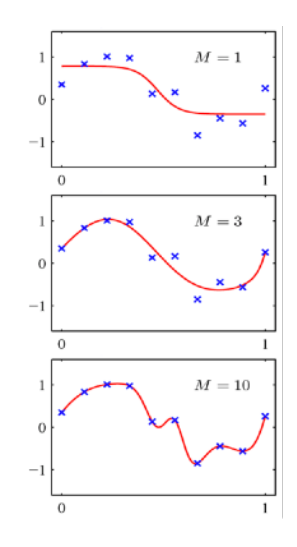

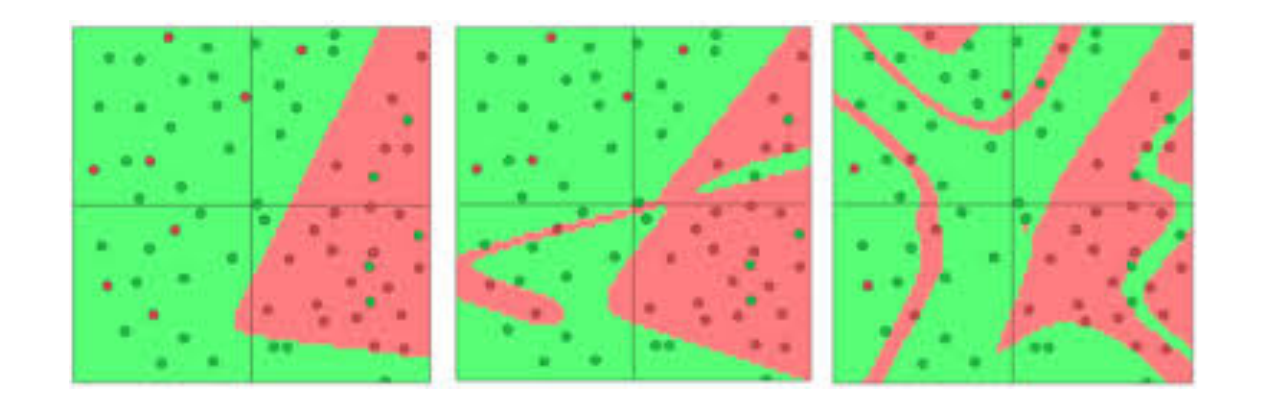

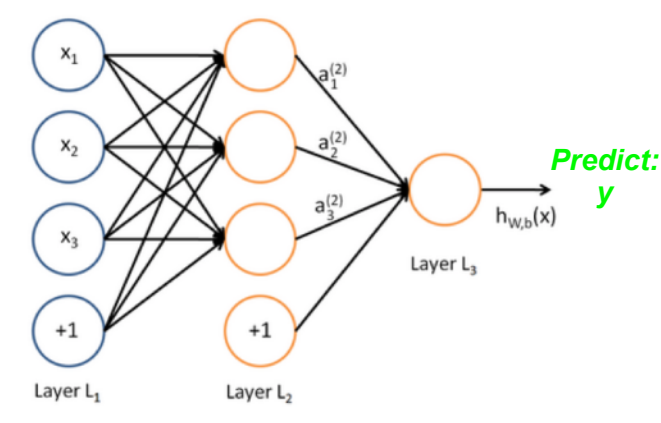

$$
g(x_1, \ldots, x_n) = y
$$

• Even just one hidden layer makes a neural network a *universal function approximator* (Hornik et al., 1989)

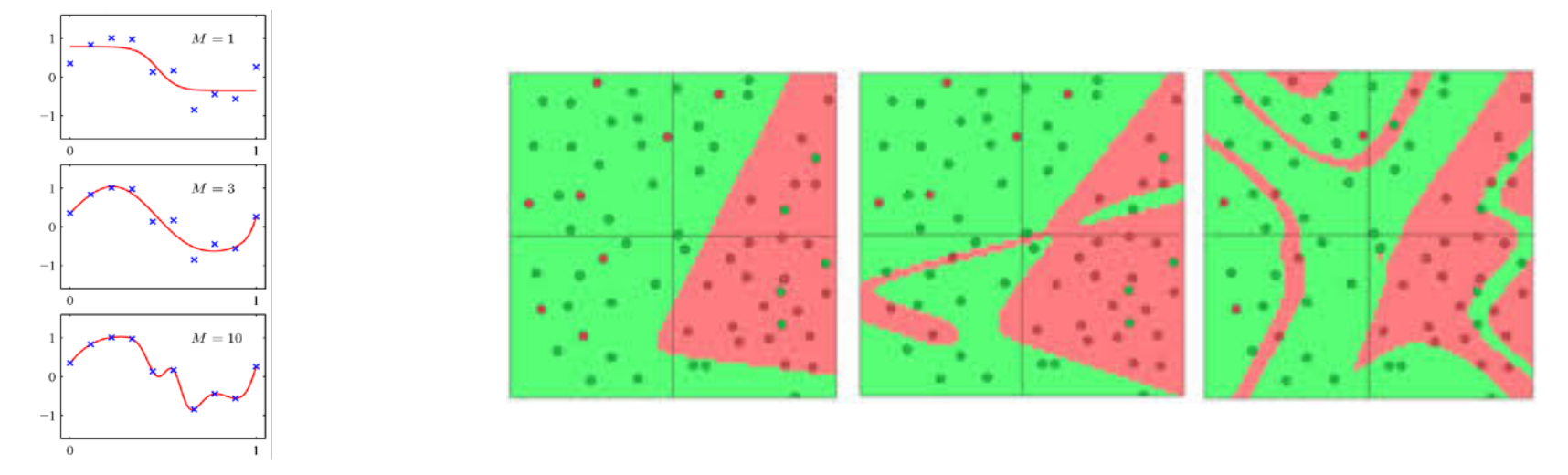

• Challenge: *how to learn best function approximation?*

 $\bullet$  Using sigmoid as non-linear activation function  $f(\mathbf{H})$  has problems when you add more network layers

 $\bullet$  Using sigmoid as non-linear activation function  $f(\mathbf{H})$  has problems when you add more network layers

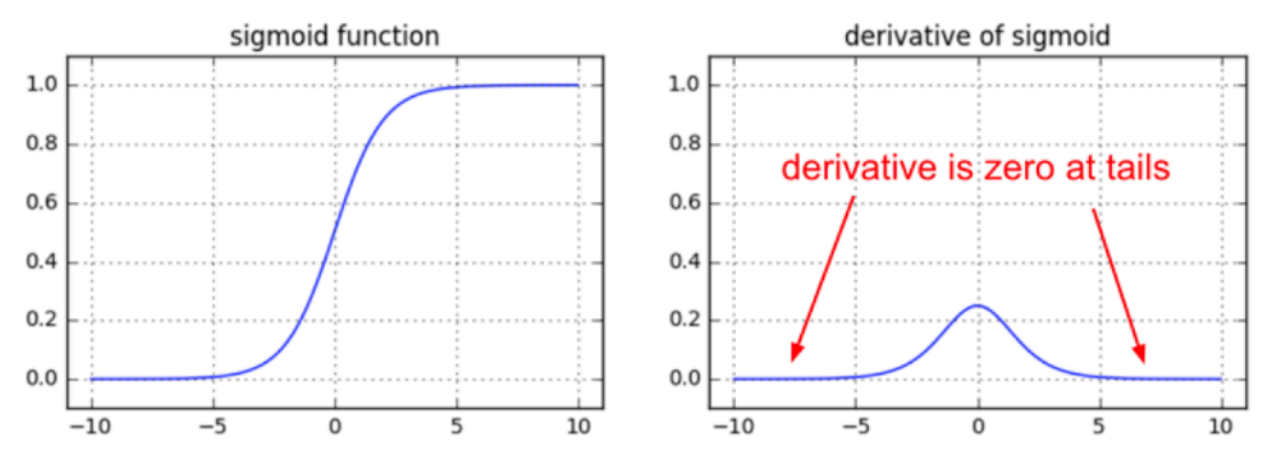

 $\bullet$  Using sigmoid as non-linear activation function  $f(\mathbf{H})$  has problems when you add more network layers

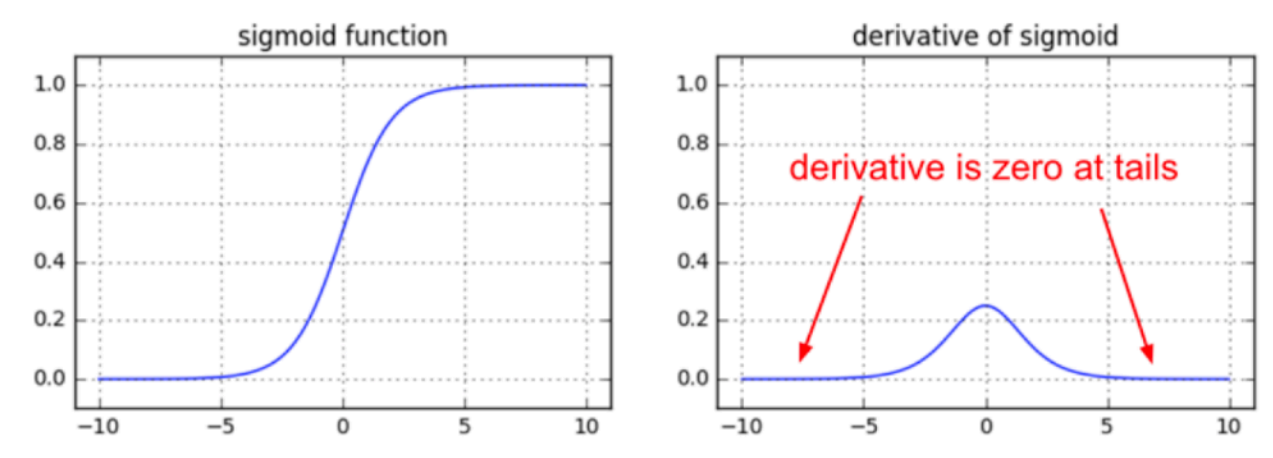

• Thus other functions for *f*(**H**) have become more popular

 $\bullet$  Using sigmoid as non-linear activation function  $f(\mathbf{H})$  has problems when you add more network layers

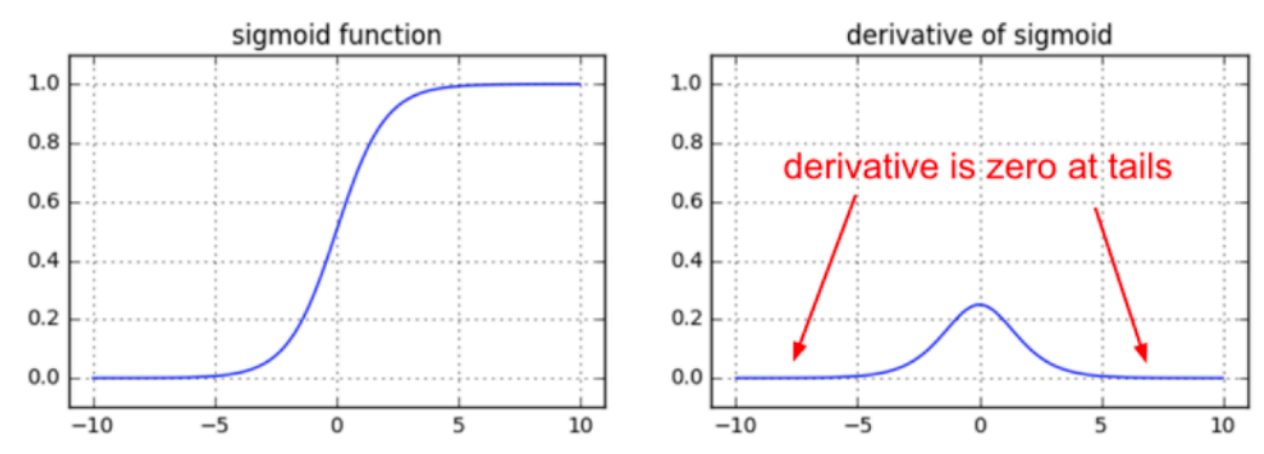

• Thus other functions for *f*(**H**) have become more popular

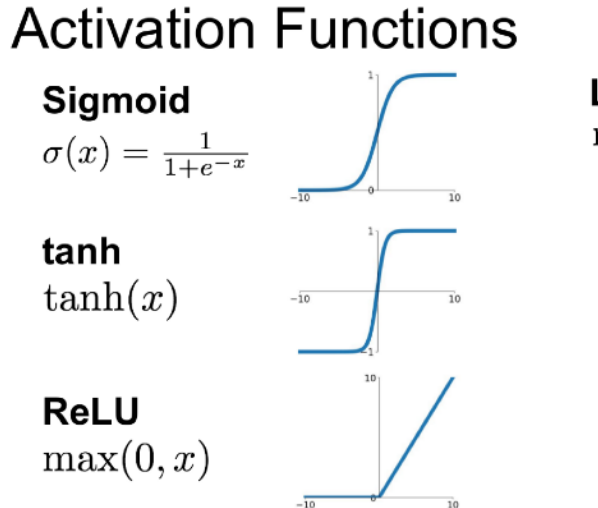

**Leaky ReLU**  $max(0.1x, x)$ 

**Maxout**  $\max(w_1^T x + b_1, w_2^T x + b_2)$ 

**ELU**  $x \geq 0$ 

 $\bullet$  Using sigmoid as non-linear activation function  $f(\mathbf{H})$  has problems when you add more network layers

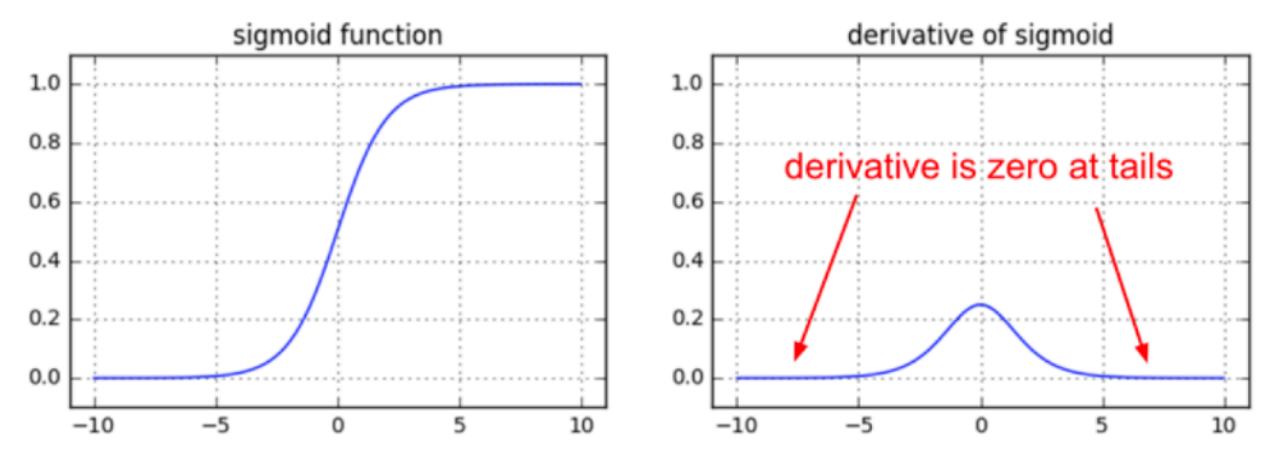

• Thus other functions for *f*(**H**) have become more popular

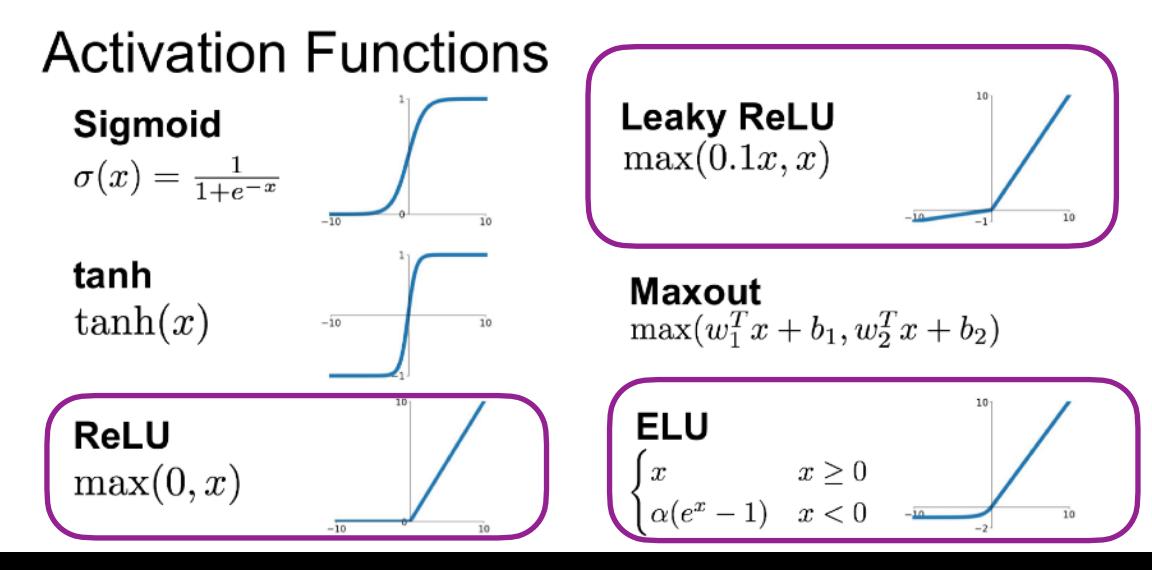

### Online resources for learning more

#### Backpropagation:

Backprop as derivatives on computation graphs: http://colah.github.io/posts/2015-08-Backprop/

Lecture by Richard Socher (especially first ~18min) at https://www.youtube.com/watch?v=isPiE-DBagM&list=PL3FW7Lu3i5Jsnh1rnUwq\_TcylNr7EkRe6

Worked numerical example: <https://mattmazur.com/2015/03/17/a-step-by-step-backpropagation-example/>

#### More generally, RNNs in natural language processing:

<https://learning-modules.mit.edu/class/index.html?uuid=/course/6/fa17/6.864#info>

http://web.stanford.edu/class/cs224n/

http://cs231n.github.io

<http://colah.github.io/posts/2015-08-Understanding-LSTMs/>

Goldberg, Y. (2017). Neural network methods for natural language processing. Synthesis Lectures on Human Language Technologies, 10(1), 1-309. [Available for PDF download through MIT Libraries]

(And if you recommend another resource not listed here, let me know at [rplevy@mit.edu](mailto:rplevy@mit.edu)!)